# ФЕДЕРАЛЬНОЕ АГЕНТСТВО ПО ОБРАЗОВАНИЮ ТОМСКИЙ ГОСУДАРСТВЕННЫЙ УНИВЕРСИТЕТ

# **ВЫСОКОПРОИЗВОДИТЕЛЬНЫЕ ВЫЧИСЛЕНИЯ НА КЛАСТЕРАХ**

# Учебное пособие

Под редакцией д-ра физ.-мат. наук А.В. Старченко

*Рекомендовано УМС по математике и механике УМО по классическому университетскому образованию РФ в качестве учебного пособия для студентов высших учебных заведений, обучающихся по направлениям подготовки «010100 Математика», «010800 Механика и математическое моделирование»*

> Издательство Томского университета 2008

УДК 519.6 ББК 22.18 В 93

Составители:

Д.А. Беликов, И.В. Говязов, Е.А. Данилкин, В.И. Лаева, С.А. Проханов, А.В. Старченко

В 93 Высокопроизводительные вычисления на кластерах: Учебн. пособие/ Под ред. А.В. Старченко. – Томск: Изд-во Том. ун-та, 2008. – 198 с. ISBN 978-5-7511-1879-2

В учебном пособии представлены необходимые сведения для работы на многопроцессорной вычислительной системе (кластере) ТГУ: даны основные понятия операционной системы Linux, перечислены правила работы с функциями библиотеки Message Passing Interface, современными компиляторами и технологией OpenMP. Большое внимание уделено практическим вопросам создания параллельных программ для вычисления кратных интегралов, проведения матричных вычислений, решения СЛАУ, численного решения систем ОДУ и уравнений в частных производных. Подробно рассмотрены основные особенности использования математической библиотеки PETSc для параллельных вычислений. Для быстрого освоения и получения практического опыта параллельного программирования в пособии содержится большое количество примеров, необходимых для пользователя, решающего задачи математического моделирования с помощью вычислительной техники.

Для научных сотрудников, аспирантов, студентов, преподавателей, использующих высокопроизводительные вычислительные ресурсы в научной и учебной работе.

> УДК 519.6 ББК 22.18

Рецензенты:

кафедра прикладной математики и информатики Томского государственного университета систем управления и электроники; доктор физико-математических наук М. А. Т о л с т ы х

ISBN 978-5-7511-1879-2 © Д.А. Беликов, И.В. Говязов, Е.А. Данилкин, В.И. Лаева, С.А. Проханов, А.В. Старченко, 2008

## **ОГЛАВЛЕНИЕ**

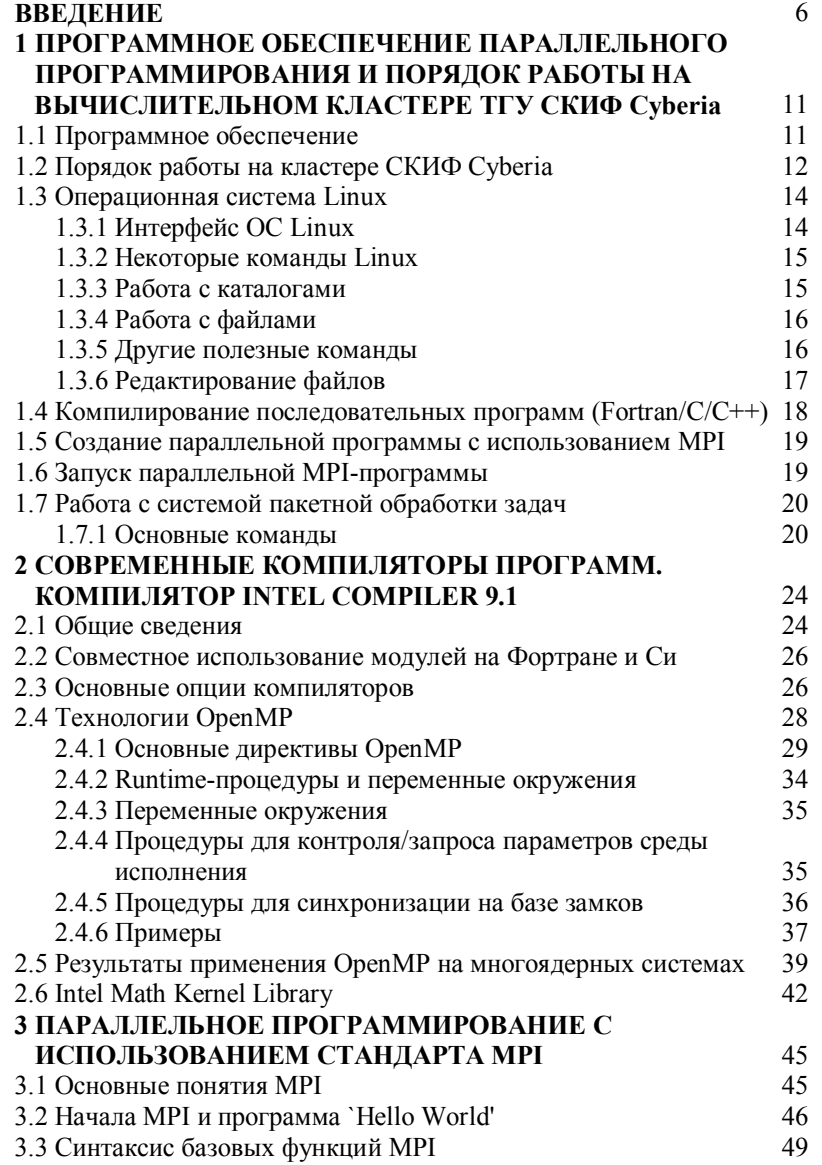

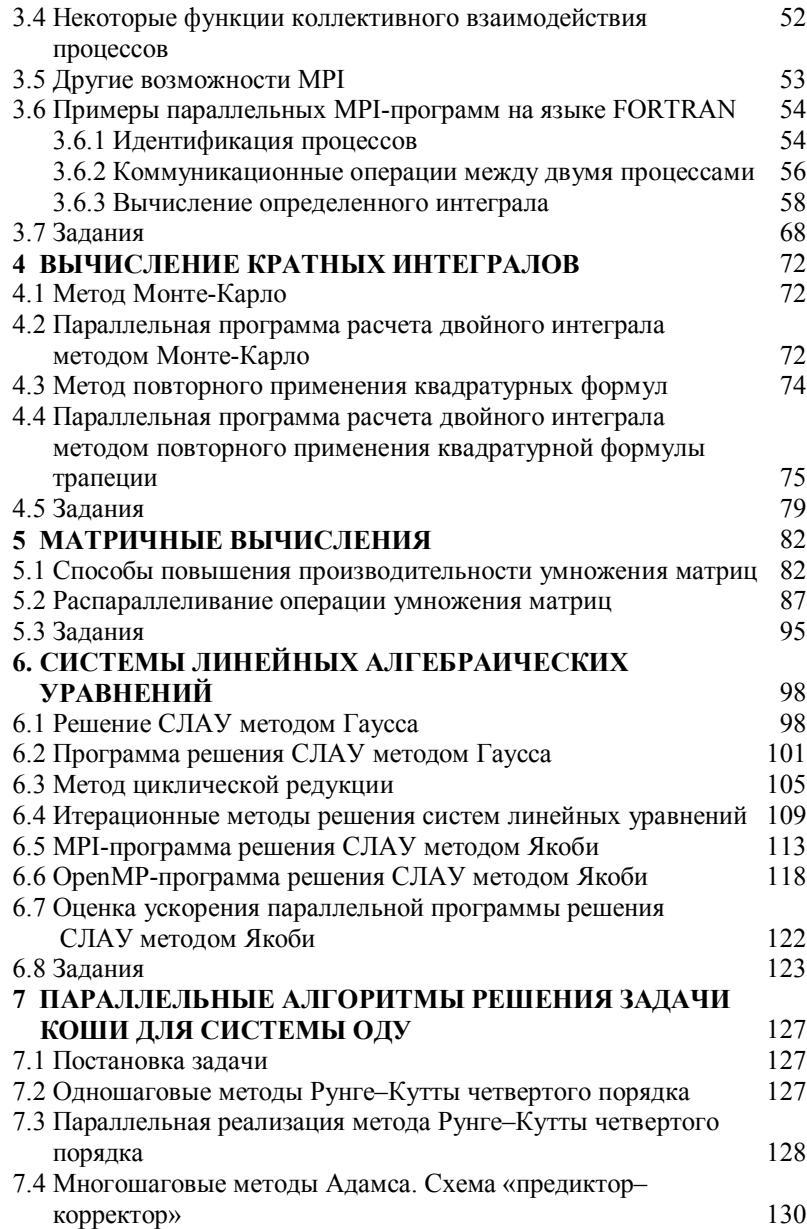

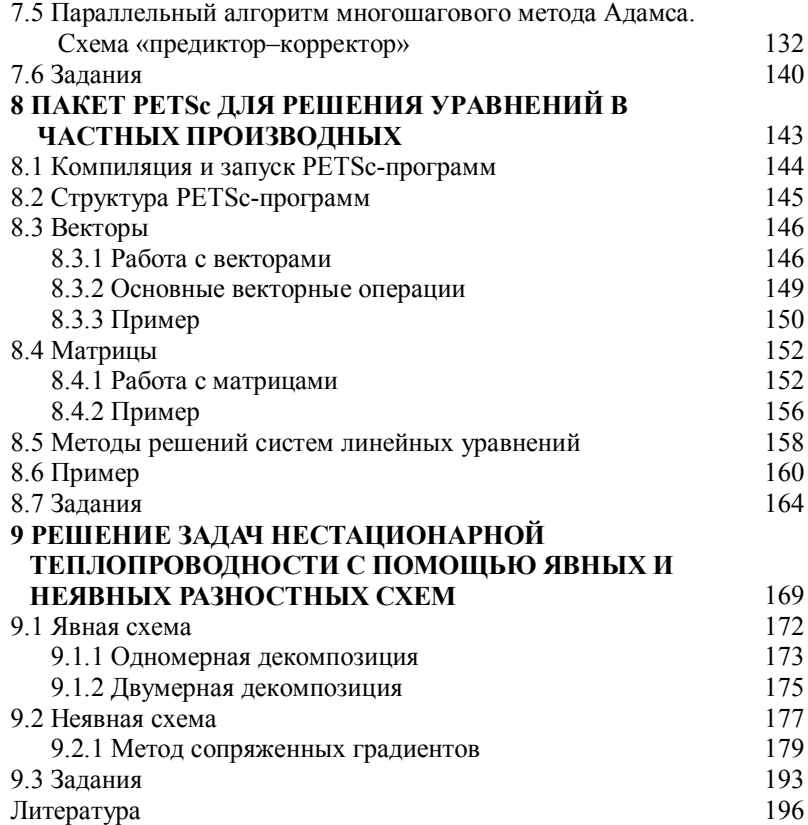

## **ВВЕДЕНИЕ**

Начиная с момента появления вычислительной техники, человек постоянно стремится улучшить ее произволительность, т.е. повысить количество обрабатываемой информации в единицу времени или сократить временные затраты компьютера на выполнение конкретной программы. Осуществление этой цели лостигается двумя путями. Первый - непрерывное совершенствование аппаратных элементов вычислительной техники, сокращение связей между ними, повышение скорости их работы. Другой путь повышения производительности - создание суперкомпьютеров за счет увеличения количества исполнителей программы или использования способа обработки информации, отличного от традиционного последовательного. Ясно, что второй путь требует дополнительных затрат при программировании. Но тем не менее он позволяет получать результат быстрее, чем на серийных компьютерах.

Суперкомпьютер - это высокопроизводительная вычислительная система для выполнения сложных расчетов и обработки больших массивов информации.

В настоящее время суперкомпьютерные технологии широко используются в научных исследованиях, при поиске оптимальных технических решений, а также в коммерческой деятельности. С помощью высокопроизводительных вычислительных средств решают задачи следующих научных и научно-технических направлений:

- предсказание погоды, климата и глобальных изменений в атмосфере;
- генетика человека:
- астрономия;  $\sim$
- гидрогазодинамика и теплоперенос;
- прогноз катастрофических явлений в окружающей среде;  $\overline{\phantom{0}}$
- разведка нефти и газа;  $\blacksquare$
- исследование сверхпроводимости;  $\mathbf{r}$
- распознавание изображений; распознавание и синтез речи;
- автомобиле- и авиастроение;
- прогнозирование в финансовой и экономической областях;  $\blacksquare$
- оптимизация транспортных потоков;
- управление и логистика на крупных и средних предприятиях;  $\sim$
- разработка фармацевтических препаратов;
- обработка больших баз данных;
- защита информации,

а также в стратегических областях:

- управляемый термоядерный синтез, расчет реакторов, расчет  $\mathbf{L}^{\text{max}}$ поведения плазмы;
- моделирование взрывов и ядерных испытаний;  $\overline{a}$
- разработка военной и авиакосмической техники;  $\sim$
- системы ПВО (распознавание и слежение за большим количеством целей):
- космические разработки и исследования и т.д.

Суперкомпьютеры делятся на:

- векторно-конвейерные, особенностью которых является конвейерная обработка данных на специальных функциональных устройствах с использованием векторных команд для работы с целыми массивами данных;
- массивно-параллельные компьютеры с распределенной памятью (МРР-машины), построенные путем объединения большого числа (до нескольких тысяч) микропроцессоров с локальной памятью, связанных между собой некоторой высокоскоростной коммуникационной средой;
- параллельные компьютеры с общей памятью (SMP-машины), которые отличаются тем, что общая оперативная память в процессе работы вычислительной системы делится между несколькими одинаковыми процессорами, количество которых, как правило, не велико;
- кластеры, подобно массивно-параллельным системам, представляют собой многопроцессорные компьютеры, образованные из вычислительных модулей высокой степени готовности, которые связаны между собой системой связи или разделяемыми устройствами внешней памяти. Сейчас часто для кластеров используют в качестве вычислительных узлов обычные серийно выпускаемые компьютеры, а также высокоскоростное сетевое оборудование и специальное программное обеспечение. Из-за малой стоимости комплектующих изделий, возможности постоянного обновления и применения свободно распространяемого программного обеспечения эти системы являются наиболее перспективными с точки зрения получения высокой производительности.

В Томском государственном университете высокопроизводительная многопроцессорная вычислительная система появилась в конце 2000 г. Это кластер Student, состоящий из 9 двухпроцессор-

ных узлов с локальной памятью на базе процессоров **Intel Pentium III** с тактовой частотой 650 МГц. Один узел, снабженный 512 Мб оперативной памяти и двумя жесткими дисками объемом 18 Гб, является сервером, на котором происходят компиляция и запуск программ, а также хранятся каталоги пользователей. На остальных узлах установлено по 256 Мб локальной памяти. Они используются наряду с сервером для параллельных расчетов. Вычислительные узлы кластера объединены в локальную компьютерную сеть **Fast Ethernet** с пропускной способностью 100 Мбит/с с коммуникационной топологией «звезда». Пиковая производительность кластера 11,7 Гфлопс, реальная производительность на тесте **Linpack** – 5,6 Гфлопс. На кластере установлено следующее программное обеспечение:

- **-** операционная система **Red Hat Enterprise Linux AS release 4;**
- **-** кластерный пакет **LAM MPI** для организации параллельных вычислений;
- **-** специализированные библиотеки **SCALAPACK**, **Intel MKL**, **FFTW** для решения задач линейной алгебры и применения преобразования Фурье, **SPRNG** для генерации последовательностей псевдослучайных чисел, **FLUENT** и **ANSYS** для инженерных расчетов.

В 2007 г. в ТГУ введен в эксплуатацию вычислительный кластер **СКИФ Cyberia**. Этот суперкомпьютер состоит из 283 вычислительных узлов (один узел – управляющий). На каждом вычислительном узле установлено 4 Гб оперативной памяти, два двухъядерных процессора **Intel Xeon 5150 Woodcrest** с тактовой частотой 2,66 ГГц с поддержкой 64-разрядных расширений, жесткий диск 80 Гб. Управляющий узел с объемом оперативной памяти 8 Гб является сервером, на котором производятся компиляция и запуск программ. Для хранения системных каталогов и каталогов пользователей используется внешняя дисковая система хранения данных объемом 10 Тб.

Вычислительные узлы кластера связаны:

- системной сетью **InfiniPath** для обеспечения одновременной работы всех вычислительных узлов;
- вспомогательной сетью **Gigabit Ethernet** для связывания управляющего и вычислительных узлов;
- сервисной сетью для удаленного независимого включения / выключения питания, консольного доступа к каждому вычислительному узлу.

Пиковая производительность кластера СКИФ Cyberia 12 Тфлопс, реальная на тесте Linpack - 9,013 Тфлопс. В 2007 г. по своим показателям этот суперкомпьютер занимал 105-е место в списке ТОР-500 (29-я редакция) и 1-е место в списке ТОР-50 (5-я и 6-я редакции). На кластере СКИФ Сувегіа установлено следующее программное обеспечение:

- операционная система Linux SUSE Enterprise Server 10.0:
- операционная система Microsoft Windows Compute Cluster **Server 2003:**
- поддержка стандартов параллельного программирования **MPI и OpenMP:**
- средства разработки приложений высокопроизводительные оптимизирующие компиляторы с языков C/C++/Fortran (Intel 9.1, PGI 7.0);
- средства параллельной отладки и трассировки приложений (Intel Vtune, TotalView 8.3);
- системы управления заданиями и мониторинга для суперкомпьютера (Ganglia);
- специализированное программное обеспечение пакеты для научных и инженерных расчетов Fluent и ANSYS, моделирующие системы для исследований погоды и климата ММ5 и WRF, системы для решения задач охраны окружающей среды САМх и СМАО; программа для докинга низкомолекулярных лигандов в белковые рецепторы AUTODOCK и комплекс программ для визуализации и анализа молекулярной структуры **MGLTools,** квантовохимический комплекс **GAMESS:**
- библиотеки для проведения параллельных вычислений PETSc, FFTW, MKL, SPRNG.

Прежде чем приступить к написанию параллельной программы для исследовательских целей, необходимо выяснить следующие вопросы:

1) Будет ли созданная параллельная программа работать быстрее, чем ее последовательные варианты?

2) Соизмерим ли полученный выигрыш во времени, который дает параллельная программа, с затратами на программирование?

Частичные ответы на эти вопросы могут быть получены на основе закона Амдаля. Он устанавливает связь между ускорением  $S_n$ 

работы параллельной программы по сравнению с последовательной, числом процессоров р и долей вычислительных операций параллельной программы  $\alpha$  ( $0 \leq \alpha \leq 1$ ), которые выполняются сугубо поспеловательно:

$$
S_p = \frac{1}{\alpha + (1 - \alpha)/p}
$$

Обычно ускорение  $S_p$  определяется как отношение процессорного времени  $T_1$  на выполнение последовательной программы на одном процессоре ко времени  $T_p$  выполнения вычислений параллельной программой на р-процессорной машине. При этом предполагается, что обе программы реализуют один и тот же алгоритм.

Если в параллельной программе доля последовательных операций (т.е. операций, которые обязательно должны выполняться одна за другой, а не одновременно) не может быть уменьшена более чем наполовину  $(\alpha > 0, 5)$ , то ускорение параллельной программы будет

$$
S_p = \frac{2}{1 + 1/p} < 2 \,,
$$

невзирая на количество процессоров, используемых в расчетах.

Заметим также, что формулировка закона Амдаля не учитывает временных затрат на обеспечение обмена информацией между вычислительными узлами. Поскольку эти затраты (обусловленные необходимостью обеспечения коммуникационных обменов, предотвращения конфликтов памяти, синхронизации) лишь увеличивают общее время работы параллельной программы, то реальное ускорение  $S_n$  будет еще ниже.

Поэтому прежде чем приступить к распараллеливанию вычислительной процедуры и проектированию программы для многопроцессорной машины, необходимо путем простого пересчета оценить время, которое будет затрачено на осуществление арифметических операций и межпроцессорные обмены при выполнении параллельного алгоритма. После этого следует соотнести полученный результат с итогом аналогичных расчетов для последовательного алгоритма и сделать вывод о перспективности планируемых действий.

# 1 ПРОГРАММНОЕ ОБЕСПЕЧЕНИЕ ПАРАЛЛЕЛЬНОГО ПРОГРАММИРОВАНИЯ И ПОРЯЛОК РАБОТЫ НА ВЫЧИСЛИТЕЛЬНОМ КЛАСТЕРЕ ТГУ СКИФ Сурегіа

## 1.1 Программное обеспечение

Вычислительный кластер ТГУ СКИФ Сурегіа работает под управлением операционных систем - Suse Linux Enterprise Server 10 и Microsoft Windows Compute Cluster Server 2003.

Suse Linux Enterprise Server 10 (SLES) - один из дистрибутивов операционной системы Linux, представляющий собой масштабируемую, высокопроизводительную платформу безопасных корпоративных вычислений, реализующую все преимущества Linux и OpenSource.

Microsoft Windows Compute Cluster Server 2003 (CCS) является интегрированной, стандартной кластерной платформой, основанной на высокопроизводительной системе Windows Server 2003 x64. Это решение реализует возможности высокопроизводительных вычислений в обычном рабочем окружении Windows.

На кластере установлены компиляторы **gcc 4.1.0** и Intel C/C++/Fortran Compilers.

GCC (GNU Compiler Collection) - набор свободно доступных КОМПИЛЯТОРОВ различных программирования ЛЛЯ языков (C/C++/Fortran и др.). Он используется как стандартный компилятор для свободных Unix-подобных операционных систем.

Intel C/C++/Fortran Compilers - компиляторы нового поколения, позволяющие обеспечить высокую производительность на процессорах Intel.

Компиляторы Intel дополнены эффективными средствами разработки многопоточного кода, поддерживающими стандарт OpenMP и технологию автораспараллеливания кода. Например, библиотека Intel Math Kernel Library 9.0 (Intel MKL) предоставляет набор оптимизированных математических функций, позволяющих создавать максимально быстродействующие инженерные, научные и финансовые приложения для процессоров Intel. Функциональные области библиотеки включают линейные алгебраические функции LAPACK и BLAS, быстрые преобразования Фурье и трансцендентные векторные функции (библиотека векторной математики VML).

На кластере используется параллельная среда OLogic MPI. **Ologic MPI** - библиотека MPI для работы с высокопроизводительной сетью Infiniband

Установлен анализатор производительности Intel VTune. Анализатор Intel VTune собирает и отображает данные о производительности программы, позволяет определить и локализовать «узкие места» программного кола.

ММ5 - негидростатическая мезомасштабная модель для исследования региональной погоды над ограниченной поверхностью со сложным рельефом.

Также на кластере СКИФ Субегіа для выполнения инженерных расчетов используются специализированные пакеты ANSYS, FLU-ENT.

ANSYS - многоцелевой конечно-элементный пакет для проведения анализа в широкой области инженерных дисциплин (акустика, прочность, деформация, теплофизика, динамика жидкостей и газов и электромагнетизм и др.).

FLUENT - современный программный комплекс, предназначенный для решения задач механики жидкости и газа. Пакеты адаптированы для работы на кластерной системе.

Установленная на кластере библиотека PETSc (Portable, Extensible Toolkit for Scientific Computation) используется для численного решения дифференциальных уравнений в частых производных.

## 1.2 Порядок работы на кластере СКИФ Cyberia

Для входа на кластер с персонального компьютера, имеющего выход в Интернет, необходимо использовать ssh-клиент.

Пользователям операционной системы Microsoft Windows рекомендуется использовать программу *putty*.

(http://www.chiark.greenend.org.uk/~sgtatham/putty/download.html).

Чтобы установить соединение с кластером при помощи putty, необходимо:

1. В поле **Host Name ввести cyberia.tsu.ru**, port 22.

2. Connection type: SSH.

3. B Category — Window — Translation — Character set translation on received data выбрать UTF-8.

4. В SSH - Preferred SSH protocol version должно быть указано 2.

5. В поле **Saved Sessions** ввести любое удобное название. Нажать кнопку «**Save**». Под этим именем будут сохранены настройки.

6. Теперь для входа на кластер достаточно загрузить сохраненные настройки, выбрать их в меню **Saved sessions** и нажать «**Load**».

7. Нажать «**Open**».

Сеанс работы с операционной системой начинается с ввода идентификатора пользователя (**username**) и его пароля (**password**). Приглашением к вводу идентификатора является фраза «*login as»*. Пароль при вводе не отображается.

Пользователи Unix-подобных операционных систем также могут воспользоваться putty или использовать стандартный консольный ssh-клиент.

Чтобы установить соединение с кластером при помощи стандартного ssh-клиента, необходимо:

1. В командной строке выполнить команду:

 **ssh -l username cyberia.tsu.ru** или **ssh username@cyberia.tsu.ru**

2. Ввести пароль (**password**).

Для обмена файлами с кластером пользователям **ОС Microsoft Windows** рекомендуется применять программу **WinSCP (http://winscp.net/eng/docs/lang:ru)** или консольный клиент **psftp** из пакета **putty**. **WinSCP** выполняет все основные операции с файлами, такие как загрузка и выгрузка файлов. Он также позволяет переименовывать файлы и папки, создавать папки, изменять свойства файлов и папок.

Для передачи файлов через **WinSCP** необходимо:

- 1. В поле **Host Name** указать **cyberia.tsu.ru**, port 22.
- 2. Указать **User name**.
- 3. File Protocol: **SFTP**.
- 4. Сохранить настройки.
- 5. Нажать «**login**», ввести пароль.

Работа с **WinSCP** во многом похожа на работу **Norton Commander** (**Far**). Также существует возможность использовать **WinSCP Far plugin**. (**http://winscp.net/eng/docs/fm\_plugins**).

Для передачи файлов с помощью **psftp** необходимо:

- 1. Запустить **psftp**.
- 2. Вызвать команду **open username@cyberia.tsu.ru**.

3. Ввести пароль.

Основные команды psftp:

 $ls$  – показывает список файлов и подкаталогов;

get filename - «скачивает» файл filename на ваш компьютер;

put filename - загружает файл filename из локального каталога на улаленный компьютер:

 $cd$  dir - устанавливает текушим каталогом удаленный каталог с именем  $dir$ 

Дополнительную справку можно получить командами «help» и «help имя команды».

Под Unix-подобными операционными системами можно пользоваться программами sftp, scp или Midnight Commander (пункт ме- $H$ <sub>KO</sub> «shell link»).

#### 1.3 Операционная система Linux

Операционная система (ОС) - это комплекс программ, обеспечивающих управление ресурсами компьютера и процессами, выполняющимися на компьютере, а также взаимодействие пользователей и компьютера.

Linux - это свободная UNIX-подобная операционная система. На кластере установлена операционная система Suse Linux **Enterprise Server 10 (SLES).** 

## 1.3.1 Интерфейс ОС Linux

В операционной системе Linux при наборе команд, имен файлов и каталогов различаются заглавные и прописные буквы. Процесс общения с ОС Linux осуществляется в основном при помощи консольного терминала (при помощи клавиатуры и монитора). После входа в систему на экране можно увидеть один из двух элементов интерфейса Linux: командную строку или графическую оболочку.

Командная строка - традиционный способ общения в Linux. Когда Linux ожидает команду, на экране высвечивается приглашение - «\$». Чтобы дать команду системе, нужно в командной строке набрать имя команды, а затем – ее опции и аргументы (могут отсутствовать), разделенные пробелами. После набора ввод команды осушествляется нажатием клавиши ENTER. Команлы Linux имеют структуру

## command option(s) argument(s)

Опции обычно сопровождаются знаком «минус» и модифицируют поведение команды. Аргументы - это обычно имена каталогов или файлов. Следует помнить, что строчные и заглавные буквы в Linux обрабатываются по-разному, поэтому, например, команды тап и Мап воспринимаются ОС как различные. Это распространяется и на имена файлов.

Заметим, что каталог пользователя находится в папке /home/user\_name корневого каталога системы.

## 1.3.2 Некоторые команды Linux

Ниже приводятся некоторые наиболее употребляемые команды Linux. Чтобы получить более полную информацию по любой отдельной команде *command*, нужно ввести

#### man command

Выход из описания команды производится при нажатии клавиши  $\langle \langle q \rangle \rangle$ .

#### 133 Работа с каталогами

pwd - показывает название текущей директории;

 $cd$  dir - устанавливает текущим каталогом каталог с именем dir, вызов команды *cd* без параметров возвращает в домашний каталог /home/username (\$HOME):

mkdir subdir - создает новый подкаталог с именем subdir;

 $r$ mdir subdir - удаляет пустой подкаталог с именем subdir;

 $ls$  – показывает список файлов и подкаталогов текущей директории;

ls dir - показывает список файлов и подкаталогов каталога dir;

 $ls - A$  – показывает все файлы, в том числе и скрытые;

 $ls$  - $l$  – показывает атрибуты (владелец, разрешение на доступ, размер файла и время последней модификации);

mv oldname newname - изменяет имя подкаталога или перемещаet ero:

 $cp$  -R dirname destination – копирует подкаталог dirname в другое Mecro *destination* 

## 1.3.4 Работа с файлами

file filename(s) – определяет тип файла (например, ASCII, JPEG image data  $\mu$   $\mu$  $\beta$ );

 $cat$  filename(s) – показывает содержание файлов (используется только для текстовых файлов!):

more filename(s) – действует так же, как и *cat*, но позволяет листать страницы;

less filename(s) – улучшенный вариант команды *more*;

head filename - показывает первые десять строк файла filename;

tail filename – показывает последние десять строк файла filename;

wc filename(s) - показывает число строк, слов и байт для указанного файла:

 $rm\$ ilename(s) – уничтожает файлы или директории, для рекурсивного удаления следует использовать rm с ключом -rf.

ср filename newname - создает копии файлов с новыми именами;  $cp$  filename(s) dir – копирует один или более файлов в другой каталог:

mv oldname newname - изменяет имя файла или каталога;

 $mv$  filename(s) dir – перемещает один или более файлов в другой каталог:

find dir -name filename - пытается локализовать файл (подкаталог) filename рекурсивно в подкаталоге dir.

1.3.5 Другие полезные команды

 $password$  – изменяет пароль пользователя системы Linux; требует подтверждения старого;

 $who$  – показывает, кто в настоящее время работает в сети;

finger - дает более подробную информацию о пользователях се-TИ:

 $write$  – позволяет послать сообщение пользователю, работающему в сети в данное время;

top - отображает информацию о процессах, использующих процессоры узла:

 $ps$  –*U* user name – показывает номера процессов (pid), инициированных пользователем user name;

 $kill$  xxxxx – досрочно завершает работу процесса с номером xxxxx;

killall proc name - досрочно завершает работу процесса proc name:

date - отображает дату и время;

cal - показывает календарь;

exit - выйти из терминала;

clear - очистить окно терминала;

 $du$  dir - показывает занятое место в лиректории dir.

Для облегчения взаимодействия с ОС были предложены программы-оболочки, которые делают наглядным и простым выполнение следующих базовых операций над файлами и ката погами:

- перемещение по каталогам и подкаталогам;  $\sim$
- создание и удаление подкаталога;  $\sim$
- просмотр, редактирование файла;
- копирование, перенос, переименование, удаление файлов;
- запуск программ и др.

В ОС Linux к таким программам-оболочкам относится Midnight Commander, который в основных чертах аналогичен известным оболочкам операционных систем  $DOS$  и Windows - Norton Commander u FAR. Запуск Midnight Commander осуществляется выполнением команды тс. Выход производится после последовательного нажатия клавиш **F10** и Enter

1.3.6 Редактирование файлов

Текстовый редактор необходим для изменения содержания текстового файла или подготовки и редактирования текста программы на каком-либо языке программирования. В операционной системе Linux кластера ТГУ СКИФ Сурегіа используются редакторы vim. mcedit

Редактор vim - простой, но очень мощный, однако неопытным пользователям не рекомендуется его применять. Выход из редактора без сохранения изменений редактируемого файла - :*qa!*. Подробнее о его работе можно узнать, выполнив команду

## vimtutor

Встроенный в Midnight Commander редактор mcedit гораздо проще в работе.

Запуск этих редакторов в командной строке производится следуюшим образом:

## vi(m) filename mcedit filename

программа-оболочка  $E$  $C<sub>TH</sub>$ же используется (Midnight) Commander), то нужно установить курсор на *filename* и нажать клавишу F4. Загрузится редактор, настроенный на действие этой опнии.

## 1.4 Компилирование последовательных программ  $(Fortran/C/C++)$

После подготовки текста программы с помощью текстового редактора необходимо получить исполняемый файл, запуск которого позволит провести расчеты по написанной программе.

На вычислительном кластере установлены компиляторы Intel (icc, ifort) и компиляторы GNU (gcc, gfortran). Рекомендуется пользоваться компиляторами Intel.

В случае, если была подготовлена программа на языке **FORTRAN**, соответствующий текстовый файл должен иметь расширение *f* или *for* (например, *myprog.f*). Для программы, написанной в соответствии со стандартом FORTRAN 90, - . f90. Чтобы произвести его компиляцию, нужно ввести команду

## ifort  $-0$  myprog.f  $-0$  myprog.exe

Опция - О означает, что будет создан рабочий модуль, оптимизированный с точки зрения скорости выполнения программы, если компилятор не обнаружит ошибки. Подчеркнутая часть команды говорит о том, что рабочий модуль будет иметь имя *myprog.out*. Если же эта часть будет опущена, то имя рабочей программы будет  $a.out$ 

Для компиляции программ, написанных на языке программирования  $C$  (C++), используется программа *icc*. Более подробно о *ifort* и icc можно узнать, выполнив команды

man ifort man icc

Для запуска рабочего модуля последовательной программы необходимо использовать установленную систему очередей (см.  $\pi$ . 1. 7).

## 1.5 Создание параллельной программы с использованием **MPI**

Библиотека MPI (Message Passing Interface) была разработана для создания параллельных программ. Реализация МРІ-программ позволяет наиболее оптимально использовать кластерный вычислительный ресурс. На вычислительном кластере установлена библиотека MPI, оптимизированная для работы с высокопроизводительной средой передачи данных **InfiniPath**, входящей в состав вычислительного комплекса.

Кроме самой библиотеки на кластере установлены «привязки» к языкам программирования С, C++ и Fortran. Для облегчения компиляции и сборки программ рекомендуется использовать следующие утилиты:

mpicc - для программ, написанных на языке программирования  $C<sub>i</sub>$ 

**mpixx** (mpiCC) - для программ, написанных на языке программирования  $C++$ ;

 $mpif77$  и  $mpif90 - \text{для}$  программ, написанных на языке программирования Fortran.

Синтаксис данных утилит во многом похож на синтаксис компиляторов *icc* и *ifort*, более полная информация о синтаксисе доступна по команде тап имя утилиты.

Например, для компиляции программы fisrt.f90 можно выполнить команду

## mpif90 -O first.f90 -o first.exe

#### 1.6 Запуск параллельной МРІ-программы

Запуск МРІ-приложения на вычислительном кластере возможен только через систему пакетной обработки заданий (см. п. 1.7).

Для упрощения запуска и постановки в очередь параллельной программы предусмотрен специальный скрипт *mpirun*.

Например,

#### mpirun -np 20./first.exe

запустит параллельную программу *first.exe* на 20 процессорах, т.е. на 5 узлах (каждый узел имеет 2 двухъядерных процессора). Стоит обратить внимание, что для запуска исполняемого молуля, находящегося в текущей директории (Spwd), необходимо явно указать путь «./»

#### 1.7 Работа с системой пакетной обработки задач

На вычислительном кластере установлена система пакетной обработки заданий *torque*. Данная система предназначена для контроля вычислительных ресурсов и выделения их под задачи пользоватепя

Скрипт *mpirun* помещает задачу в очередь, но при таком подходе на каждом узле будет использоваться максимальное количество процессоров/ядер, т.е. задача будет запущена 4 раза на каждом вычислительном узле. В некоторых случаях, например при использовании OpenMP, MPI+OpenMP или для запуска последовательных программ, целесообразно использовать систему пакетной обработки заланий

## 1.7.1 Основные команды

 $\boldsymbol{q}$ stat – утилита для просмотра состояния очереди заданий. По команде «*qstat -f*» на экране выводится полный список задач пользователя с параметрами.

qsub - утилита для установки задачи в очередь на выполнение. По данной команде в очередь на выполнение будет поставлен сценарий оболочки, из которого происходит запуск самой вычислительной задачи. При постановке задачи на выполнение пользователь указывает требуемое количество ресурсов, а также дополнительные параметры, такие, как рабочая директория, имена файлов вывода стандартных потоков stdout и stderr, имена переменных для передачи в качестве системного окружения задачи и т.д. Полное описаресурсов задачи можно получить  $\Pi$ <sup>O</sup> ние команде man pbs resources, а описание атрибутов задачи - по команде man pbs job attributes.

Пример:

*qsub script.sh*

Синтаксис *script.sh*

## *#PBS -o \$DIR/stdout.log*

Определяет имя файла, в который будет перенаправлен стандартный поток **stdout.**

#### *#PBS -e \$DIR/stderr.log*

Определяет имя файла, в который будет перенаправлен стандартный поток **stderr.**

## *#PBS -l nodes=8:ppn=2:cpp=1*

Определяет, какое количество узлов и процессоров на них необходимо задействовать:

*nodes* – количество узлов;

*ppn* – число процессоров на узле;

*cpp* – число процессов на процессоре.

## *#PBS -l walltime=20:00:00*

Определяет максимальное время счета задания.

## *#PBS -l mem=4000mb*

Определяет количество необходимой оперативной памяти.

## *cat \$PBS\_NODEFILE | grep -v master | sort | uniq -c | awk '{printf "%s:%s\n", \$2, \$1}' > \$PBS\_O\_WORKDIR/temp.tmp*

Составляет список узлов в необходимом формате, на которых будет запущена задача, и записывает их в файл **temp.tmp.**

## *cd \$PBS\_O\_WORKDIR*

#### */usr/bin/mpirun.ipath -m temp.tmp –np 16 ./a.out*

Запускает на узлах указанных в файле **temp.tmp** 16 копий параллельной программы.

Пример скрипта:

```
#PBS -o $DIR/stdout.log
  #PBS -e $DIR/stderr.log
  #PBS -l nodes=50:ppn=2
  #PBS -l walltime=20:00:00
  #PBS -l mem=4000mb
   cat $PBS_NODEFILE | grep -v master | sort | uniq -c | awk 
'{printf "%s:%s\n", $2, $1}' > $PBS_O_WORKDIR/script.mf
   cd $PBS_O_WORKDIR
  /usr/bin/mpirun.ipath -m script.mf -np 100 ./a.out
```
Здесь будет запущена параллельная программа **a.out** на 50 узлах, с каждого узла будет использоваться 2 процессора. Файл вывода стандартного потока **stdout** — **stdout.log**, стандартного потока **stderr** — **stderr.log**. **\$DIR** содержит путь к файлам **stdout.log** и **stderr.log**, например, может принимать значение **/home/user\_name**. Под задачу отведено 20 часов. Необходимое количество памяти 1000 мегабайт.

Для запуска последовательной программы *first.exe* можно использовать следующий скрипт:

```
#PBS -o $DIR/stdout.log
#PBS -e $DIR/stderr.log
#PBS -l walltime=10:00
#PBS -l mem=100mb
./first.exe
```
При запуске программы через команду **qsub** заданию присваивается уникальный целочисленный идентификатор.

## *qsub script.sh Starting MPI job under Torque resource manager... 20213.master.cyberia.tsu.ru*

Здесь идентификатор задания 20213.

**qdel** – утилита для удаления задачи. В случае, если задача уже запущена, процесс ее работы будет прерван. Синтаксис данной утилиты следующий:

## qdel [-W время задержки] идентификаторы задачи.

Выполнение такой команды удалит задачи с заданными идентификаторами через указанное время.

Более подробное описание синтаксиса команд можно получить, выполнив команду

тап имя утилиты.

## 2 СОВРЕМЕННЫЕ КОМПИЛЯТОРЫ ПРОГРАММ. **КОМПИЛЯТОР INTEL COMPILER 9.1**

#### 2.1 Общие свеления

Компилятор Intel позволяет достичь высочайшей производительности Windows и UNIX приложений на 32- и 64-разрядных платформах Intel, включая системы на базе процессоров Pentium M. Pentium 4 с технологией Hyper-Threading, Xeon, Itanium и Itanium 2. Компилятор предлагает мощные средства оптимизации кода, встроенную поддержку многопоточных приложений и инструменты для реализации технологии Hyper-Threading. Он поддерживает популярные средства разработки и индустриальные стандарты языка Fortran. Вспомогательные инструменты для тестового покрытия кода и установки приоритетов тестирования помогают существенно сократить период отладки и тестирования приложений.

Компиляторы Intel вызываются с помощью команд icc (С или C++), iсрс (C++) и ifort (Фортран 77/90). Команды mpice, mpiCC и mpif77 для компиляции и сборки MPI-программ также настроены на использование компиляторов Intel.

По умолчанию файлы с расширением .срр и .схх считаются исходными текстами на языке C++, файлы с расширением .с - исходными текстами на языке С, а компилятор iсрс также компилирует файлы .с как исходные тексты на C++.

Файлы с расширениями .f, .ftn и .for распознаются как исходные тексты на языке Фортран с фиксированной формой записи, а файлы .fpp и .F дополнительно пропускаются через препроцессор языка Фортран. Файлы с расширением .f90 считаются исходными текстами Фортран 90/95 со свободной формой записи. Явным образом можно задать фиксированную или свободную форму записи Фортран-программ с помощью опций -FI и -FR соответственно.

Файлы с расширением . эраспознаются как код на языке ассемблера для IA-32.

Компиляторы Intel характеризуются следующими возможностя-MИ:

• значительной оптимизацией исходной программы на высоком уровне, т.е. прежде всего выполняют различные преобразования циклов, что с большим или меньшим успехом делают почти все компиляторы;

- оптимизацией вычислений с плавающей точкой путем максимального использования команд, реализованных на аппаратном уровне;
- межпроцедурной оптимизацией, т.е. глобальной оптимизацией всей программы в отличие от обычной оптимизации, которая затрагивает только код конкретных функций;
- оптимизацией на базе профилей, т.е. возможностью прогнать  $\bullet$ программу в тестовом режиме, собрать данные о времени прохождения тех или иных фрагментов кода внутри часто вызываемых функций, а затем использовать эти данные для оптимизании:
- поддержкой системы команд SSE в процессорах Pentium III;
- автоматической векторизацией, т.е. использованием команд SSE и SSE2, вставляемых автоматически компилятором;
- поддержкой OpenMP для программирования на SMPсистемах;
- предвыборкой данных использованием команд предварительной загрузки из памяти в кэш данных, которые понадобятся через некоторое время;
- «диспетчеризацией» кода для различных процессоров, т.е. возможностью генерации кода для различных процессоров в одном исполняемом файле, что позволяет использовать преимущества новейших процессоров для достижения на них наибольшей производительности.

Согласно результатам выполнения тестов SPEC CPU2000, опубликованным на сервере http://www.ixbt.com, компиляторы Intel версии 6.0 практически везде оказались лучше по сравнению с компиляторами есс версий 2.95.3, 2.96 и 3.1 и PGI версии 4.0.2. Эти тесты проводились в 2002 г. на компьютере с процессором Pentium  $4/1.7$  ГГц и ОС RedHat Linux 7.3.

Согласно результатам тестов. проведенных компанией Polyhedron, компилятор Intel Fortran версии 7.0 почти везде оказался лучше по сравнению с другими компиляторами Fortran 77 для Linux (Absoft, GNU, Lahey, NAG, NAS, PGI). Только в некоторых тестах компилятор Intel незначительно проигрывает компиляторам Absoft, NAG и Lahev. Эти тесты были проведены на компьютере с процессором Pentium 4/1.8 ГГц и ОС Mandrake Linux 8.1.

Компиляторы Intel версии 9.1 также обгоняют по производительности компиляторы есс и показывают производительность, сравнимую с Absoft, PathScale и PGI.

#### 2.2 Совместное использование модулей на Фортране и Си

Чтобы совместно использовать модули, написанные на языках Фортран и Си, нужно согласовать наименование процедур в объектных модулях, передачу параметров, а также доступ к глобальным переменным, если такие есть.

По умолчанию компилятор Intel Fortran переводит имена процедур в нижний регистр и добавляет в конец имени процедуры знак подчеркивания. Компилятор Си никогда не изменяет имена функций. Таким образом, если мы хотим из модуля на Фортране вызвать функцию или процедуру FNNAME, реализованную на Си, то в модуле на Си она должна именоваться finame.

Компилятор Фортрана поддерживает опцию -nus [имя файла], которая позволяет отключать добавление знаков подчеркивания к внутренним именам процедур. Если задано имя файла, то это производится только для имен процедур, перечисленных в заданном фай- $\pi$ e

По умолчанию на Фортране параметры передаются по ссылке, а на Си - всегда по значению. Таким образом, при вызове Фортранпроцедуры из модуля на Си необходимо в качестве параметров передавать указатели на соответствующие переменные, содержащие значения фактических параметров. При написании на Си функции, которую надо будет вызывать из модуля на Фортране, требуется описывать формальные параметры как указатели соответствующих ТИПОВ

В модулях на Си возможно использование COMMON-блоков, определенных внутри модулей на Фортране (подробнее об этом см. Intel Fortran Compiler User's Guide, глава Mixing C and Fortran).

### 2.3 Основные опции компиляторов

Наиболее интересными, конечно же, являются опции оптимизации кода. Большинство опций совпадают для Intel компиляторов  $C++u$  Fortran

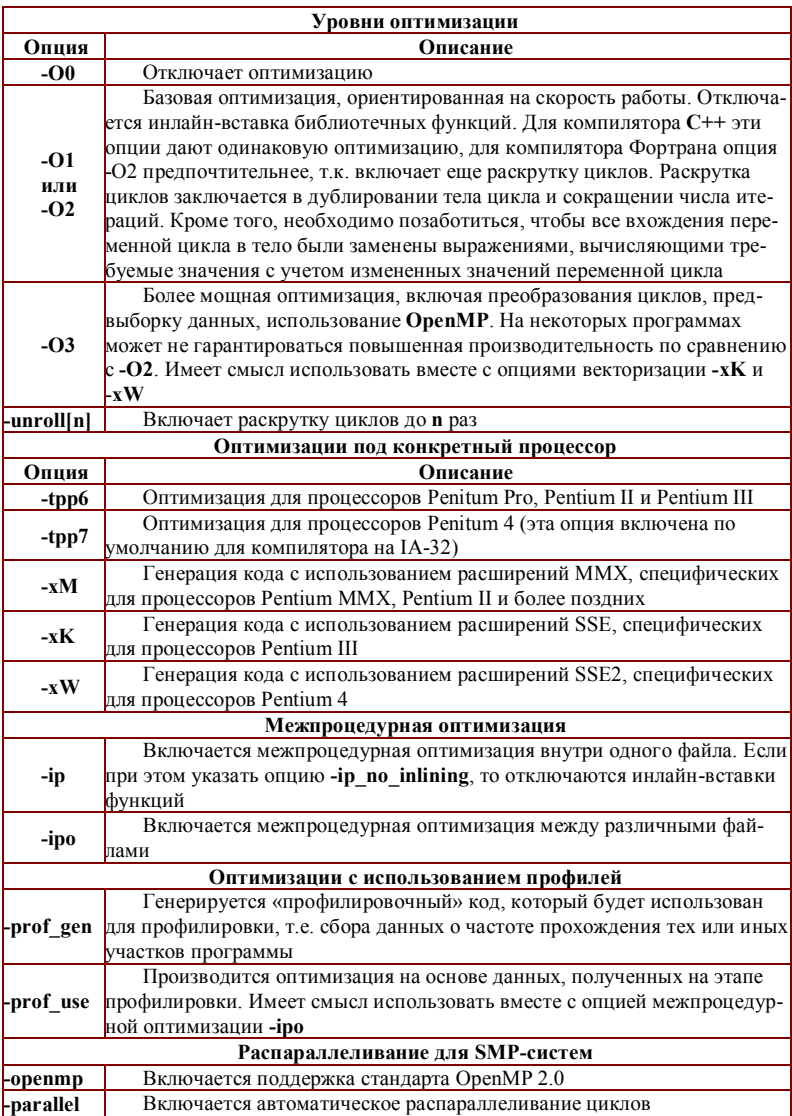

Более подробное описание можно посмотреть в руководстве пользователя Intel Fortran Compiler User's Guide.

В табл. 2.1 представлено время центрального процессора в секундах, затраченное на перемножение матриц размерностью 1000х1000, 2000х2000, 4000х4000, 8000х8000 элементов для различных уровней оптимизации. Анализируя данные, следует отметить, что правильный выбор параметров оптимизации позволяет существенно сократить время решения задачи.

| митриц ризли пюн ризмерности |      |       |        |        |
|------------------------------|------|-------|--------|--------|
|                              | 1000 | 2000  | 4000   | 8000   |
| O0                           | 5.89 | 47,57 | 380,32 | 2854,6 |
| O <sub>2</sub>               | 2.28 | 20,25 | 163,48 | 1312,3 |
| O3                           | 2.28 | 20,28 | 163,27 | 1312,6 |

Таблица 2.1 Время ЦП, в с, при умножении матрин различной размерности

Время счета Fortran-программ, откомпилированных с использованием опций -О2 и -О3, практически не отличается, однако компиляция с ключом -ОЗ происходит гораздо дольше.

## 2.4 Технологии OpenMP

**OpenMP** (Open specifications for Multi-Processing) –  $CTA H T$ для написания параллельных программ для многопроцессорных вычислительных систем с общей оперативной памятью. Программа представляется как набор потоков (нитей), объединённых общей памятью, где проблема синхронизации решается введением критических секций и мониторов. Разработкой стандарта занимается организация OpenMP ARB (ARchitecture Board), в которую вошли компаний-разработчиков представители крупнейших SMPархитектур (Symmetric Multiprocessing) и программного обеспечения. Спецификации для языков Fortran и C/C++ появились соответственно в октябре 1997 г. и октябре 1998 г. ОрепМР - это набор специальных директив компилятору, библиотечных функций и переменных окружения. Наиболее оригинальны директивы компилятору, которые используются для обозначения областей в коде с возможностью параллельного выполнения. Компилятор, поддерживающий OpenMP, преобразует исходный код и вставляет соответствующие вызовы функций для параллельного выполнения этих областей кола.

За счет идеи «частичного распараллеливания» OpenMP идеально подходит для разработчиков, желающих быстро распараллелить свои вычислительные программы с большими параллельными циклами. Разработчик не создает новую параллельную программу, а просто добавляет в текст последовательной программы OpenMPдирективы. Предполагается, что OpenMP-программа на однопроцессорной платформе может быть использована в качестве последовательной программы, т.е. нет необходимости одновременно поддерживать последовательную и параллельную версии. Директивы ОрепМР просто игнорируются последовательным компилятором, а для вызова процедур **OpenMP** могут быть подставлены заглушки (stubs), текст которых приведен в спецификациях.

ОрепМР прост в использовании и включает лишь два базовых типа конструкций: директивы pragma и функции исполняющей среды OpenMP. Директивы pragma, как правило, указывают компилятору, как реализовать параллельное выполнение блоков кода. Все эти директивы начинаются с фразы *!SOMP*. Как и любые другие лирективы ОНИ компилятором. pragma, игнорируются не поддерживающим конкретную технологию - в данном случае ОрепМР. Каждая директива может иметь несколько дополнительных атрибутов. Отдельно специфицируются атрибуты для назначения классов переменных, которые могут быть атрибутами различных директив.

Функции **OpenMP** служат в основном **ДЛЯ** изменения и получения параметров окружения. Кроме того, **OpenMP** включает АРІ-функции для поддержки некоторых типов синхронизации. Чтобы задействовать эти функции OpenMP библиотеки периода выполнения (исполняющей среды), в программу нужно включить заголовочный файл **omp.h**. Если же используется в приложении только OpenMP-директивы pragma, включать этот файл не требуется.

2.4.1 Основные директивы ОрепМР

**!SOMP PARALLEL** [ampu6ym [[,] ampu6ym] ...] блок операторов программы **!SOMP END PARALLEL** 

Определяет параллельную область программы. При входе в эту область порождаются новые (N-1) нити, образуется «команда» из N

нитей, а порождающая нить получает номер 0 и становится основной нитью команды (так называемой «master thread»). При выходе из параллельной области основная нить дожидается завершения остальных нитей и продолжает выполнение программы в одном экземпляре. Предполагается, что в SMP-системе нити будут распределены по различным процессорам (однако это, как правило, нахолится в велении операционной системы). Атрибут - это необязательный модификатор директивы, влияющий на ее выполнение. Атрибуты могут быть следующими:

## • PRIVATE  $(cnucok)$

Каждая нить имеет свою собственную неинициализированную локальную копию переменных и общих блоков, перечисленных в  $c$ *nu* $c$ *<sub>K* $e$ *</sub>* 

#### • SHARED  $(cnucok)$

Этот атрибут определяет, что переменные, перечисленные в списке, являются доступными для всех нитей. Если переменная определяется как **SHARED**, то тем самым утверждается, что все нити могут работать только с одной копией переменной.

 $\bullet$  DEFAULT (ampu<sub>6</sub>ym)

Атрибут может иметь одно из следующих значений:

# **PRIVATE**

# **SHARED**

## **NONE**

Когда в директиве **PARALLEL** используется атрибут **DE-FAULT**, то тем самым объявляется, что все переменные в блоке операторов параллельной области программы должны быть PRI-VATE, SHARED или NONE.

#### • FIRSTPRIVATE (CNUCOK)

Этот атрибут используется подобно PRIVATE за исключением того, что каждая нить получает инициализированные копии переменных, перечисленных в списке.

## • REDUCTION ( $\{onepamp|$ естроенная функция $\}$ : список)

Здесь оператор встроенная функция могут принимать одно из следующих значений (начальное значение переменной из списка приведено в скобках):

 $+(0)$  $*(1)$  $- (0)$ .AND.(.TRUE.) .OR. (.FALSE.) .NEOV. (.FALSE.) МАХ (наименьшее «компьютерное» число) MIN (наибольшее «компьютерное» число) IAND (все биты равны единице)  $IOR(0)$  $EOR(0)$ 

Когда установлен атрибут REDUCTION, окончательные локальные значения (для каждой нити) для каждой переменной из списка получаются с учетом выбранного оператора или встроенной функции редукции. Это значение затем комбинируется со значениями локальных переменных из списка, полученных с остальных нитей перед завершением параллельной области. Внутри параллельной области переменные из списка имеют атрибут **PRIVATE** и инициализируются, как указано выше.

• IF (логическое выражение)

Если логическое выражение имеет значение «истина», то блок выполняется параллельно, если - «ложь», то последовательно.

• COPYIN (список имен обших блоков)

Атрибут **COPYIN** применяется только к обшим блокам, которые объявлены как **THREADPRIVATE** (локальные). В параллельной области COPYIN определяет, какие данные (общие блоки) из главной (порождающей) нити должны быть скопированы на другие нити в начале параллельной области.

## **!SOMP DO**  $\lceil ampu6vm \rceil$ ,  $\lceil ampu6vm \rceil$ ...

do шикл

## **!SOMP END DO [NOWAIT]**

Директива **DO** определяет, что итерации непосредственно следующего иикла DO должны быть выполнены параллельно. Директива **DO** должна обязательно располагаться в параллельной области программы, поскольку она сама не создает нитей.

Атрибуты могут быть следующими:

- PRIVATE  $(cnucok)$
- FIRSTPRIVATE (CNUCOK)
- REDUCTION ({ $onepamop|ecmpoehnaq dyhkuua$ }: cnucok)
- SCHEDULE (mun [, количество]))  $\bullet$

Атрибут **SHEDULE** задает, как итерации цикла DO будут распределяться между нитями. Количество оценивается из контекста конструкции директивы  $DO$ .

- SCHEDULE (STATIC, m) итерации делятся на блоки размером, определенным в т. Блоки назначаются нитям циклически.
- SCHEDULE (DYNAMIC,  $m$ ) итерации делятся на блоки размером, определенным в т. Как только нить закончит выполнение блока, она динамически получает следующий блок итераций лля выполнения.
- SCHEDULE (GUIDED, m) итерации цикла делятся на блоки, размер которых уменьшается. Наименьший размер блока определяется в т. Как только нить закончит выполнение очерелного блока, она линамически получает следующий блок итераций для выполнения.
- SCHEDULE (RUNTIME) распределение итераций по нитям может меняться во время вычислений в зависимости от значения переменной окружения OMP SCHEDULE.

## • ORDERED

Этот атрибут используется тогда, когда необходимо внутри цикла do иметь ORDERED-секции. Внутри этих секций код выполняется в порядке, который был бы при последовательном исполнении. ORDERED-секции определяются с помощью директивы OR-DERED

По умолчанию при завершении директивы **DO** все нити дожидаются последней. Если же определен атрибут **NOWAIT**, нити не синхранизируют свою работу в конце параллельного выполнения никла.

## **!SOMP PARALLEL DO** [ampu6ym[[,] ampu6ym] ...]

иикл $d\sigma$ 

## **!SOMP END PARALLEL DO**

Директива **PARALLEL DO** позволяет более кратко записать naраллельную область, которая содержит единственную DOдирективу. Семантика полностью идентична **PARALLEL**директиве и следующей за ней DO-директиве. Атрибуты этой директивы совпадают с атрибутами **PARALLEL-**директивы и **DO**директивы, описанными выше.

## **!SOMP SECTIONS** [ampu6ym[[,] ampu6ym] ...] [!SOMP SECTION]

блок операторов программы

## [**!\$OMP SECTION**

…

 *блок операторов программы*]

## **!\$OMP END SECTIONS [NOWAIT]**

Директива **SECTIONS** обрамляет параллельную секцию программы. Вложенные секции программы, задаваемые директивами SECTION, распределяются между нитями. Атрибутами этой директивы могут быть:

- **PRIVATE** (*список*)
- **REDUCTION** ({*оператор|встроенная функция*}:*список*)
- **FIRSTPRIVATE** (*список*)
- **LASTPRIVATE** (*список*)

По окончании параллельного цикла или блока параллельных секций нить, которая выполнила последнюю итерацию цикла или последнюю секцию блока, обновляет значение переменной из *списка*.

#### **!\$OMP SINGLE** [*атрибут*[[,] *атрибут*] …]

 *блок операторов программы*

## **!\$OMP END SINGLE [NOWAIT]**

Директива **SINGLE** определяет, какая часть блока операторов программы должна быть выполнена только одной нитью. Нити, которые не участвуют в выполнении операторов в блоке **SINGLE**, ожидают завершения этого блока в том случае, если не установлен атрибут **NOWAIT**. Атрибутами этой директивы могут быть:

- **PRIVATE** (*список*)
- **FIRSTPRIVATE** (*список*)

#### **!\$OMP MASTER**

 *блок операторов программы* **!\$OMP END MASTER**

Обрамляет блок операторов программы, который должен выполняться только главной нитью.

## **!\$OMP CRITICAL** [(*имя*)]

 *блок операторов программы*

## **!\$OMP END CRITICAL** [(*имя*)]

Директива **CRITICAL** разрешает доступ к выделенному блоку только для одной нити в любой момент времени. Каждая оставшаяся нить приостанавливает выполнение программы перед этой директивой до тех пор, пока выделенный блок операторов программы не освоболится.

#### **!SOMP BARRIER**

Директива BARRIER синхронизирует работу всех нитей. Каждая нить, выполнение которой достигло данной точки, ждет до тех пор. пока все нити примут это состояние.

#### !SOMP FLUSH (CNUCOK)

Директива FLUSH задает точку синхронизации, в которой значения переменных, указанных в списке и видимых из данной нити, записываются в память. Тем самым обеспечивается согласование содержимого памяти, доступного разным нитям. Неявно FLUSH присутствует в следующих директивах: **BARRIER**, CRITICAL, END CRITICAL, END DO, END PARALLEL, END SECTIONS, END SINGLE, ORDERED, END ORDERED.

#### **!SOMP ATOMIC**

Объявляет операцию атомарной (при выполнении атомарной операции одновременный доступ к памяти по записи разных нитей запрещен). Применяется только к оператору, непосредственно следующему после данной директивы. Он может иметь следующий вил:

 $x = x$  {+|-|\*|/|,AND, ||, OR, ||, EOV, ||, NEOV, } expression  $x = expression f+|-|*/|$  AND, | OR, | EOV, | NEOV, | x  $x = \frac{MAX}{MIN}$ [*AND*]*[OR*]*[EOR}* (x, expression)  $x = \frac{MAX}{MIN}$ [*AND*][*OR*][*EOR*} (expression, x)

Здесь *expression* – скалярное выражение, не содержащее *х*.

#### **!SOMP ORDERED**

блок операторов программы

## **!SOMP END ORDERED**

Обеспечивает сохранение того порядка выполнения итераций цикла, который соответствует последовательному выполнению программы.

2.4.2 Runtime-процедуры и переменные окружения

В целях создания переносимой среды запуска параллельных программ в OpenMP определен ряд переменных окружения, контролирующих поведение приложения. В OpenMP предусмотрен также набор библиотечных процедур, которые позволяют:

- во время исполнения контролировать и запрашивать различные параметры, определяющие поведение приложения (такие как число нитей и процессоров, возможность вложенного параллелизма); процедуры назначения параметров имеют приоритет над соответствующими переменными окружения;
- использовать синхронизацию на базе замков (locks).

## 2.4.3 Переменные окружения

В UNIX переменные окружения задаются следующим образом: export **IIEPEMEHHA** $\Pi$  =  $\sigma$  3 Haye Hue.

## **OMP SCHEDULE**

Эта переменная определяет способ распределения итераций в цикле между нитями.

#### **OMP NUM THREADS**

Определяет число нитей для исполнения параллельных областей приложения.

## **OMP DYNAMIC**

Разрешает (.TRUE.) или запрещает (.FALSE.) динамическое распределение итераций между нитями.

## **OMP NESTED**

Разрешает или запрещает вложенный параллелизм.

2.4.4 Процедуры для контроля/запроса параметров среды исполнения

## **SUBROUTINE OMP SET NUM THREADS (THREADS) INTEGER THREADS**

Позволяет назначить максимальное число нитей для использования в следующей параллельной области (если это число разрешено менять динамически). Вызывается из последовательной области программы.

## INTEGER FUNCTION OMP\_GET\_MAX\_THREADS ()

Возвращает максимальное число нитей, которое можно использовать в параллельной части программы.

## **INTEGER FUNCTION OMP\_GET\_NUM\_THREADS ()**

Возвращает фактическое число нитей в параллельной области программы.

#### **INTEGER FUNCTION OMP\_GET\_THREAD\_NUM ()**

Возвращает идентификатор нити, из которой вызывается данная функция.

### **INTEGER FUNCTION OMP\_GET\_NUM\_PROCS ()**

Возвращает число процессоров, доступных приложению.

## **LOGICAL FUNCTION OMP\_IN\_PARALLEL()**

Возвращает .TRUE., если функция вызвана из параллельной области программы.

# **SUBROUTINE OMP\_SET\_DYNAMIC(FLAG) LOGICAL FLAG**

## **LOGICAL FUNCTION OMP\_GET\_DYNAMIC()**

Устанавливает/запрашивает состояние флага, разрешающего динамически изменять число нитей.

## **SUBROUTINE OMP\_GET\_NESTED(NESTED) INTEGER NESTED**

## **LOGICAL FUNCTION OMP\_SET\_NESTED()**

Устанавливает/запрашивает состояние флага, разрешающего вложенный параллелизм.

## *2.4.5 Процедуры для синхронизации на базе замков*

В качестве замков используются общие переменные типа INTEGER (размер должен быть достаточным для хранения адреса). Данные переменные должны использоваться только как параметры примитивов синхронизации.

## **SUBROUTINE OMP\_INIT\_LOCK(var) SUBROUTINE OMP\_DESTROY\_LOCK(var)**

Инициализирует замок, связанный с переменной var.

### **SUBROUTINE OMP\_SET\_LOCK(var)**

Заставляет вызвавшую нить дождаться освобождения замка, а затем захватывает его.

## **SUBROUTINE OMP\_UNSET\_LOCK(var)**

Освобождает замок, если он был захвачен вызвавшей нитью.

#### **LOGICAL FUNCTION OMP\_TEST\_LOCK(var)**

Пробует захватить указанный замок. Если это невозможно, возвращает .FALSE.
## 2.4.6 Примеры

```
Рассмотрим параллельную OpenMP-программу, выполняющую
умножение матриц.
   Program matrix
   !подключение модуля
       USE IFPORT
   !задание размерности матриц
       Parameter (n=1000)
       Integer(4) i, j, k, l, m, iseed
       Double precision A(n,n), B(n,n), C(n,n), tm(3)! определение типа переменных блока распараллеливания
   !$ integer omp get num threads
   !S double precision omp get wtime
   !$ double precision tm0, tm1
   ! вывод на экран количества используемых нитей
   !Somp parallel
        write(\hat{\cdot},\hat{\cdot}) 'OpenMP-parallel with', omp get num threads()
   !$
   !Somp end parallel
   ! подготовка датчика случайных чисел для задания значений
   ! матрин
       iseed = 100CALL SEED(1995)
       do i=1,ndo j=1,n
        A(i, j) = RAN(iseed)*100B(i,j) = RAN(iseed)*100C(i,i) = 0end do
       end do
   ! фиксируется время начала счета отр-блока
   !$
       tm0=omp get wtime()
       write(*,*) 'Calculation...'
   ! начало области распараллеливания
   !Somp parallel
   ! распараллеливание цикла
   !Somp do private (i,j,k)do i=1,n
       do k=1.ndo i=1.n
```

```
C(i,i)=C(i,i) + A(i,k) * B(k,i)oh haa
    end do
 end do
!Somp end do
! конец области распараллеливания
```

```
!Somp end parallel
! фиксируется время завершения счета отр-блока
    tm1=omp get wtime()!$
!$
    write(*,*) tm1-tm0
    End
```
Использование библиотеки OpenMP Для вычисления определенного интеграла.

Данный пример идентичен первому примеру из раздела (3.6.3 Вычисление определенного интеграла). Различие заключается только в числе разбиений области интегрирования.

```
Program example3aOMP
   implicit none
   integer i. n. s
   double precision sum, a, b, f, x
   parameter (a=0.00, b=1.00)! подынтегральная функция
    f(x)=dlog(1/x)Ĩ.
!$ integer
              omp get num threads
!$
   double precision omp get wtime, tm0
! фиксируется время начала счета
!S tm0=omp get wtime()
отключение выбора количества нитей по умолчанию
!S call omp set dynamic(.false.)
заданние числа используемых нитей
!S call omp set num threads(2)
! вывод на экран количества используемых нитей
!Somp parallel
    write(*,*) 'openmp-parallel with', omp get num threads()
!$
!Somp end parallel
```

```
число разбиений области интегрирования
    n = 100000000sum = 0! начало области распараллеливания цикла переменная і -
приватная, переменная sum обновляется всеми нитями
!Somp parallel do
!Somp& default(shared) private(i)
!Somp& schedule(static,10)
!Somp& reduction(+:sum)
    do i = 1.n
     x = a+(b-a)*(i-0.5d0)/nsum = sum + f(x)end do
!Somp end parallel do
! конец области распараллеливания
! вычисление итогового результата и печать на экран
    sum = sum/nwrite (6,*) 'result= ',sum,' error= ',1-sum
! фиксируется время окончания счета и выдается время работы
! программы
    tm0=omp get wtime()-tm0
!$
    write(6,*) 'time of calculation', tm0!$
   end
```
# 2.5 Результаты применения OpenMP на многоядерных системях

Вычислительный узел кластера ТГУ СКИФ Суberia построен с использованием двух процессоров Intel Xeon 5150 с двухъядерной архитектурой, что позволяет провести испытания по запуску OpenMP-приложений одновременно для четырех параллельных потоков (нитей). В качестве тестовой программы рассматривалась программа в приведенном выше примере. Команда для компиляции OpenMP-приложения имеет следующий вид:

ifort  $-openmp - O2$  example.f  $-o$  example.exe

Перед запуском необходимо указать число параллельных потоков выполнения OpenMP-программы, для чего требуется изменить значение переменной системного окружения OMP\_NUM\_THREADS. Например, так:

*export OMP\_NUM\_THREADS=4*

После этого запуск исполняемой программы осуществлялся по команде:

*qsub ./script.sh*

Скрипт *script.sh* имеет вид: *#!/bin/sh #PBS -l nodes=1:ppn=4 #PBS -v OMP\_NUM\_THREADS cd \$PBS\_O\_WORKDIR ulimit -s unlimited ./example.exe*

При перемножении матриц размерности 1000х1000 (рис. 2.1) было получено, что при распараллеливании матричных вычислений на два или четыре потока получается ускорение в два и четыре раза соответственно по сравнению с обычной последовательной программой.

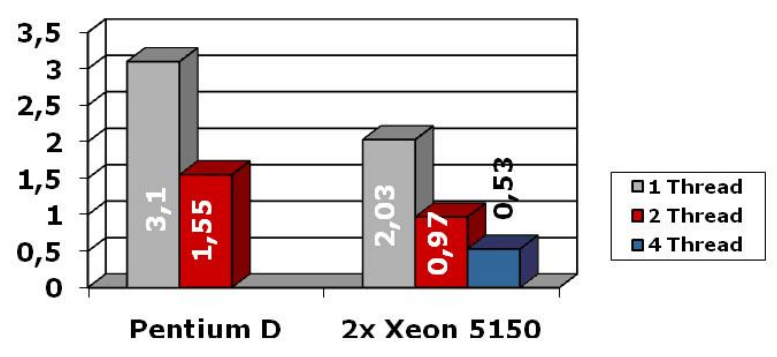

Рис. 2.1 Процессорное время при умножении матриц 1000х1000

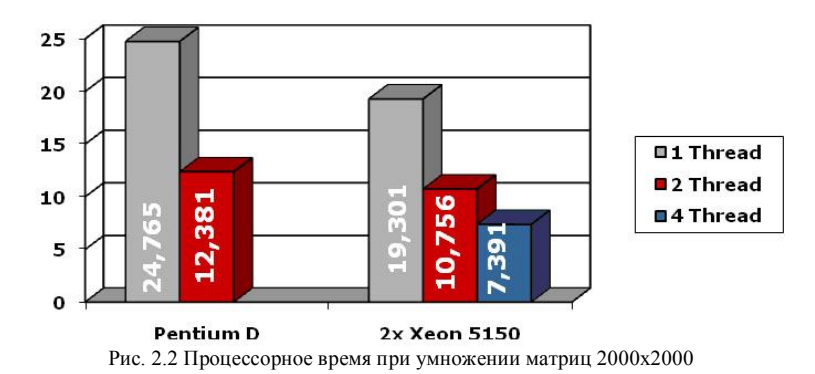

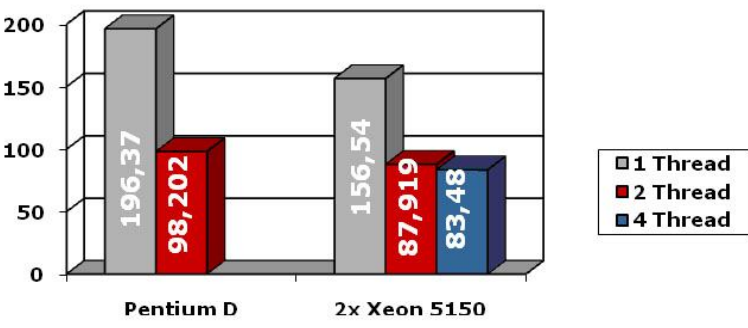

Рис. 2.3 Процессорное время при умножении матриц 4000х4000

Далее были произведены замеры времени вычислений для квадратных матриц размерности 2000х2000 и 4000х4000 (рис. 2.2 и 2.3). В рассмотренных случаях на двух потоках так же получено ускорение приблизительно в два раза, однако на четырех потоках с увеличением размерности задачи ускорение уменьшается. Так, при перемножении матриц размерности 4000х4000 время вычислений при распараллеливании на два и четыре потока практически одинаково. Возможно, данный эффект обусловлен используемой архитектурой вычислительных узлов кластера (размером кэш-памяти).

Время и ускорение программы вычисления определенного интеграла, написанной с использованием OpenMP представлены в табл. 2.2. Расчеты выполнены на кластере ТГУ Скиф-Cyberia. Достигнутое ускорение позволяет говорить о высокой эффективности использования OpenMP для подобного класса задач.

| -------------- |      |       |     |
|----------------|------|-------|-----|
|                |      |       |     |
| Время, с       | 5,07 | 2,54  | 1,3 |
| Ускорение      | 1,00 | 1,996 | 3,9 |

Таблица 2.2 Время и ускорение программы вычисления определенного интеграла

### 2.6 Intel Math Kernel Library

Библиотека Intel Math Kernel Library (MKL) представляет собой набор функций линейной алгебры, быстрого преобразования Фурье и векторной математики для разработки научного и инженерного ПО. Она представлена в вариантах для Windows и Linux, есть версия для Linux-кластеров. Библиотеки MKL состоят из нескольких двоичных файлов, каждый из которых оптимизирован для определенного семейства процессоров Intel, включая Intel Itanium 2. Intel Xeon. Intel Pentium III u Intel Pentium 4.

На стадии выполнения МКL автоматически определяет модель процессора и запускает соответствующую версию вызываемой функции, что гарантирует максимальное использование возможностей процессора и максимально возможную производительность.

Все библиотеки МКL поддерживают работу в многопоточном режиме, а ключевые функции LAPACK, BLAS (третьего уровня) и дискретных преобразований Фурье (DFT) допускают распараллеливание по станларту OpenMP.

Так как библиотека МКL максимально оптимизирована под процессоры Intel и учитывает их архитектуру, использование компонентов библиотеки более предпочтительно, чем ручное написание кода. Для демонстрации вышесказанного сравним пользовательскую программу блочного умножения матриц с процедурой **DGEMM** из пакета BLAS3. Данная библиотека позволяет производить вычисления следующего вида:

$$
C = \alpha \cdot A \cdot B + \beta \cdot C,
$$

где А, В, С – соответствующие по размерности матрицы с базовым типом двойной точности, а  $\alpha$  и  $\beta$  – некоторые коэффициенты.

Зададим значения коэффициентам  $\alpha$  и  $\beta$  соответственно 1 и 0 и получим простое перемножение матрицы А на В. Результат времени умножения матриц с использованием **DGEMM** будем сопоставлять с временем, полученным при оптимизированном перемножении блочных матриц на основе пользовательского кода.

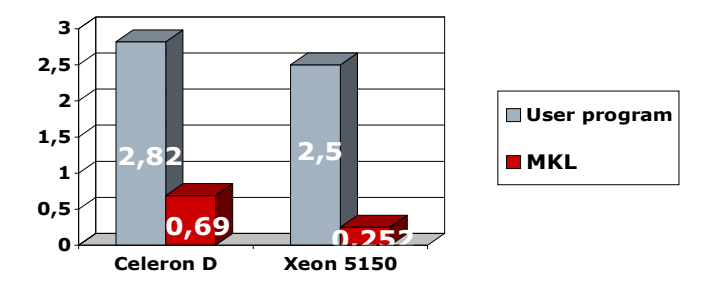

Рис. 2.4 Процессорное время при умножении матриц 1000х1000

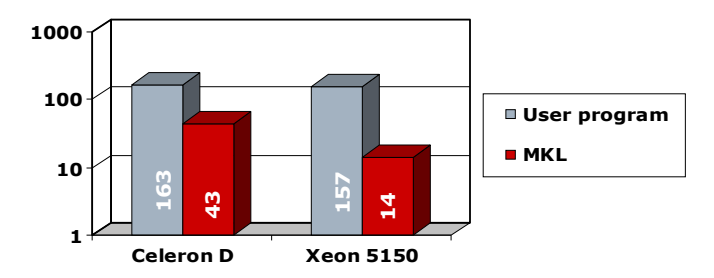

Рис. 2.5 Процессорное время при умножении матриц 4000х4000

На рис. 2.4-2.5 показано сравнение процессорного времени перемножения матриц, полученного с использованием обычного алгоритма блочных скалярных произведений, и специализированных процедур MKL. На рис. 2.4 приведены результаты при перемножении матриц размерностью 1000х1000 элементов. Видно, что применение MKL позволяет получить результат в 4-5 раз быстрее. Подобные сравнительные расчеты проводились и с матрицами 4000x4000 элементов (рис. 2.5). Из рисунков видно, что обнаруженный эффект повышения быстродействия вычислений сохраняется. Таким образом, использование специализированных библиотек существенно ускоряет процесс вычислений.

### **Выводы**

Компилятор Intel Compiler 9.1 имеет большое количество опций, которые позволяют максимально оптимизировать задачу под архитектуру компьютера.

Применение технологии OpenMP для матричных вычислений на двух потоках дало ускорение почти в два раза, а на четырех потоках – в четыре раза, однако в связи с архитектурными особенностями процессоров Xeon 5150 четырехкратное ускорение можно получить лишь при перемножении матриц относительно небольших размерностей (1000х1000).

Нужно стараться заменять разработанный пользователем код процедурами из специализированных библиотек. Благодаря этому можно получить ускорение в 4-5 раз за счет максимального использования архитектуры процессора.

Все вычисления производились с помощью компилятора Intel Compiler 9.1 на процессорах Intel различной производительности.

# З ПАРАЛЛЕЛЬНОЕ ПРОГРАММИРОВАНИЕ С ИСПОЛЬЗОВАНИЕМ СТАНДАРТА МРІ

Наиболее общим подходом при создании параллельных программ в настоящее время является применение библиотеки передачи сообщений, где процессы используют обращения к библиотеке MPI (Message Passing Interface), чтобы обмениваться сообщениями (информацией) с другими процессами. Механизм передачи сообщений позволяет процессам, запущенным на многопроцессорной вычислительной системе, совместно решать большие залачи.

MPI - это стандарт передачи сообщений, который разрабатывался группой 60 человек из 40 организаций США и Европы. Первый вариант стандарта МРІ 1.0 был опубликован в 1994 г. Большинство современных реализаций соответствуют стандарту МРІ 1.1 (опубликован в 1995 г.). В 1997 г. был опубликован стандарт МРІ 2.0, однако он не получил широкого распространения. МРІ пригоден для различных платформ, начиная с массивно-параллельных систем (например, IBM SP2, Cray T3D, Intel Paragon) и заканчивая сетями рабочих станций (Sun4, Dec Alpha). Основной целью, преследуемой при создании MPI, было разработать практический, переносимый, эффективный и удобный стандарт для передачи сообщений между процессами.

Стандарт МРІ включает 129 функций для:

- инициализации и закрытия параллельной части приложения;
- приема и передачи сообщений между отдельными процессами;
- осуществления коллективного взаимодействия процессов;
- работы с группами процессов и коммуникаторами;
- определения производных (составных) типов данных;
- создания виртуальных топологий для обеспечения более простого взаимодействия процессов.

Однако начинающему пользователю при написании своих параллельных программ можно обойтись их малым подмножеством (например, минимально — шестью).

## **3.1 Основные понятия MPI**

К базовым понятиям MPI относятся процесс, группа процессов и коммуникатор. Процесс - это исполнение программы одним процессорным элементом, на котором загружен МРІ. Процессы объе-

диняются в группы с единой областью связи, внутри которой каждый процесс имеет свой уникальный номер в диапазоне от 0 до N-1, где N - количество процессов в группе. Для взаимодействия процессов в группе используется коммуникатор, который реализует передачу сообщений (обмен данными) между процессами и их синхронизацию. Коммуникатор осуществляет обмены только внутри области связи группы, с которой он ассоциируется.

Обычно МРІ-программа для многопроцессорных вычислительных систем пишется на языке C, C++ или FORTRAN с использованием коммуникационных функций библиотеки MPI. Запуск на выполнение MPI-программы представляет собой одновременный запуск совокупности параллельных процессов, количество которых определяет пользователь при запуске. Параллельная часть программы начинается с инициализации MPI. При этом все активированные процессы объединяются в группу с коммуникатором, который имеет имя MPI COMM WORLD. Далее средствами MPI в программу передается число активированных процессов, каждому из них присваивается свой номер. Процессы, как правило, отличаются тем, что каждый отвечает за исполнение своей ветви параллельной МРІпрограммы.

## 3.2 Начала MPI и программа `Hello World'

Полный стандарт MPI состоит из 129 функций. Однако начинающему пользователю MPI достаточно научиться применять в практической работе лишь несколько из них (6 или 24 - в зависимости от квалификации). Без чего действительно нельзя обойтись, так это без функций, передающих и принимающих сообщения. Выполнение следующих правил позволит легко сконструировать большинство MPI-программ.

- Все МРІ-программы должны включать заголовочный файл (в  $\overline{a}$ С-программе mpi.h; в FORTRAN-программе mpif.h).
- Все МРІ-программы должны вызывать подпрограмму MPI INIT как первую вызываемую подпрограмму MPI для того, чтобы инициализировать МРІ.
- Большинство MPI-программ вызывает подпрограмму MPI COMM SIZE, чтобы определить размер активированной виртуальной машины, т.е. количество запущенных процессов size.
- Большинство MPI-программ вызывает MPI COMM RANK,

чтобы определить номер каждого активированного процесса, который находится в диапазоне от 0 до size-1.

- В каждой МРІ-программе активируются процессы, характер выполнения которых может меняться  $\overline{10}$ условию. Взаимодействие процессов производится путем передачи сообщений между отдельными процессами с помощью вызова функций MPI SEND и MPI RECV.
- Все MPI-программы должны обращаться к MPI FINALIZE как к последнему вызову функций из МРІ-библиотеки.

Таким образом, можно написать достаточное количество МРІ-программ, пользуясь только следующими шестью функциями: MPI INIT, MPI COMM SIZE, MPI COMM RANK, MPI SEND, MPI RECV, MPI FINALIZE.

Однако для более удобного программирования следует изучить и несколько коллективных коммуникационных функций. Эти функции позволяют взаимодействовать нескольким процессам одновременно

Ниже представлены Fortran и С-версии параллельной MPIпрограммы 'Hello World'. Ее можно взять в качестве начального примера при освоении правил написания МРІ-программ. Эти простые программы являются SPMD (Single Program Multiple Data) программами, где все процессы представляют собой запуск одного и того же кода, но могут выполнять различные действия в зависимости от значений данных (например, номера процесса). В представленной ниже программе главный процесс (rank = 0) посылает сообщение из символов 'Hello World' остальным процессам (rank  $> 0$ ). Они принимают это сообщение и печатают его на экране.

Если эта программа будет запущена командой

mpirun  $- np 3$ ./hello,

то на экране может быть напечатано следующее:

process 2 : Hello, world! process 0 : Hello, world! process 1 : Hello, world!

С-версия программы 'Hello World':

```
#include <stdio.h> 
#include <mpi.h> 
main(int argc, char **argv) 
{
 int rank, size, tag, rc, i; 
 MPI_Status status; 
 char message[20]; 
 rc = MPI_Init(&argc, &argv); 
 rc = MPI_Comm_size(MPI_COMM_WORLD, &size); 
 rc = MPI_Comm_rank(MPI_COMM_WORLD, &rank); 
\tan 8if (rank == 0) {
     strcpy(message, "Hello, world!"); 
 for (i=1; i <size; i++)
  rc = MPI_Send(message, 13, MPI_CHAR, i, tag, 
             MPI_COMM_WORLD); 
 }
  else 
  rc = MPI_Recv(message, 13, MPI_CHAR, 0, tag, 
             MPI_COMM_WORLD, &status); 
  printf( "process %d : %s\n", rank, message); 
  rc = MPI_Finalize(); 
}
```
*Fortran-версия программы 'Hello World':*

```
 program hello 
 include 'mpif.h' 
 integer rank, size, ierror, tag, status(MPI_STATUS_SIZE) 
 character(13) message 
 call MPI_INIT(ierror) 
 call MPI_COMM_SIZE(MPI_COMM_WORLD, size, ierror) 
 call MPI_COMM_RANK(MPI_COMM_WORLD, rank, ierror) 
\tan 8 if (rank .eq. 0) then 
  message = 'Hello, world!' 
  do i=1, size-1
   call MPI_SEND(message, 13, MPI_CHARACTER, i, tag,
```

```
$ MPI_COMM_WORLD, ierror) 
  end do 
 else 
  call MPI_RECV(message, 13, MPI_CHARACTER, 0,
$ tag, MPI_COMM_WORLD, status, ierror) 
 end if 
  print*, 'process', rank, ':', message 
 call MPI_FINALIZE(ierror) 
  end
```
## **3.3 Синтаксис базовых функций MPI**

Инициализация MPI осуществляется при вызове функции MPI\_INIT:

# **С: int MPI\_Init(int\* argc, char\*\*\* argv) FORTRAN: MPI\_INIT(ierror) INTEGER ierror**

Возвращается код ошибки ierror. Если ierror=0, то оператор проработал успешно.

Завершение MPI производится при вызове MPI-функции MPI\_FINALIZE:

# **С: int MPI\_Finalize(void) FORTRAN: MPI\_FINALIZE(ierror) INTEGER ierror**

Определение числа процессов в группе COMM:

# **C: int MPI\_Comm\_size(MPI\_Comm comm,int\* size) FORTRAN: MPI\_COMM\_SIZE(COMM, size, ierror) INTEGER COMM, size, ierror**

Функция возвращает количество процессов size в области связи с коммуникатором COMM.

Определение номера процесса в группе COMM:

# **С: int MPI\_Comm\_rank(MPI\_Comm comm,int\*rank) FORTRAN: MPI\_COMM\_RANK(COMM, rank, ierror) INTEGER COMM, rank, ierror**

Функция возвращает номер процесса, вызвавшего ее, из области связи с коммуникатором COMM.

Посылка сообщения процессу:

# **С: int MPI\_Send(void\* buf, int count, MPI\_Datatype datatype, int dest, int msgtag, MPI\_Comm comm)**

# **FORTRAN: MPI\_SEND(buf, count, datatype, dest, msgtag, COMM, ierror)**

# **<type> buf(\*) INTEGER count, datatype, dest, msgtag, COMM, ierror**

Функция осуществляет блокирующую посылку сообщения buf с идентификатором msgtag, состоящего из count элементов типа datatype, процессу с номером dest в области связи с коммуникатором COMM. Все параметры этой функции являются входными за исключением ierror, который возвращает код ошибки. Тип передаваемых элементов datatype должен указываться с помощью предопределенных констант (см. табл. 3.1, 3.2).

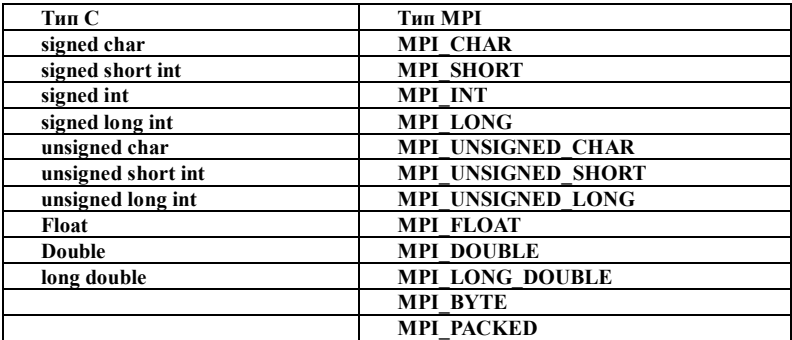

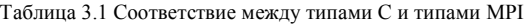

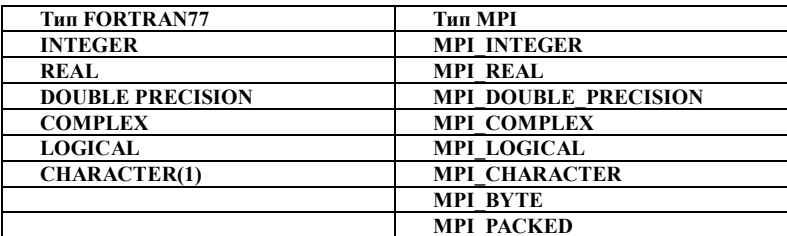

Таблица 3.2 Соответствие между типами FORTRAN 77 и типами MPI

Прием сообщения от процесса:

### $C:$ int MPI Recy(void\* buf, int count, MPI Datatype datatype, int source, int msgtag, MPI Comm comm, **MPI** Status \*status)

## FORTRAN MPI Recv(buf, count, datatype, source, msgtag, **COMM, STATUS, ierror)**

 $ltvpe>buf(*)$ **INTEGER** count, datatype, dest, msgtag, COMM, ierror, STATUS (MPI STATUS SIZE)

Функция осуществляет прием сообщения buf с идентификатором msgtag от процесса source с блокировкой. Число элементов в принимаемом сообщении не должно превосходить значения count. Тип получаемых данных datatype должен указываться с помощью именованных констант MPI. STATUS - целочисленный массив, содержащий параметры принимаемого сообщения.

Библиотека МРІ также содержит и неблокирующие функции передачи сообщений между двумя процессами: MPI Isend, MPI Irecv. В отличие от блокирующих, которые приостанавливают вызвавший их процесс до тех пор, пока операция передачи не будет завершена, неблокирующие подразумевают совмещение операций обмена с другими операциями.

Обычно для оценки эффективности и ускорения работы параллельной программы необходимо определить время, затрачиваемое на ее выполнение. Для этой цели в библиотеке MPI предусмотрена функция MPI Wtime().

#### $\mathbf{C}$ double MPI Wtime(void) **FORTRAN: DOUBLE PRECISION MPI Wtime()**

Функция возвращает астрономическое время в секундах, прошедшее с некоторого фиксированного момента в прошлом.

В библиотеке МРІ вводятся собственные типы. Это было продиктовано тем, что языки программирования на разных машинных платформах для одних и тех же типов имеют различное представление в байтах. А поскольку MPI ориентирована на переносимость программных приложений, введение собственных типов дает возможность запуска процессов на различных платформах с автоматическим преобразованием данных при пересылках. В библиотеке МРІ для всех стандартных типов данных определены соответствующие константы, позволяющие идентифицировать эти типы в функциях передачи и приема данных.

## 3.4 Некоторые функции коллективного взаимодействия процессов

Некоторые функции библиотеки MPI позволяют программисту дать команду подгруппе процессов виртуальной машины. Члены подгруппы, принадлежащие одному коммуникатору, идентифицируются своими номерами, и отдельный процесс может быть членом более чем одной подгруппы. Коллективные функции облегчают решение таких задач, как синхронизация процессов, глобальные операции редукции по подгруппе процессов, расщепление данных по процессам и сборка данных на одном процессе. Здесь рассматриваются функции MPI BARRIER, MPI BCAST и MPI REDUCE. Другие коллективные функции - MPI SCATTER, MPI GATHER, MPI ALLREDUCE – будут описаны ниже, и их использование показано на примерах в следующей части.

Функция MPI BARRIER блокирует вызвавший ее процесс до тех пор, пока все остальные члены группы с коммуникатором СОММ не вызовут ее.

### $C:$ int MPI Barrier(MPI Comm comm) FORTRAN: MPI BARRIER(COMM, IERROR) **INTEGER COMM, IERROR**

MPI BCAST рассылает сообщение buf процесса с номером root остальным процессам группы СОММ, в том числе и себе. Каждый процесс получает копию count элементов типа datatype.

### $\mathbf{C}$ int MPI Beast(void\* buf, int count, MPI Datatype datatype, int root, MPI Comm comm) FORTRAN: MPI BCAST(buf. count. datatype. root. COMM. ierror)

# $ltvpe>buf(*)$ **INTEGER** count, datatype, root, COMM, ierror

MPI REDUCE комбинирует элементы sendbuf каждого процесса в recybuf процесса root. Комбинация подразумевает следующие операции: нахожление максимального (признак операции MPI MAX), определение минимального (признак операции MPI MIN), нахождение (MPI SUM), суммы вычисление произвеления (MPI PROD).

## $C:$ int MPI Reduce(void\* sendbuf, void\* recvbuf, int count, MPI Datatype datatype, MPI Op op, int root, MPI Comm comm) FORTRAN: MPI REDUCE(sendbuf, recvbuf, count, datatype, op, root, COMM, ierror)  $\langle$ type> sendbuf(\*), recybuf(\*) **INTEGER** count, datatype, op, root, COMM, ierror

Здесь все параметры являются входными за исключением recybuf и ierror. В параметре recybuf процесса root собирается результат операции ор типа datatype, полученный в результате комбинации count элементов sendbuf каждого процесса группы с коммуникатором СОММ.

## 3.5 Другие возможности МРІ

Если необходимо другим процессам группы передать информацию, расположенную в несмежных областях памяти, или сообщение, содержащее данные различных типов, то можно использовать упаковку сообщений или переопределять производные типы дан-**HILX** 

На основе функций библиотеки MPI допустимо создавать виртуальные топологии для того, чтобы облегчить размещение элементов задачи по процессорам и эффективно выполнять общие операции, связывающие соседние процессоры, например в двумерной декартовой решетке.

## 3.6 Примеры параллельных МРІ-программ на языке **FORTRAN**

3.6.1 Идентификация процессов

Рассмотрим текст следующей программы:

**Program Example1** 

**Implicit None** Include 'mpif.h'

**Integer Rank, Size, Ierr** 

С Инишализация MPI и определение проиессорной конфигурации Call MPI INIT(Ierr) Call MPI COMM SIZE(MPI COMM WORLD, Size, Ierr) Call MPI COMM RANK(MPI COMM WORLD, Rank, Ierr)

Write(6,\*) 'Process ', Rank,' of ', Size,' is ready to work.'

С Завершение работы функций МРІ **Call MPI FINALIZE(Ierr)** 

## End

Данный пример является простейшей программой, использующей базовые функции MPI. Эту программу нельзя в полном смысле назвать параллельной, так как в ней не реализованы взаимодействия между процессами, однако каждый процесс получает информацию как об общем числе процессов, запустивших программу, так и о своем номере  $\mathbf{B}$ группе процессов с коммуникатором MPI COMM WORLD.

В приведенном тексте программы вначале каждый процесс производит инициализацию MPI вызовом процедуры MPI INIT, затем определяет общее число процессоров и свой номер, вызывая MPI COMM SIZE и MPI COMM RANK, которые возвращают значения общего числа и номера в переменные Size и Rank соответственно. Параметр MPI COMM WORLD является предопределенным коммуникатором, объединяющим в единую область связи все процессы приложения. После инициализации МРІ процессы в группе упорядочиваются и нумеруются от 0 до Size-1, где Size - общее число процессов.

После выполнения основной части программы (в данном случае одного оператора вывода Write) необходимо закрыть все (каждый в отдельности) MPI-процессы, что и произволится **ВЫЗОВОМ** MPI FINALIZE.

В результате работы этой программы каждый процесс выведет строку о своей готовности к работе. После запуска программы, например на 10 процессорах, пользователь, возможно, увидит следующее:

Process 0 of 10 is ready to work. Process 9 of 10 is ready to work. Process 4 of 10 is ready to work. Process 1 of 10 is ready to work. Process 8 of 10 is ready to work. Process 3 of 10 is ready to work. Process 6 of 10 is ready to work. Process 5 of 10 is ready to work. Process 7 of 10 is ready to work. Process 2 of 10 is ready to work.

Можно обратить внимание на то, в какой последовательности на экране выводятся строки. Такой порядок может показаться хаотичным, но это не совсем так. Первым свою информацию всегда выведет процессор с номером «0». И только после этого он предоставит возможность вывода остальным процессам, порядок которых может варьироваться. Это связано с особенностью эмуляции экранного вывода многопроцессорных систем (процессы не имеют в своем распоряжении экрана), и при проектировании сложных программ следует учитывать то, что ваша MPI-система сконфигурирована таким образом, что процессы, отличные от «0»-процесса, смогут

отобразить информацию на терминальном экране лишь при полном окончании выполнения программы на «0»-процессе. Если же чтонибудь необходимо отобразить еще в ходе выполнения программы, то следует переслать эту информацию «0»-процессу и поручить ему вывести ее на экран (использование такого принципа можно найти в следующем примере).

3.6.2 Коммуникационные операции между двумя процессами

## **Program Example2**

**Implicit None** Include 'mpif.h' Integer Rank, Size, Ierr, I, IRank, Status(MPI STATUS SIZE)

# Call MPI INIT(Ierr) Call MPI COMM SIZE(MPI COMM WORLD, Size, Ierr) Call MPI COMM RANK(MPI COMM WORLD, Rank, Ierr)

If (Rank.eq.0) Then

С Эти операторы выполняет «0»-процесс (он принимает)... Do  $I = 1$ , Size-1 Call MPI RECV(IRank, 1, MPI INTEGER, I, 0, MPI COMM WORLD, Status, Ierr)  $\mathbf{\hat{s}}$ Write(6,\*) 'Process', IRank,' of', Size,' is ready to work.' End Do Write(6,\*) 'Process', Rank,' have finished receiving now.' **Else** 

С ... а все остальные процессы отправляют Call MPI SEND(Rank, 1, MPI INTEGER, 0, 0,  $\mathbf{S}$ **MPI COMM WORLD, Jerr)** End If Call MPI FINALIZE(Ierr) **Stop** End

Данный пример реализует простейшие коммуникационные операции типа «точка-точка» - блокирующие функции передачи и

приема сообщений MPI SEND и MPI RECV. В основной части программы расположен условный оператор, который разделяет операторы, выполняемые «0»-процессом, от выполняемых другими процессами. Процессы получают различные задания: все, кроме «0»-процесса, производят посылку целого значения своего номера Rank в адресное пространство «0»-процесса, в то время как «0»-процесс в цикле получает значения, отправленные другими процессами, выводит эти значения на экран и затем докладывает об окончании работы.

Запуск программы на 10 процессорах приведет к выводу следующей последовательности строк:

Process 1 of 10 is ready to work. Process 2 of 10 is ready to work. Process 3 of 10 is ready to work. Process 4 of 10 is ready to work. Process 5 of 10 is ready to work. Process 6 of 10 is ready to work. Process 7 of 10 is ready to work. Process 8 of 10 is ready to work. Process 9 of 10 is ready to work. Process 0 have finished receiving now.

Этот пример отличается от предыдущего и тем, что в нем процессы заканчивают свою работу не в одно время, а следующим образом: первым свою работу закончит процесс с номером «1» - он дождется приема «0»-процессом своего сообщения, и на этом его работа закончится. Потом закончит работу «2»-процесс, затем «З»-процесс и т.д. Самым последним завершит работу, конечно, «0»-процесс. Если необходимо изменить порядок и заставить все процессы ждать, пока «0»-процесс не справится со своей работой, то следует поставить вызов функции синхронизации

# Call MPI BARRIER(MPI COMM WORLD, Ierr)

непосредственно перед завершением работы функций MPI - это приведет к тому, что ни один процесс не продолжит (а в данном случае не завершит) выполнение программы до тех пор, пока все другие процессы не вызовут эту функцию.

Следует заметить, данная программа обладает не самым лучшим свойством - сначала процессы ждут, когда сообщения обработают, а затем, возможно, ожидают завершения работы «0»-процесса. Такую программу можно назвать плохо сбалансированной и даже неэффективной. Далее будет показано, как можно избежать различного рода простоев и тем самым ускорить выполнение параллельных программ.

# 3.6.3 Вычисление определенного интеграла

Следующая серия примеров посвящена различным способам параллельной реализации численного определения значения интеграла по квадратурной формуле средних прямоугольников с заданным разбиением области интегрирования.

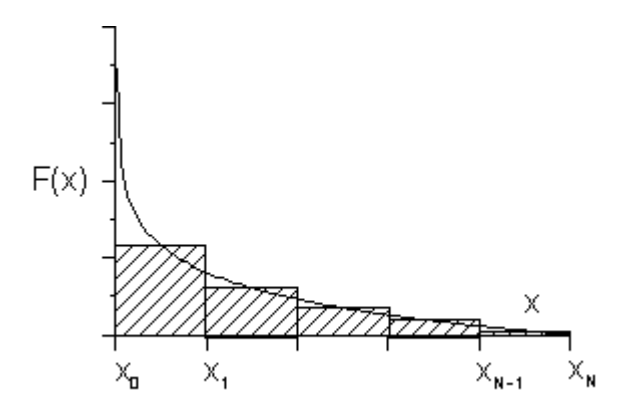

Рис. 3.1 Приближенное вычисление интеграла по формуле средних прямоугольников

Пусть ставится задача вычисления значения интеграла вида  $\int_{0}^{b} F(x)dx$ . Рассмотрим  $F(x) = \ln(1/x)$ , а в качестве пределов интегрирования  $a = 0$ ,  $b = 1$ . Поскольку  $\int ln(1/x) dx = x (ln(1/x) + 1) + C$ , очевидно, что интеграл при данных пределах интегрирования является несобственным и имеет значение, равное 1. Так как рассматривается несобственный интеграл ( $\lim_{x\to 0} F(x) = \infty$ ), численное определение его

значения с наперед заданной точностью становится непростой вычислительной залачей.

Построим в области интегрирования равномерную сетку  $\varpi_N = \left\{ x_k \mid x_k = \frac{k}{N}, k = \overline{0, N} \right\}$  и воспользуемся формулой средних прямоугольников (рис. 3.1). При данном подходе приближенное значение искомого интеграла определяется  $\overline{10}$ формуле  $\int F(x)dx \approx \frac{1}{N}\sum_{k=1}^{N-1}F\left(\frac{x_{k+1}+x_k}{2}\right)$ , что позволяет не вычислять значения

подынтегральной функции в узлах сетки.

Приведенные ниже примеры построены по следующему принципу: область интегрирования разбивалась на подобласти по числу используемых процессов, а исходный интеграл представлялся в виде суммы интегралов по таким частичным отрезкам. Схема вычислений состоит из трех этапов: во-первых, каждый процесс определяет свои границы интегрирования и число интервалов разбиения, приходящихся на данную подобласть. Во-вторых, каждый процесс вычисляет интеграл по своему частичному отрезку. На последнем, третьем этапе, происходит суммирование всех вычисленных значений «0»-процессом с получением значения интеграла. Кроме того, на «0»-процесс возлагается обязанность оценки времени, затраченного на выполнение программы, определения достигнутой точности (разность точного и приближенного значения интеграла) и вывода результата на экран.

Program Example3a Include 'mpif.h' Integer Size, Rank, Ierr, I, N, Status(MPI STATUS SIZE) Double Precision Sum, GSum, A, B, time1, time2,  $\mathbf S$ Al, Bl, X, F, ISum

- С Пределы интегрирования Parameter  $(A=0.00, B=1.00)$
- С Подынтегральная функция  $F(x)=DLog(1/x)$ Call MPI INIT(Ierr) Call MPI COMM SIZE(MPI COMM WORLD, Size, Ierr)

Call MPI COMM RANK(MPI COMM WORLD, Rank, Ierr)

- С «0»-процесс засекает время If  $(Rank, ea, 0)$  time $1 = MPI$  WTime()
- С Каждый процесс определяет свои пределы интегрирования
- С и число интервалов разбиения  $AI = A+(B-A)*Rank/Size$  $BI = AI + (B-A)/Size$  $N = 1000000$
- С Каждый процесс определяет свою частичную сумму ...  $Sum = 0$  $DoI = 1.N$  $X = AI + (BI-AI)*(I-0.5d0)/N$  $Sum = Sum + F(X)$ End Do
- С «0»-процесс получает частичные суммы и определяет
- С результат

```
If (Rank.eq.0) Then
   \mathbf{GSum} = \mathbf{Sum}Do I=1, Size-1
     Call MPI RECV(ISum, 1, MPI DOUBLE PRECISION,
                       i, 0, MPI COMM WORLD, Status, Ierr)
\mathbf{S}\mathbf{GSum} = \mathbf{GSum} + \mathbf{ISum}End Do
    time2 = MPI WTime()GSum = GSum/(N*Size)Write (6,*) 'Result= ',GSum,' Error= ',1-GSum,
                                ' Time='.time2 - time1
\mathbf{s}else
     Call MPI SEND(Sum, 1, MPI DOUBLE PRECISION, 0,
\mathbf{S}0, MPI COMM WORLD, Ierr)
  End If
  Call MPI FINALIZE(Ierr)
 Stop
End
```
В результате выполнения программы на экране появится строка:

# Result= 0.999999913356637 Error= 8.664336337282919E-008 Time= 5.351901054382324E-002

Этот пример использует блокирующие функции пересылки MPI SEND и MPI RECV. Но даже используя такие простые коммуникационные функции, можно найти возможность несколько ускорить алгоритм. Сравните со следующим примером:

## Program Example3b

**Implicit None** Include 'mpif.h'

Integer Size, Rank, Ierr, I, N, Status(MPI STATUS SIZE)

Double Precision Sum, GSum, A, B, time1, time2,  $\mathbf S$ Al, Bl, X, F, ISum

- С Пределы интегрирования Parameter  $(A=0.00, B=1.00)$
- С Подынтегральная функция  $F(x)=DLog(1/x)$

Call MPI INIT(Ierr) Call MPI COMM SIZE(MPI COMM WORLD, Size, Ierr) Call MPI COMM RANK(MPI COMM WORLD, Rank, Ierr)

- С «0»-процесс засекает время If  $(Rank.eq.0)$  time $1 = MPI$  WTime()
- С Каждый процесс определяет свои пределы интегрирования
- С и число интервалов разбиения

 $AI = A+(B-A)*Rank/Size$  $BI = AI + (B-A)/Size$  $N = 1000000$ 

С Каждый процесс определяет свою частичную сумму ...

```
Sum = 0DoI = 1.NX = AI + (BI-AI)*(I-0.5d0)/NSum = Sum + F(X)End Do
С «0»-процесс получает частичные суммы и определяет
С результат
    If (Rank.eq.0) Then
     GSum = SumDo I=1. Size-1
       Call MPI RECV(ISum, 1, MPI DOUBLE PRECISION,
                       MPI ANY SOURCE, 0,
  \mathbf S\mathbf{s}MPI COMM WORLD, Status, Ierr)
       \mathbf{GSum} = \mathbf{GSum} + \mathbf{ISum}End Do
      time2 = MPI WTime()GSum = GSum/(N*Size)Write (6,*) 'Result=',GSum,' Error=',1-GSum,
  \mathbf{s}' Time='.time2 - time1
    else
      Call MPI SEND(Sum, 1, MPI DOUBLE PRECISION, 0,
  \mathbf{S}0, MPI COMM WORLD, Ierr)
    End If
    Call MPI FINALIZE(Ierr)
   Stop
   End
```
Изменение коснулось лишь одного оператора - при приеме «0»-процессом сообщений от других процессов на месте параметра, отвечающего за номер процесса-отправителя, вместо явно перечисляемого индекса I появилась константа MPI ANY SOURCE, использование которой позволяет строить так называемые расширенные запросы. В таком варианте «0»-процесс, определенно зная общее число посылок, которые ему предстоит принять, не ожидает прихода сообщения от конкретного процесса, а принимает то сообщение, которое пришло раньше (в конце концов, не имеет же значения, в какой последовательности суммировать частичные суммы). В ряде случаев, особенно в сложных программах с различной нагрузкой на процессы и большими объемами пересылаемых данных, этот прием может оказаться весьма полезным.

Ниже представлена программа вычисления определенного интеграла с использованием функций неблокирующих коммуникационных операций MPI ISEND и MPI IRECV, а также функции ожидания завершения неблокирующих операций MPI WAIT ALL.

Program Example3c

**Implicit None** Include 'mpif.h'

Integer Size, Rank, Ierr, I, N, Status(MPI STATUS SIZE), LStatus(0:20), MyRequest, Request(0:20)  $\mathbf{S}$ Double Precision Sum, GSum, A, B, time1, time2, Al, Bl, X, F, ASum $(0:20)$  $\mathbf{S}$ 

- С Пределы интегрирования Parameter  $(A=0.00, B=1.00)$
- С Подынтегральная функция  $F(x)=DLog(1/x)$ Call MPI INIT(Ierr) Call MPI COMM SIZE(MPI COMM WORLD, Size, Ierr) Call MPI COMM RANK(MPI COMM WORLD, Rank, Ierr)
- С «0»-процесс засекает время If  $(Rank.eq.0)$  time $1 = MPI$  WTime()
- С Каждый процесс определяет свои пределы интегрирования
- С и число интервалов разбиения  $AI = A+(B-A)*Rank/Size$  $BI = AI + (B-A)/Size$  $N = 1000000$
- С Каждый процесс определяет свою частичную сумму ...  $Sum = 0$  $DoI = 1.N$  $X = AI + (BI-AI) * (I-0.5d0)/N$  $Sum = Sum + F(X)$ End Do

```
С ... посылает ее «0»-процессу ...
    Call MPI ISEND(Sum, 1, MPI DOUBLE PRECISION, 0,
                    0, MPI COMM WORLD, MyRequest, Ierr)
  $
С «0»-процесс получает частичные суммы и заносит их в
С массив ASum
    If (rank.eq.0) then
     GSum = 0Do I=0.Size-1Call MPI IRECV(ASum(I), 1, MPI DOUBLE PRECISION,
                    I, 0, MPI COMM WORLD, Request(I), Ierr)
  \mathbf{S}End Do
     Call MPI ISEND(Sum, 1, MPI DOUBLE PRECISION, 0,
  \mathbf{S}0, MPI COMM WORLD, MyRequest, Ierr)
С «0»-процесс ожидает подтверждения приема всех посылок ...
     Call MPI Waitall(Size, Request(0), LStatus, Ierr)
С ... и только после этого производит суммирование
     Do I=0. Size-1
      GSum = GSum + ASum(I)End Do
     time2 = MPI WTime()
     GSum = GSum/(N*Size)Write (6,*) 'Result=',GSum,' Error=',1-GSum,
  \mathbf S' Time='.time2 - time1
    End If
    Call MPI FINALIZE(Ierr)
   Stop
   End
```
В этой программе оператор вызова Call MPI WAIT, который выполняют все процессы, можно опустить, так как после отправки посылок процессам не о чем больше беспокоиться - рано или поздно MPI доставит сообщения (если они, конечно, будут запрошены получателем).

В том случае, если операции пересылки затрагивают все процессы, часто удобным становится использовать не коммуникационные операции типа «точка-точка», а коллективные операции. Особенностью данного типа операций является то, что они имеют достаточно простой и понятный синтаксис.

В приведенной ниже программе вычисления определенного интеграла используется глобальная операция редукции с сохранением результата в адресном пространстве «0»-процесса. Значения переменных Sum пересылаются на «0»-процесс и складываются с сохранением значения результата в переменной GSum. Весь этот процесс выполняется вызовом всего одного оператора Call MPI REDUCE.

## Program Example3d

**Implicit None** Include 'mpif.h' Integer Size, Rank, Ierr, I, N Double Precision Sum, GSum, A, B, time1, time2, Al, Bl, X, F

- С Пределы интегрирования Parameter  $(A=0.00, B=1.00)$
- С Подынтегральная функция  $F(x)=DLog(1/x)$

Call MPI INIT(Ierr) Call MPI COMM SIZE(MPI COMM WORLD, Size, Ierr) Call MPI COMM RANK(MPI COMM WORLD, Rank, Ierr)

- С «0»-процесс засекает время If  $(Rank.eq.0)$  time $1 = MPI$  WTime()
- С Каждый процесс определяет свои пределы интегрирования
- С и число интервалов разбиения  $AI = A+(B-A)*Rank/Size$ 
	- $BI = AI + (B-A)/Size$  $N = 1000000$
- С Каждый процесс определяет свою частичную сумму  $Sum = 0$  $Do I = 1, N$  $X = AI + (BI-AI) * (I-0.5d0)/N$  $Sum = Sum + F(X)$ End Do

С «0»-процесс получает результат суммирования частичных C CVMM

```
Call MPI REDUCE(Sum, GSum, 1,
\mathbf SMPI DOUBLE PRECISION, MPI SUM,
               \overline{0}, MPI COMM WORLD, Ierr)
\mathbf SIf (Rank.eq.0) Then
   time2 = MPI WTime()
  GSum = GSum/(N*Size)Write (6,*) 'Result=',GSum,' Error=',1-GSum,
\mathbf{S}'Time='.time2 - time1
 End If
 Call MPI FINALIZE(Ierr)
```
**Stop** End

Если имеется необходимость получить результат глобальной редукции всеми процессами (например, в том случае, если это значение предполагается применить в дальнейших расчетах), следует использовать функцию MPI ALLREDUCE:

#### Call MPI ALLREDUCE(Sum, GSum, 1, MPI DOUBLE PRECISION, MPI SUM.  $\mathbf S$  $\mathbf{\hat{S}}$ **MPI COMM WORLD, Ierr)**

Как можно заметить, при обращении к функции коллективной редукции опущен идентификатор номера процесса-получателя.

В программе вычисления определенного интеграла Example3e используется функция MPI GATHER, которая производит сборку значений переменной Sum, посылаемых всеми процессами в массив Buffer «0»-процесса. После получения данных «0»-процесс производит суммирование компонент массива и рассылает результат всем остальным процессам при помощи функции рассылки MPI BCAST.

Program Example3e **Implicit None** 

Include 'mpif.h' Integer Size, Rank, Ierr, I, N Double Precision Sum, GSum, A, B, time1, time2,  $\mathbf{S}$ Al. Bl. X. F. Buffer(0:100) С Пределы интегрирования Parameter  $(A=0.00, B=1.00)$ С Полынтегральная функция  $F(x)=DLog(1/x)$ Call MPI Init(Ierr) Call MPI COMM SIZE(MPI COMM WORLD, Size, Ierr) Call MPI COMM RANK(MPI COMM WORLD, Rank, Ierr)

- С «0»-процесс засекает время If  $(Rank_eq.0)$  time $1 = MPI$  WTime()
- С Каждый процесс определяет свои пределы интегрирования
- С и число интервалов разбиения  $AI = A+(B-A)*Rank/Size$  $BI = AI + (B-A)/Size$  $N = 1000000$
- С Каждый процесс определяет свою частичную сумму ...  $Sum = 0$  $DoI = 1.N$  $X = AI + (BI-AI)*(I-0.5d0)/N$  $Sum = Sum + F(X)$ End Do
- С «0»-процесс получает частичные суммы со всех процессов ... Call MPI GATHER(Sum, 1, MPI DOUBLE PRECISION,
	- Buffer, 1, MPI DOUBLE PRECISION, 0,
	- $\mathbf{S}$ **MPI COMM WORLD, Ierr)**

С ... и суммирует их If (Rank.eq.0) Then  $\mathbf{GSum} = 0$  $Do I = 0.Size-1$  $\mathbf{GSum} = \mathbf{GSum} + \mathbf{Buffer(I)}$ **End Do**  $GSum = GSum/(N*Size)$ 

 $\mathbf{s}$ 

## **End If**

### С «0»-процесс рассылает всем результат суммирования Call MPI BCAST(GSum, 1, MPI DOUBLE PRECISION, 0,  $\mathbf{S}$ MPI COMM WORLD, Ierr)

```
If (Rank.eq.0) Then
   time2 = MPI WTime()
  Write (6,*) 'Result=',GSum,' Error=',1-GSum,
                   ' Time='.time2 - time1
\mathbf S
```
End If

Call MPI FINALIZE(Ierr)

**Stop** End

### 3.7 Залания

1. На нулевом процессе ввести с клавиатуры значение целого типа в переменную *temp*. Для инициализированных процессов организовать передачу этого значения по кольцу  $0 \rightarrow 1 \rightarrow 2 \rightarrow ... \rightarrow size-1$  с помощью функций Send и Recv. На процессе с номером size-1 распечатать значение temp.

2. На каждом из *size* инициализированных процессов компонен-ТЫ массива  $y_1, y_2, ..., y_m$ вычисляются  $\overline{10}$ формуле:  $y_k = \cos^k(x)$ ,  $k = 1, 2, ..., m, m = 5$ , значение x на процессе с номером  $rank = 0, 1, \ldots size - 1$  определяется с помощью датчика случайных чисел:  $x = cos((rank + 1) * rand))$ . Вычислить максимальный элемент массива  $R_0$ ,  $R_1$ ,...,  $R_{size-1}$ ,  $R_i = \prod_{i=1}^{m} y_k$ ,  $i = 0, 1, \ldots size-1$ . Выдать

результат на нулевом процессе.

3. МРІ-процесс с номером 0 вводит с клавиатуры массив из 8 целых чисел. Затем с помощью функции MPI SCATTER рассылает по 4 процессам фрагменты этого массива. Каждый процесс печатает полученные данные. Произвести сложение всех элементов массива, распределенных по процессам, с помощью функций MPI REDUCE с получением результата на процессе с номером 2. Вычисленное значение распечатать.

4. На нулевом процессе с помощью датчика случайных чисел сформировать массив  $\overline{u}$  $10<sup>1</sup>$ вешественных чисеп<sup>.</sup>  $x_k = \cos(k * rand))$ ,  $k = 1, 2, ..., 10$ .  $\mathcal{C}$ помошью процедуры MPI BCAST разослать эти значения остальным процессам, умножить на каждом процессе элементы на его номер и определить глобальный максимальный элемент среди всех элементов, содержащихся на каждом процессе.

5. На каждом из *size* инициализированных MPI-процессов компоненты массива  $y_1, y_2, \ldots, y_m$ вычисляются  $\Pi$ <sup>O</sup> формуле  $y_k = e^{\cos(k*x)}$ ,  $k = 1,2,...m$ ,  $m = 6$ , значение x на процессе с номером  $rank = 0, 1, \ldots size - 1$  определяется с помощью датчика случайных чисел:  $x = \sin(rank + 1) * rand()$ . Вычислить минимальное значение среди компонентов массивов у и выдать результат на процессе с номером  $size-1$ .

6. Процесс с номером *size-1* вводит значение целого типа в переменную *temp*. Рассылает это значение остальным процессам. Процессы с четными номерами меняют знак у temp и посылают полученное значение на процессы с нечетными номерами, большими на единицу. Каждый процесс печатает текущее значение переменной temp.

7. На каждом из *size* инициализированных процессов элементы вычисляются  $\Pi$ <sup>O</sup>  $\phi$ ормумассива  $y_1, y_2, \ldots, y_m$ ле  $y_k = \sin(kx)/k$ ,  $k = 1, 2, ..., m, m = 5$ , значение х на процессе с номером  $rank = 0, 1, \ldots size - 1$  определяется с помощью датчика случайных чисел:  $x = \cos((rank + 1) * rand))$ . Вычислить сумму всех отрицательных элементов массивов  $y$  без использования операций приведения. Результат выдать на процессе с номером 1.

8. На каждом процессе с помощью датчика случайных чисел сгенерировать массив И3 5 вешественных чисеп<sup>.</sup>  $x_k = \sin(k * (rank + 1) * rand)), k = 1, 2, ..., 5$ . Распечатать их. Вычислить сумму этих чисел на процессе с номером 1 и получить минимальное число на процессе 2. Отправить полученные результаты на «0»-й процесс и распечатать их. Собрать все значения массивов с

каждого процесса в общем массиве на нулевом процессе. Результат распечатать.

9. Каждый инициализированный процесс с помощью датчика случайных чисел задает переменную  $temp = \cos^{rank+1}(rand))$ . Найти наибольшее и наименьшее значение *temp* на всех процессах. Распечатать их на нулевом процессе. Заменить на четных процессах  $temp < -maxtemp)$ , а на нечетных  $temp < -mintemp)$ .

10. На каждом из *size* процессов компоненты массива  $y_1, y_2, ..., y_m$  вычисляются по формуле  $y_k = x^k$ ,  $k = 1, 2, ..., m, m = 8$ , значение  $x$  на процессе с номером  $rank = 0, 1, \ldots$ size -1 определяется с помощью датчика случайных чисел:  $x = \cos((rank + 1) * rand))$ .

Bычислить  $R_0 + R_1 + ... + R_{size-1}$ , где  $R_i = \sum_{k=1}^{m} \frac{1}{|v_k|+1}$ ,  $i=0,1,2,...,size-1$ , и

выдать полученный результат на всех процессах.

11. На нулевом процессе ввести из файла значение целого типа в переменную *temp*. Для инициализированных процессов организовать передачу этого значения по схеме  $0 \rightarrow 1$ ,  $0 \rightarrow 2$ , ...  $0 \rightarrow size-1$  с помощью функции Bcast. Затем каждый процесс умножает *temp* на свой номер, и полученный результат возвращается на нулевой процесс, где он суммируется с результатами, полученными с остальных процессов. Сумма выдается на экран.

12. На каждом процессе определить значение переменной temp. Затем с использованием процедур Send и Recv организовать т-кратный сдвиг значений *temp* по кольцу 0→1→2→...→size-1. Значение т определено заранее и известно каждому процессу. Результат сдвига данных распечатать.

13. На каждом процессе определить значение переменной temp. Затем с использованием функций Send и Recv организовать передачу значения *temp* от каждого процесса остальным и замену значения temp наибольшим. Результат распечатать.

14. Сравнить эффективность передачи данных между двумя процессами без блокировки и с блокировкой.

15. Вычислить скалярное произведение векторов, компоненты которых равномерно распределены между инициализированными процессами. Результат распечатать на «0»-м процессе.

16. Сравнить эффективность коллективной операции Bcast с реализацией процедуры рассылки значения на остальные процессы с помощью функций MPI Send и Recv.

17. Написать MPI-программу, которая считывает из файла или вычисляет по заданной формуле соответствующую часть (блок) одномерного массива *а* вещественных чисел размерности *n* и заменяет каждый элемент массива (для которого это возможно) на среднее арифметическое соседних элементов. Обеспечить равномерную загрузку всех процессорных элементов, участвующих в работе программы.

18. Написать MPI-программу, которая определяет, являются ли линейно независимыми три заданных вектора *а* , *b*, *c*. Программа должна считывать из файла или вычислять по заданной формуле соответствующую распределенную часть (блок) одномерных массивов *а* , *b*, *c* вещественных чиселразмерности *n*. Обеспечить равномерную загрузку всех процессорных элементов, участвующих в работе программы.

# 4 ВЫЧИСЛЕНИЕ КРАТНЫХ ИНТЕГРАЛОВ

Для приближенного вычисления кратных интегралов применяются кубатурные формулы, которые могут быть построены с помощью различных подходов. Наиболее распространены методы повторного применения квадратурных формул и статистических испытаний (метод Монте-Карло).

## 4.1 Метод Монте-Карло

Вычислим двойной интеграл

$$
I = \iint_{\Omega} 3y^2 \sin^2(x) dx dy, \ \Omega = \{0 \le x \le \pi, 0 \le y \le \sin(x)\}\
$$

методом Монте-Карло.

Выберем *п* случайных точек, равномерно распределенных на  $[0,\pi] \times [0,1]$ , с координатами  $0 \le x_i \le \pi$ ,  $0 \le y_i \le 1$ ,  $i = 1,2,...,n$ . Из обшего числа *п* случайных точек *in* попали в область  $\Omega$ , остальные п-іп оказались вне области. Тогда при достаточно большом п имеет место приближенная формула

$$
I \approx \frac{V_{\Omega}}{in} \sum_{i=1}^{in} f(x_i, y_i), \ f(x, y) = 3y^2 \sin^2(x), \qquad \text{g}_1 \text{g}_2 \text{g}_3 \text{g}_4 \text{g}_5 \text{g}_6 \text{g}_7 \text{g}_8 \text{g}_7 \text{g}_8 \text{g}_7 \text{g}_8 \text{g}_7 \text{g}_8 \text{g}_7 \text{g}_8 \text{g}_7 \text{g}_7 \text{g}_8 \text{g}_7 \text{g}_7 \text{g}_
$$

# 4.2 Параллельная программа расчета двойного интеграла методом Монте-Карло

program Monte Carlo **USE IFPORT** 

- С Вычисление интеграла методом Монте-Карло implicit none include 'mpif.h' double precision  $s, x, y, f, pi, int, xx, yy, s$  total double precision in, in total, ttime, v integer size, rank, i, n, err, comm, iseed
- С Задание подынтегральной функции  $f(xx, vy)=3*vy*vy*dsin(xx)**2$
```
ni=3.14159265358979d0
   call MPI INIT(err)
   comm=MPI COMM WORLD
   call MPI COMM SIZE(comm.size.err)
   call MPI COMM RANK(comm,rank,err)
С Количество реализаций значений последовательности
С псевдослучайных точек
   n=2000000000ttime=MPI WTIMEO
С Генерация «независимой» последовательности случайных
С величин
   CALL RANDOM SEED()
   in=0s=0do i=rank, n, size
    CALL RANDOM NUMBER(x)
    x=x^*pi
    CALL RANDOM NUMBER(y)
С Определение количества точек, попавших в область
С интегрирования
   if (v \leq -d\sin(x)) then
    in=i<sub>n+1</sub>s=s+f(x,y)endif
   enddo
   call MPI REDUCE(in, in total, 1, MPI DOUBLE PRECISION,
  \boldsymbol{\mathcal{R}}MPI SUM, 0,comm, err)
С Определяем общую сумму
   call MPI REDUCE(s, s total, 1, MPI double precision,
  \mathcal{R}_{\mathcal{L}}MPI SUM, 0,comm, err)
С Вычисление объема V
   v=pi*in total/n
   ttime=MPI WTIME()-ttime
   if (rank = 0) thenint=v*s total/in total
   write(*,*) 'Количество процессов size = ', size
   write(6,*)' int = ',int,' time = ',ttime
   endif
   call MPI FINALIZE(err)
```
## stop end

Приведем результаты расчета программы Monte Carlo для  $n = 200000000 \cdot$ 

Количесво процессов size =  $\mathbf{1}$  $int = 1.06641010848839$  $time = 10.3219280242920$ Количесво процессов size =  $\mathbf{2}$  $int = 1.06667979810452$  $time = 5.20993590354919$ Количесво процессов size =  $\overline{\mathbf{4}}$  $int = 1.06668186722727$ time =  $2.60214185714722$ Количесво процессов size = 8  $int = 1.06650891684341$  $time = 1.29212307929993$ Количесво процессов size = 10  $int = 1.06652993903464$ time =  $1.04758596420288$ 

### 4.3 Метод повторного применения квадратурных формул

Вычислим двойной интеграл

$$
I = \iint_{\Omega} 3y^2 \sin^2(x) dx dy , \, \Omega = \{ 0 \le x \le \pi, 0 \le y \le \sin(x) \}
$$
 (4.1)

методом повторного применения квадратурной формулы трапеции.

Идею метода рассмотрим на примере вычисления двойного интеграла  $I = \iint_{\Omega} f(x, y) dxdy$ , где область  $\Omega = \{a \le x \le b, c \le y \le d\}$ представляет собой прямоугольник. В этом случае интеграл принимает вид  $I = \int_{a}^{b} dx \int_{c}^{d} f(x, y) dy$  или<br>  $I = \int_{a}^{b} F(x) dx$ , (4.2)<br>
где  $F(x) = \int_{c}^{d} f(x, y) dy$ . Для вычисления интеграла (4.2) можно при-

менить любую квадратурную формулу, например формулу трапеший.

Положим 
$$
h = \frac{b-a}{n}
$$
,  $x_i = a + i \cdot h$ ,  $i = 0, 1, \ldots, n$  и

\n
$$
I = \int_{a}^{b} F(x) dx \approx \frac{h}{2} (F_0 + 2F_1 + 2F_2 + \cdots + 2F_{n-1} + F_n),
$$
\nгде  $F_i = F(x_i) = \int_{a}^{d} f(x_i, y) dy$ ,  $i = 0, 1, \ldots, n$ .

В конечном итоге поставленная задача сводится к вычислению  $(n+1)$ -интеграла

$$
F_i = \int_{c}^{d} f(x_i, y) dy.
$$

Описанный метод можно применить для криволинейной области.

Для этого запишем интеграл (4.1) в виде

$$
I = \int_{a}^{b} dx \int_{c}^{d} f(x, y) dy
$$
,  $a = 0, b = \pi, c = 0, d = \sin x, f(x, y) = 3y^{2} \sin^{2}(x),$ 

здесь верхний предел интегрирования  $d$  зависит от  $x$ .

## 4.4 Параллельная программа расчета двойного интеграла методом повторного применения квадратурной формулы трапеции

Program povtor

- $\mathbf{C}$ Вычисление кратного интеграла с помощью повторного
- $\mathbf{C}$ применения квадратурной формулы трапеции

**Implicit None** Include 'mpif.h' Integer Size, Rank, Ierr, I.k, N,m Double Precision GSum, s, s1, eps, df, pi,

- $\mathbf S$ time, a1, b1, hh, h1, a, b, c, d, x, v, f
- $\mathbf C$ Задание числа интервалов разбиения по х, пределов
- $\mathbf C$ интегрирования и точности вычисления однократного
- $\mathbf{C}$ интеграла

```
Parameter (n=100000, pi=3.14159265358979d0, a=0d0, b=pi,
\mathbf{s}c = 0d0, eps=1d-9)
```
 $\mathbf C$ 

 $df(x)=dsin(x)$ 

## Call MPI INIT(Ierr) Call MPI COMM SIZE(MPI COMM WORLD, Size, Ierr) Call MPI COMM RANK(MPI COMM WORLD, Rank, Ierr)

- $\mathbf{C}$ Каждый процесс определяет «свое» число интервалов
- $\mathbf C$ разбиения и определяет свои пределы интегрирования по х  $m=n/size$  $hh=(b-a)/size$

```
a1=a+rank*hhh1 = a1 + hhh1 = (h1-a1)/mtime=mpi Wtime()
```
С Каждый процесс определяет свою частичную сумму по х  $s=0$  $k=0$ 

```
if (rank==0) k=1
```

```
!В «общих» граничных точках интеграл F(x) вычисляет
                   ! процесс с большим номером rank
   do i=k.m-1
    x=a1+i*h1d=df(x)call integral(c, d, x, eps, s1)s=s+s1*h1end do
```
С Вычисление F(x) в крайних узлах

```
if (rank==0) thend=df(a1)call integral(c, d, a1, eps, s1)s = s + s1/2 * h1end if
if (rank==size-1) then
d = df(b1)call integral(c, d, b1, eps, s1)
s = s + s1/2 * h1end if
```
- С Результаты суммирования частичных сумм посылаются на
- $\mathbf C$  $\langle 0 \rangle$  - пронесс

```
if(size==1) thengsum=selse
    call mpi reduce(S, Gsum, 1, mpi double precision,
\hat{\mathbf{S}}mpi sum. 0. mpi comm world. jerr)
```
end if

time=mpi wtime()-time

```
if(rank.eq.0) then
write(6,*) 'Количество ПЭ size = ', size
write(6,*)' integral =',gsum
 write(6,*)'time = ',time
end if
```

```
Call MPI FINALIZE(Ierr)
 Stop
End
```
Double precision function  $f(x, y)$  $\mathbf C$ Подынтегральная функция

> **Implicit none** Double precision x, v  $f=3*v* v* dsin(x)**2$ return end

Subroutine integral $(c, d, x,eps, s)$ 

- $\mathbf C$ Вычисление с точностью ерѕ однократного интеграла по у
- $\mathbf C$ методом трапеций
	- **Implicit none** Double precision c, d, s, sum1, sum2, h, f, x, eps

Integer i, N

Sum1= $(f(x,c)+f(x,d))^*0.5^*(d-c)$ Sum2=0.5\*Sum1+0.5\*(d-c)\*f(x,0.5\*(c+d))

```
 N=2
 h=0.5*(d-c)
 Do while(abs(sum1-sum2).gt.eps*3)
  Sum1=sum2
  h=h/2
  N=N*2
  Sum2=Sum1*0.5
  Do i=1,N-1,2
  Sum2=sum2+f(x,c+i*h)*h
  End do
 End do
 S=sum2
 return
 end
```
Приведем результаты расчета программы **povtor**:

 $K$ оличество  $\Pi$ Э size = 1  **integral = 1.06666666825804 time = 6.42147493362427 Количество ПЭ** size =  $2$  **integral = 1.06666666825803 time = 3.21070718765259 Количество ПЭ size = 4 integral = 1.06666666825802 time = 2.75767612457275 Количество ПЭ** size = 8  **integral = 1.06666666825802 time = 1.69904017448425 Количество ПЭ size = 16 integral = 1.06666666825802 time = 0.851202011108398**

#### 4.5 Залания

1. Написать MPI-программу вычисления интеграла  $\int_{0}^{x} f(x)dx$  с точностью  $\varepsilon$ , используя обобщенную квадратурную формулу трапеций. Для оценки точности использовать правило Рунге. Вычислить ускорение и эффективность параллельной программы.

2. Написать MPI-программу вычисления интеграла  $\int f(x)dx$  с

 $\varepsilon$ . используя обобщенную квадратурную формулу точностью Симпсона. Для оценки точности использовать правило Рунге. Обеспечить равномерную загрузку всех процессорных элементов, участвующих в работе программы. Определить ускорение и эффективность параллельной программы.

3. Написать MPI-программу вычисления интеграла  $\int_{0}^{8} f(x)dx$  с

точностью  $\varepsilon$ , используя обобщенную квадратурную формулу Ньютона («3/8»). Для оценки точности использовать правило Рунге. Вычислить ускорение и эффективность параллельной программы.

#### Варианты заданий (1-3):

1.  $f(x)=\exp(-x^2+0.38)/(2+\sin(1/(1.5+x^2)))$ ,  $a=0.4$ ,  $b=1$ . 2.  $f(x) = (x^2 + \sin(0.48(x+2)))/(\exp(x^2) + 0.38), a = 0.4, b = 0.6.$ 3.  $f(x)=(1-\exp(0.7/x)/(2+x), a=1, b=3.$ 4.  $f(x) = \exp(-\frac{t}{2}(0.84x))/(0.35 + \cos(x))$ ,  $a=0$ ,  $b=\pi/2$ . 5.  $f(x) = \arctg(0.7x)/(x+1.48)$ ,  $a=0.2$ ,  $b=0.5$ . 6.  $f(x)=\ln(1+x)/x$ ,  $a=0.1$ ,  $b=1$ . 7.  $f(x)=\exp(-1.46x^2)/(3.5+\sin(x))$ ,  $a=0.3$ ,  $b=0.8$ . 8.  $f(x)=1/(\sqrt{x} (\exp(0.9x)+3))$ ,  $a=0.5$ ,  $b=2$ . 9.  $f(x) = \sqrt{x(3-x)}/(x+1)$ ,  $a=1$ ,  $b=1,2$ . 10.  $f(x) = \exp(1-x)/(2+\sin(1+x^2))$ ,  $a=0.4$ ,  $b=1$ . 11.  $f(x)=\frac{\sin(x+2)}{0.4}+\cos(x)$ ,  $a=-1, b=1$ . 12.  $f(x) = (\sqrt{2+x^2})/((1+\cos 2x)\sqrt{1-x^2})$ ,  $a=0, b=1$ . 13.  $f(x)=(x^2+\sin(0.48(x+2)))/(\exp(x^2)+0.38), a=0.4, b=1.$ 14.  $f(x) = \arcsin(x/0.2)/x$ ,  $a=1$ ,  $b=1.6$ . 15.  $f(x)=x^2 \arccos(x/2)/x$ ,  $a=1$ ,  $b=2$ .

16.  $f(x)=x/\cos^3(1.4x)$ ,  $a=0.1$ ,  $b=1$ . 17.  $f(x)=x^4/(0.5x^2+x+6)$ ,  $a=0.4$ ,  $b=1.5$ . 18.  $f(x)=1/(x(0.2x+1)^{3/2}, a=1, b=2.$ 19.  $f(x)=x/\sin^3(2x)$ ,  $a=0.1$ ,  $b=0.5$ .

4. Написать MPI-программу вычисления двойного интеграла  $\iint f(x,y) dx dy$  методом Монте-Карло. Обеспечить равномерную

загрузку всех процессорных элементов, участвующих в работе программы; вычислить ускорение и эффективность параллельной программы.

5. Написать MPI-программу вычисления двойного интеграла  $\iint f(x,y) dx dy$  методом повторного применения квадратурной фор-

мулы прямоугольников. Протестировать ее на аналитическом решении; вычислить ускорение и эффективность параллельной программы.

6. Написать MPI-программу вычисления двойного интеграла  $\iint f(x,y) dx dy$  методом повторного применения квадратурной фор-

мулы Симпсона. Обеспечить равномерную загрузку всех процессорных элементов, участвующих в работе программы; вычислить ускорение и эффективность программы.

7. Написать MPI-программу вычисления двукратного интеграла  $\iint f(x,y) dxdy$  методом повторного применения квадратурной фор-

мулы Ньютона («3/8»). Протестировать ее на аналитическом решении; вычислить ускорение и эффективность программы.

## Варианты заданий (4-7):

1. 
$$
f(x,y)=x/y^2
$$
,  $D=\{0 < x < 1, 2 < y < 5\}$ .  
\n2.  $f(x,y)=\exp(x-y)$ ,  $D=\{-1 \le x \le 0, 0 \le y \le 1\}$ .  
\n3.  $f(x,y)=xy$ ,  $D=\{\mid x+2y \mid \le 3\}, \mid x-y \mid \le 3\}$ .  
\n4.  $f(x,y)=\mid xy(x+y) \mid D=\{\mid x \mid + \mid y \mid \le 1\}$ .  
\n5.  $f(x,y)=\frac{x^2-y^2}{D}=\{\mid x \mid \le y < 1\}$ .  
\n6.  $f(x,y)=\exp(x+y)^2$ ,  $D=\{0 < x < 1, 0 < y < 1-x\}$ .  
\n7.  $f(x,y)=\frac{x^2-y^2}{\sin(\pi(x-y)^2)}$ ,  $D=\{\mid y \mid < x < 1-\mid y \mid\}$ 

8.  $f(x,y)=(x^4-y^4)$ ,  $D=\{1\leq xy\leq 2, 1\leq x^2-y^2\leq 2, x\geq 0\}$ .<br>9.  $f(x,y)=y^2(x^2+1)$ ,  $D=\{1\leq xy\leq 2, 0\leq x\leq y\leq 3x\}$ .

10.  $f(x,y) = (xy)^{-2}$ , где область D ограничена прямыми:  $y=3x$ ,  $3y=x$ ,  $5x+y=4, x+y=4.$ 

11.  $f(x,y) = |xy|$ ,  $D = \{x^4 + y^4 < 1\}$ .

12.  $f(x,y)=x+y$ , где область D ограничена прямыми:  $y^2=2x$ ,  $x+y=4$ ,  $x+y=12$ .

13.  $f(x,y)=(x+y)^2/x$ ,  $D=\{1 \le x+y \le 3, x \le 2y \le 4x\}$ .<br>14.  $f(x,y)=x^3+y^3$ ,  $D=\{x^2 \le y \le 3x^2, 1 \le 2xy \le 3\}$ . 15.  $f(x,y) = cos(x^2+y^2)$ ,  $D = {x^2+y^2 < a^2}$ ,<br>
16.  $f(x,y) = ln(1+x^2+y^2)$ ,  $D = {x^2+y^2 < a^2}$ ,  $y>0$ 17.  $f(x,y) = (xy)^2$ ,  $D = \{1 \leq xy \leq 2, \vert x-y \vert \leq 1\}$ . 18.  $f(x,y) = \exp(2x-x^2)$ ,  $D = \{0 \le y \le 1, 0 \le x \le 1-y\}$ . 19.  $f(x,y)=xy+y^2$ ,  $D=f0.$ 20.  $f(x,y) = \sqrt{x+y}$ ,  $D = \{0 \le x \le 1, 0 \le y \le x\}$ .

# 5 МАТРИЧНЫЕ ВЫЧИСЛЕНИЯ

Задача матричного умножения требует для своего решения выполнения большого количества арифметических операций.

Пусть  $A, B, C$  – квадратные матрицы  $n \times n$ ,  $C = AB$ . Тогда компоненты матрицы  $C$  рассчитываются по следующей формуле:

$$
c_{ij} = \sum_{k=1}^{n} a_{ik} b_{kj} , i, j = 1, ..., n .
$$
 (5.1)

Из (5.1) видно, что для вычисления одного элемента матрицы С необходимо *п* умножений и *п* сложений. Учитывая общее количество таких элементов, можно сосчитать, что операция умножения матриц потребует выполнения  $n^3$  скалярных умножений и  $n^3$  сложений на обычном последовательном компьютере:

$$
T_1 = \left(t_{mult} + t_{add}\right)n^3
$$

Произведение матриц может рассматриваться как  $n^2$  независимых скалярных произведений либо как *п* независимых произведений матрицы на вектор. В каждом случае используются различные алгоритмы.

## 5.1 Способы повышения производительности умножения матриц

Производительность умножения матриц может быть улучшена путем изменения порядка циклов *ijk* в (5.1). Каждый язык программирования характеризуется различным способом хранения в памяти компьютера элементов массивов. На Фортране элементы матриц располагаются последовательно в памяти по столбцам, т.е.  ${a_{11}, a_{21},..., a_{n1}, a_{12}, a_{22},..., a_{n2}, a_{13},..., a_{nn}}$ . Размещаемые в кэш-памяти элементы матриц  $A, B, C$  эффективно используются, когда доступ к ним или их модификация в алгоритме умножения матриц осуществляется последовательно с переходом к соседней ячейке памяти. Кроме того, при последовательной выборке данных увеличивается эффективность использования кэш-памяти. Поэтому порядок следо-

вания циклов *jki* при умножении матриц в программе, написанной на Фортране. будет способствовать повышению производительности вычислений по сравнению с ijk циклом:

```
do i = 1. n
                                                   do j = 1, n
 d\mathbf{o} i = 1. n
                                                      \bf{d}o \bf{k} = 1. n
   \mathbf{d}\mathbf{o} \mathbf{k} = 1, n
                                                        d\mathbf{o} i = 1, n
     c(i, j) = c(i, j) + a(i, k)*b(k, j)c(i, j) = c(i, j) + a(i, k)*b(k, j)end do
                                                       end do
 end do
                                                      end do
end do
                                                   end do
```
Наоборот, цикл kij предпочтительнее использовать при программировании на языках со строковым способом хранения двумерных массивов в оперативной памяти.

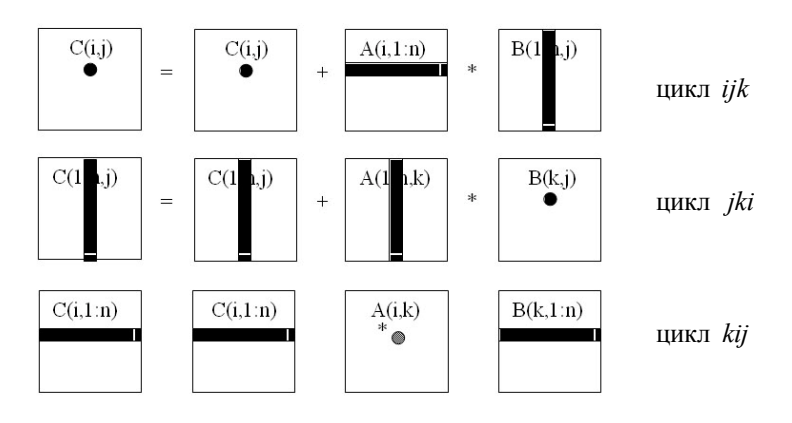

Рис. 5.1 Схема доступа к элементам матриц

В табл. 5.1 представлены результаты оценки временных затрат Фортран-программ, умножающих матрицы размерности: 1000х1000, 2000х2000 и 4000х4000. В программах используются различные способы организации работы вложенных циклов. Расчеты проводились на одном вычислительном узле кластера СКИФ Суberia. Оценивая полученные данные, можно отметить, что использование циклов *jki* и *kji* имеет преимущество перед другими способами организации умножения матриц, причем с ростом размерности задачи это преимущество становится значительным.

|      | ijk   | ikj    | jik   | jki   | kij    | kji   |
|------|-------|--------|-------|-------|--------|-------|
| 1000 | 5,5   | 11.4   | 6,5   | 2,3   | 12,5   | 3,8   |
| 2000 | 53,1  | 110,2  | 63,4  | 19,7  | 123,1  | 33,1  |
| 4000 | 582,5 | 1281,5 | 650,8 | 163,2 | 1382,9 | 260,1 |

Таблица 5.1 Время умножения матриц размером 1000х1000, 2000х2000, 4000х4000, с

Другим подходом повышения быстродействия умножения матриц является использование блочного представления матриц.

$$
C = \begin{bmatrix} C_{11} & \dots & C_{1N} \\ \dots & \dots & \dots \\ C_{N1} & \dots & C_{NN} \end{bmatrix} = AB = \begin{bmatrix} A_{11} & \dots & A_{1N} \\ \dots & \dots & \dots \\ A_{N1} & \dots & A_{NN} \end{bmatrix} \begin{bmatrix} B_{11} & \dots & B_{1N} \\ \dots & \dots & \dots \\ B_{N1} & \dots & B_{NN} \end{bmatrix},
$$

$$
C_{ij} = \sum_{k=1}^{N} A_{ik} B_{kj},
$$
(5.2)

где  $A_{ik}$ ,  $B_{ki}$ ,  $C_{ii}$  – матрицы размером  $(n/N) \times (n/N)$ ,  $N$  – количество блоков по строкам или столбцам.

Чтобы понять, как достигается ускорение, необходимо иметь представление, на что тратится машинное время при выполнении программы и как функционирует память компьютера. Память компьютера имеет иерархическую структуру и состоит из различных видов памяти с очень быстрой, дорогой и поэтому малого объема памятью на вершине иерархии и медленной, дешевой и большого объема памятью в ее нижней части (рис. 5.2).

Арифметические и логические операции выполняются только с данными, размещенными в регистрах. С одного уровня иерархической памяти данные могут перемещаться вверх или вниз на соседние уровни, причем скорость передачи данных снижается к нижнему уровню памяти. Скорость обмена данными на нижних уровнях иерархической памяти на порядки может быть ниже скорости, с которой выполняются арифметические и логические операции. Поэтому эффективность и производительность вычислений в значительной степени зависят от того, как будет организована передача

данных из основания иерархической памяти в ее регистры. Особенно это становится актуальным при больших объемах обрабатываемых данных, например, когда перемножаемые матрицы могут разместиться целиком лишь в большом и медленном уровне иерархической памяти

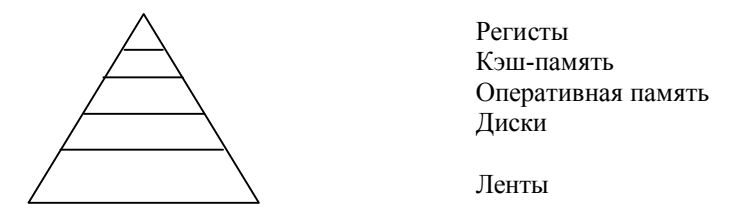

Рис. 5.2 Иерархическая структура памяти компьютера

Рассмотрим, как может повлиять на разработку алгоритма наличие кэш-памяти. Обычно обмен данными между основной памятью и кэш-памятью относительно дорогостоящ. Поэтому, если какие-то данные попали в быструю память, нужно стремиться их использовать максимальным образом. Предположим, что размеры основной памяти достаточно велики, чтобы вместить три массива матриц  $A, B, C$ , а кэш может вмещать  $M$  чисел с плавающей точкой, причем  $2n < M < n^2$ . Последнее неравенство означает, что в кэшпамяти могут быть размещены два столбца или две строки перемножаемых матриц, но матрица целиком размещена быть не может. Предположим также, что программист способен управлять движением ланных.

Рассмотрим неблочную версию матричного умножения (рис. 5.1, цикл ijk) с целью показать движение данных между уровнями памяти и оценить количество передач данных:

 $d$ o i = 1, n ! считываем строку і матрицы А в быструю память  $\bf{d}$ o  $\bf{i}$  = 1,  $\bf{n}$ ! считываем элемент с<sub>іі</sub> в быструю память ! считываем столбец ј матрицы В в быструю память  $\mathbf{d}\mathbf{o} \mathbf{k} = 1$ , n  $c(i, j) = c(i, j) + a(i, k) * b(k, j)$ end do

## ! записываем с<sub>іі</sub> из быстрой памяти в медленную end do end do

Выполним подсчет числа обмена данными между основной и кэш-памятью. Для передачи элементов матрицы  $A$  потребуется  $n^2$ обращений,  $B - n^3$ ,  $C - 2n^2$ . В итоге получим  $\Gamma_1 = n^3 + 3n^2$  обрашений

Теперь покажем, что полхол, основанный на блочных скалярных произведениях (5.2), приводит к более эффективному использованию кэш-памяти. Рассмотрим блочную версию матричного умножения:

```
do i = 1, N
 do j = 1, N
  ! считываем блок С<sub>іі</sub> в быструю память
  \mathbf{d}\mathbf{o} \mathbf{k} = 1, N
    ! считываем блок A_{ik} в быструю память
    ! считываем блок B_{ki} в быструю память
    c(i, j) = c(i, j) + a(i, k) * b(k, j)end do
  ! записываем С<sub>іі</sub> из быстрой памяти в медленную
 end do
end do
```
По этому алгоритму число передаваемых данных будет следующим: для матрицы  $A - N^3(n^2/N^2) = Nn^2$ , для матрицы  $B -$ также  $Nn^2$ , а для чтения и записи блоков матрицы  $C - N^2(n^2 / N^2) = n^2$ . Всего получается  $\Gamma_2 = 2(N+1)n^2 \approx 2Nn^2$  обращений к быстрой кэш-памяти. Поэтому чтобы минимизировать число обращений, нужно взять как можно меньшее значение  $N$ . Но  $N$  подчиняется ограничению, что  $M \ge (3n^2/N^2)$ , которое означает, что в кэшпамяти может разместиться по одному блоку матриц  $A, B, C$ . Отсюда получаем  $N \approx n\sqrt{3/M}$  и  $\Gamma_2 \approx 2n^3\sqrt{3/M}$ . Тогда отношение  $\Gamma_1/\Gamma_2 \approx \sqrt{M}/(2\sqrt{3})$ , и видно, что блочные скалярные произведения имеют решительное преимущество. Продемонстрируем это на основе расчетов на одном вычислительном узле кластера СКИФ Субегіа. Ниже представлен фрагмент программы, реализующей блочное умножение матриц.

```
Здесь nn = N, m = n/N.
```

| <u>v nvnombobwimeni omo inimi wa opirinco, v</u> |            |                    |                     |  |  |
|--------------------------------------------------|------------|--------------------|---------------------|--|--|
|                                                  | i1, j1, k1 | $k1$ , $i1$ , $j1$ | $j$ l, $k$ l, $i$ l |  |  |
| j, k, i                                          | 6,2        | 7,9                | 9,1                 |  |  |
| i, j, k                                          | 6,3        | 8,0                | 8,8                 |  |  |
| k, i, j                                          | 10,0       | 11,7               | 12,8                |  |  |

Таблица 5.2 Время умножения матриц 2000х2000 с использованием блочных алгоритмов с

Таблица 5.2 наглядно демонстрирует существенное сокращение времени выполнения операции умножения матриц большой размерности с использованием их блочного представления.

# 5.2 Распараллеливание операции умножения матриц

Процедура параллельного умножения матриц легко может быть построена на основе алгоритмов скалярного умножения векторов или матрично-векторного умножения для многопроцессорных систем. Введение макроопераций значительно упрощает проблему выбора эффективного способа распараллеливания вычислений, позволяет использовать типовые параллельные методы выполнения макроопераций в качестве конструктивных элементов при разработке параллельных способов решения сложных вычислительных задач.

Для понимания проблемы воспользуемся общей процедурой построения параллельных методов решения задачи матричного умножения:

Декомпозиция. На основе проведенного выше анализа вы- $\mathbf{1}$ берем в качестве фундаментальной подзадачи вычисление произведения  $a_{ik}b_{ki}$ . Количество таких подзадач равно  $n^3$ , и их можно представить в виде трехмерного массива. Данные, необходимые для вычисления произведения, определяются компонентами матриц  $a_{ik}$ и $b_{\mu}$ .

Проектирование коммуникаций. Для вычисления значения  $2<sup>1</sup>$ элемента матрицы  $c_{ii}$  требуется обеспечение коммуникаций между подзадачами, в которых производится расчет произведений  $a_{ik}b_{ki}$ ,  $(k = 1, ..., n)$ , для последующего суммирования произведений.

Укрупнение. Для имеющихся  $n^3$  мелкозернистых подзадач  $\mathcal{E}$ могут быть выбраны следующие естественные стратегии их объединения в  $p$  ( $p \ll n^3$ ) блоков:

одномерное укрупнение по строкам: в новую подзадачу объединяется  $(n/p) \times n \times n$  фундаментальных подзадач. Для выполнения  $i$ -й укрупненной подзадачи требуются матрица  $A_i$  размерности  $(n/p) \times n$  и все элементы матрицы В;

одномерное укрупнение по столбцам: укрупненная подзадача содержит  $n \times (n/p) \times n$  фундаментальных блоков. В этом случае для вычислений необходимы целиком матрица  $A$  и матрица  $B_i$ , состоящая из  $n \times (n/p)$  элементов;

двумерное укрупнение: производится объединение  $\left(n/\sqrt{p}\right)\times\left(n/\sqrt{p}\right)\times n$  подзадач. Здесь реализуется алгоритм, осно-

ванный на блочном представлении матриц:  $C_{ij} = \sum_{k=1}^{j} A_{ik} B_{kj}$ ,

 $i, i = 1, ..., \sqrt{p}$ . Подзадача  $(i, j)$ , полученная после укрупнения, должна содержать блоки  $A_{ik}$ ,  $B_{ki}$ ,  $k = 1, ..., \sqrt{p}$ ;

трехмерное укрупнение: каждая укрупненная подзадача объединяет  $(n/\sqrt[3]{p})\times (n/\sqrt[3]{p})\times (n/\sqrt[3]{p})$  мелкозернистых подзадач.

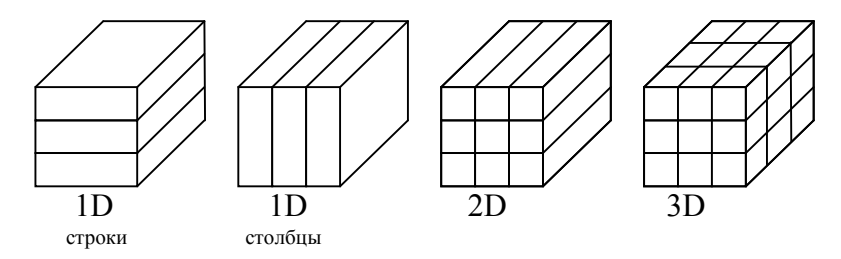

Рис. 5.3 Стратегии укрупнения мелкозернистых подзадач

Планирование вычислений. На этом этапе разработки парал-4. лельного алгоритма необходимо определить, на каких процессорных элементах будут выполняться укрупненные подзадачи.

Проведя расчет временных затрат без учета обменных операций между процессорами для каждой из построенных процедур параллельного умножения матриц, получим  $T_p = (t_{mult} + t_{add})n^3 / p$ . Тогда

$$
S_p = \frac{T_1}{T_p} = \frac{(t_{mult} + t_{add})n^3}{(t_{mult} + t_{add})n^3 / p} = p.
$$
 (5.3)

При рассмотрении параллельной программы, реализующей алгоритм матричного умножения, ограничимся достаточно простым случаем: будем использовать одномерное распределение матрицы произведения по процессам. Это означает, что каждый процесс будет вести расчеты лишь в своей полосе матрицы результата (рис. 5.4). В языке программирования FORTRAN двумерные массивы располагаются в памяти компьютера по столбцам, и это, в свою очередь, означает, что декомпозицию («разрезание» по процессам) матрицы результата следует производить по второму индексу, с той целью, чтобы на каждом процессорном элементе хранились данные из близко расположенных друг к другу ячеек памяти. Это позволит ускорить обращение каждого процесса к элементам своей части массива, что увеличит эффективность программы.

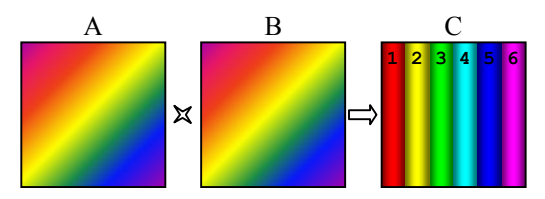

Рис. 5.4 Умножение матриц

Предположим, что нет нужды заботиться об экономии памяти и можно позволить себе хранить перемножаемые матрицы А и В в памяти каждого процессорного элемента. Тогда не возникает никаких проблем с получением результата: каждый процесс имеет в распоряжении все необходимые данные, чтобы рассчитать свою полосу (блочный столбец) матрицы С. После этого необходимо собрать все полученные блоки матрицы С с каждого процесса (сделаем это на всех процессах).

**Program Example Implicit None** Include 'mpif.h' Integer Rank, Size, Ierr, Nm, I, J, K, BCol, ECol, Nr

с Nm - порядок матрицы

Parameter (Nm=100) Double Precision A(Nm, Nm), B(Nm, Nm), C(Nm, Nm)

Call MPI INIT(Ierr) Call MPI COMM SIZE(MPI COMM WORLD, Size, Ierr) Call MPI COMM RANK(MPI COMM WORLD, Rank, Ierr)

с Задаются начальные значения матриц А и В

If (Rank.eq.0) Then  $Do I = 1. Nm$  $DoJ = 1,Nm$  $A(I,J) = I * J * 1.0D0$  $B(I,J) = 1/A(I,J)$ End Do End Do End If

- с Кажлый процесс определяет первый и последний столбец
- с своих расчетов

 $BCol = Rank^*Nm/Size+1$ 

 $ECol = (Rank+1)*Nm/Size$ 

- с «0»-процесс рассылает всем матрицы А и В Call MPI BCAST(A(1,1), Nm\*Nm,  $\mathbf S$ MPI DOUBLE PRECISION, 0,  $\mathbf S$ **MPI COMM WORLD, Ierr)** Call MPI BCAST( $B(1,\overline{1})$ , Nm\*Nm,  $\mathbf S$ **MPI DOUBLE PRECISION, 0,**  $\mathbf{\hat{S}}$ MPI COMM WORLD, Ierr)
- с Каждый процесс ведет расчет свой полосы матрицы С  $DoJ = BCol, ECol$

```
Do K = 1. NmDo I = 1,NmC(I,J) = C(I,J) + A(I,K)*B(K,J)End Do
 End Do
End Do
```
- с Каждый процесс производит рассылку своей полосы
- с остальным процессам Do  $K = 0$ . Size-1
- с Nr ширина полосы К-го процесса  $Nr = (K+1)*Nm/Size-K*Nm/Size$ Call MPI BCAST(C(1,K\*Nm/Size+1), Nm\*Nr,
	- $S$ MPI DOUBLE PRECISION, K,
	- $\mathbf{S}$ MPI COMM WORLD, Ierr)

End Do

if (Rank.eq.0) write  $(6,*)$  "A=", A if (Rank.eq.0) write  $(6,*)$  "B=", B if (Rank.eq.0) write  $(6,*)$  "C=".C

```
Call MPI FINALIZE(Ierr)
```
**Stop** End

Стоит обратить внимание на то, каким образом определяется ширина полосы рассылаемых данных: Nr = (K+1)\*Nm/Size-K\*Nm/Size. Так как при вычислении Nr используется целочисленное деление, то значение Nr для разных процессов, вообще говоря, разное и не равно Nm/Size.

Способ улучшения предложенного алгоритма напрашивается сам собой – если в определении полосы матрицы  $C$  используется лишь такая же полоса матрицы В, а не вся матрица целиком, то каждому процессу достаточно послать лишь свою полосу (рис. 5.5).

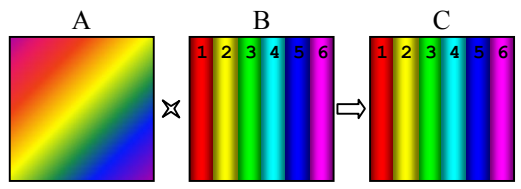

Рис. 5.5 Умножение матриц (улучшенный алгоритм)

Так как ширина рассылаемой полосы различна для разных процессов, то удобнее всего будет воспользоваться векторным вариантом функции распределения блоков данных по всем процессам функцией SCATTERV.

Сбор результатов умножения будет выполняться при вызове функции MPI ALLTOALLV, которая позволяет каждому процессу распределять по всем процессам свои данные и одновременно получать данные других процессов, причем объем данных может быть различным для разных процессов (эта функция является наиболее мощной и гибкой из всего семейства коллективных операций МРІ, но одновременно и наиболее сложной в использовании).

```
Program Example
    Implicit None
    Include 'mpif.h'
    Integer Rank, Size, Ierr, Nm, I, J, K, BCol, ECol, Nr
C Nm - порядок матрицы
    Parameter(Nm=100)
    Double Precision A(Nm,Nm), B(Nm,Nm), Bc(Nm,Nm),
  \mathbf{S}C(Nm, Nm), Cc(Nm, Nm)Integer Counts(0:Nm), Shifts(0:Nm),
              Counts2(0:Nm), Shifts2(0:Nm)\mathbf{S}
```

```
 Call MPI_INIT(Ierr)
 Call MPI_COMM_SIZE(MPI_COMM_WORLD, Size, Ierr)
 Call MPI_COMM_RANK(MPI_COMM_WORLD, Rank, Ierr)
```

```
C Задаются начальные значения матриц А и В
```

```
 If (Rank.eq.0) Then
  Do I = 1,Nm
   Do J = 1,Nm
    A(I,J) = I*J*1D0 
   B(I,J) = 1/A(I,J) End Do
  End Do
 End If
```
- **C Каждый процесc определяет первый и последний столбец**
- **C своих расчетов**
	- **BCol = Rank\*Nm/Size+1 ECol = (Rank+1)\*Nm/Size**
- **C Каждый процесc определяет свои массивы размера полоc и**
- **C их положение**

```
 Do I = 0,Size-1
  Counts(I) = ((I+1)*Nm/Size-I*Nm/Size)*Nm
  Shifts(I) = I*Nm/Size*Nm
 End Do
 Do I = 0,Size-1
  Shifts2(I) = Shifts(Rank)
  Counts2(I) = Counts(Rank)
 End Do
```
**C «0» посылает всем процессам матрицу А и соответствующую**

```
C полосу матрицы В
```
 **Call MPI\_BCAST(A(1,1), Nm\*Nm,** 

**8** MPI\_DOUBLE\_PRECISION, 0,

```
8 MPI COMM WORLD, Ierr)
```

```
 Call MPI_SCATTERV(B(1,1), Counts, Shifts,
```

```
8 MPI_DOUBLE_PRECISION, Bc(1,1),
```

```
 $ Counts(Rank),MPI_DOUBLE_PRECISION,
```
 **\$ 0, MPI\_COMM\_WORLD, Ierr)**

 **Do J = BCol,ECol Do K = 1,Nm Do I = 1,Nm**  $C(I,J) = C(I,J) + A(I,K)^*Bc(K,J-BCol+1)$ 

End Do End Do End Do

- С Каждый процесс отправляет свою рассчитанную полосу С
- С и заполняет недостающие полосы данными, поступающими
- С от других процессов

```
Call MPI ALLTOALLV(C(1,1), Counts2, Shifts2,
```
MPI DOUBLE PRECISION, Cc(1,1), Counts,  $\mathbf{s}$ 

 $\mathbf S$ **Shifts, MPI DOUBLE PRECISION.** 

```
\mathbf{\hat{S}}MPI COMM WORLD, Ierr)
```
if (Rank.eq.0) write(6,\*) "A=",A if (Rank.eq.0) write(6,\*) "B=",B if (Rank.eq.0) write(6,\*) "C=",Cc **Call MPI FINALIZE(Ierr)** End

Итак, сначала каждый процесс получает матрицу А и свой блок матрицы В. Таким образом, на каждом процессе в массиве Вс (в первых его столбцах) появляются значения, соответствующие выбранному блоку матрицы В. Обратите внимание, обращение к матрице Вс несколько иное, чем в предыдущем примере к матрице В. После проведения вычисления на каждом процессе содержится матрица С с соответствующей рассчитанной полосой. После проведения «коллективного обмена информацией» на каждом процессе содержатся идентичные массивы Сс с результатом перемножения.

Обсудим подробнее вопросы о том, как подготавливается и производится сложный процесс обмена. В примере используются два массива смещений Shifts, Shifts2 и два массива «размеров» пересылаемых блоков. Содержимое этих массивов для случая использования трех процессов следующее:

| случая трех процессов |                |                                   |                |  |  |  |
|-----------------------|----------------|-----------------------------------|----------------|--|--|--|
|                       | «0»-процесс    | $\langle \ldots \rangle$ -процесс | «2»-процесс    |  |  |  |
| Counts                | 3300 3300 3400 | 3300 3300 3400                    | 3300 3300 3400 |  |  |  |
| Shifts                | 3300 6600      | 3300 6600                         | 3300 6600      |  |  |  |
| Counts <sub>2</sub>   | 3300 3300 3300 | 3300 3300 3300                    | 3400 3400 3400 |  |  |  |
| Shifts2               |                | 3300 3300 3300                    | 6600 6600 6600 |  |  |  |

Таблица 5.3 Значения массивов смещений и размеров блоков для

При рассылке функцией **SCATTERV** используются массивы Counts и Shifts. В соответствии с их содержимым «0»-процессу посылаются 3300 элементов (33 столбца) матрицы  $B_1 \ll 1$ »-процессу посылаются 3300 элементов (33 столбца) матрицы В, начиная с 3300-го элемента (с первого элемента 34-го столбца), а «2»-процессу посылаются оставшиеся 3400 элементов (последние 34 столбца) матрицы  $B$ .

При обмене данными MPI ALLTOALLV каждый «0»-процесс посылает всем по 3300 элементов матрицы С (свои рассчитанные 33 столбца) и получает от «1»-процесса 3300 элементов и от «2»-процесса 3400 элементов матрицы С. Причем рассылка ведется в таком случае первых 33 столбцов (Shifts2), а получение – со сдвигами в соответствии с Shifts. Как можно заметить, каждый процесс отправляет всем одни и те же данные и заботится о правильном распределении полученных от других процессов данных.

### 5.3 Залания

1. Написать программу умножения матриц размером 1500х1500. Оценить время выполнения вычислений для различных вариантов порядка следования вложенных циклов. Дать объяснение полученным результатам.

2. Написать программу умножения блочных матриц размером 1000х1000. Определить размер блоков, при котором достигается минимальное время выполнения программы. Дать объяснение полученным результатам. Провести сравнение с подпрограммой **DGEMM** из пакета BLAS3

3. Написать MPI-программу, которая считывает из файла или вычисляет по заданной формуле вещественную матрицу  $A = \{a_{ii}\}\$  $i=1,2,...,n$ ;  $j=1,2,...,n$ , рассылает ее по процессорным элементам и определяет номер строки, максимально удаленной от первой строки заданной матрицы. Расстояние между  $k$ -й и *i*-й строками матрицы  $A$ 

определяется как  $\sum_{j=1}^{n} |a_{kj}| \times |a_{ij}|$ . Обеспечить равномерную за-

грузку всех процессорных элементов, участвующих в работе программы.

4. Написать MPI-программу умножения матрицы  $A$  на вектор  $b$ . Параллельная программа должна считывать из файла или вычислять по заданной формуле вещественную матрицу A размерности  $n \times n$  и

вектор  $\boldsymbol{b}$  размерности  $\boldsymbol{n}$ . Обеспечить равномерную загрузку всех процессорных элементов, участвующих в работе программы.

5. Написать MPI-программу, которая считывает из файла или вычисляет по заданной формуле вещественную матрицу  $A = \{a_{ii}\}\$  $i=1,2,...,n$ ;  $j=1,2,...,n$ , и определяет норму заданной матрицы  $\max_{1 \le i \le n} \sum_{i=1}^n |a_{ij}|$ . Обеспечить равномерную загрузку всех процессор-

ных элементов, участвующих в работе программы. Исследовать ускорение и эффективность полученной параллельной программы.

6. Написать MPI-программу умножения матрицы  $\vec{A}$  на матрицу В. Программа должна считывать из файла или вычислять по заданной формуле соответствующую часть (блок) матриц вещественных чисел *A* и **B** размерности  $n \times n$ . Исследовать ускорение и эффективность полученной параллельной программы.

7. Написать МРІ-программу, которая считывает из файла или вычисляет по заданной формуле матрицу  $A = \{a_{ii}\}\ i = 1, 2, ..., n\}$  $j=1,2,...,n$  вещественных чисел и заменяет матрицу  $\vec{A}$  на матрицу  $(A+A^T)/2$ , где  $A^T$  – транспонированная матрица А. Обеспечить равномерную загрузку всех процессорных элементов, участвующих в работе программы.

8. Написать МРІ-программу, которая производит сглаживание исходной матрицы А. Операция сглаживания дает новую матрицу того же размера, каждый элемент которой получается как среднее арифметическое имеющихся соседей соответствующего элемента исходной матрицы. Соседями элемента  $a_{ii}$  в матрице назовем элементы  $a_{kl}$  *i-1* ≤ *k* ≤ *i+1*, *j-1* ≤ *l* ≤ *j+1*, (*k,l*) ≠ (*i,j*). Программа должна считывать из файла или вычислять по заданной формуле соответствующую часть (блок) вещественной матрицы  $A = \{a_{ii}\}\$  $i=1,2,...,n; j=1,2,...,n$  размерности  $n \times n$ .

9. Написать MPI-программу, которая определяет количество локальных минимумов матрицы А и находит максимум среди всех локальных минимумов. Элемент матрицы  $a_{ii}$  называется локальным минимумом, если он строго меньше имеющихся у него соседей.

10. Написать МРІ-программу, которая среди строк заданной целочисленной матрицы находит строку с минимальной суммой модулей элементов.

11. Написать MPI-программу, которая среди столбцов заданной матрицы А, содержащей элементы  $|a_{ij}| < 5$ , находит столбец с минимальным произведением элементов.

12. Для заданной симметричной матрицы, используя степенной метод, найти ее спектральный радиус. Матрица имеет вид

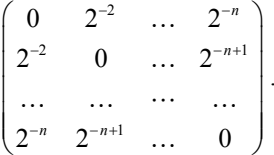

13. Написать MPI-программу решения системы линейных уравнений  $Ax = b$  методом Якоби, представленным в матричновекторной форме:  $x_{k+1} = D^{-1}(D-A)x_k + D^{-1}b, k = 0,1,2,...$  В матрице  $A$  все элементы равны 1 за исключением элементов, расположенных на главной диагонали, которые равны  $2n$ ;  $n -$  размерность матрицы. Диагональная матрица  $D = \{a_{ij}\}\$ . Все компоненты вектора  $h$  имеют значение  $3n-1$ .

14. Написать МРІ-программу решения системы линейных уравнений  $Ax = b$  методом Зейделя в матрично-векторной форме:  $x_{k+1} = (D+L)^{-1}(D+L-A)x_k + (D+L)^{-1}b, k = 0,1,2,...$  Здесь  $D - \mu$ иагональная матрица, составленная из элементов матрицы  $A$ , расположенных на главной диагонали;  $L$  - нижняя треугольная матрица, ненулевые элементы которой совпадают с элементами матрицы  $A$ , расположенными ниже главной диагонали. В матрице  $A \ a_{ii} = 1$  для нечетных *i*,  $a_{ii} = 2$  для четных *i*, кроме того,  $a_{ii+1} = 0.5$ , а все остальные элементы равны нулю;  $n -$  размерность матрицы.

# 6 СИСТЕМЫ ЛИНЕЙНЫХ АЛГЕБРАИЧЕСКИХ **УРАВНЕНИЙ**

Основная задача вычислительной линейной алгебры - это решение систем линейных алгебраических уравнений (СЛАУ):

$$
a_{11}x_1 + a_{12}x_2 + \dots + a_{1n}x_n = b_1,
$$
  
\n
$$
a_{21}x_1 + a_{22}x_2 + \dots + a_{2n}x_n = b_2,
$$
  
\n
$$
\dots
$$
  
\n
$$
a_{n1}x_1 + a_{n2}x_2 + \dots + a_{nn}x_n = b_n.
$$
  
\n(6.1)

Предполагается, что матрица А неособенная, det  $A \neq 0$ , т.е. решение системы (6.1) единственно.

Численные методы решения СЛАУ делятся на две большие группы: прямые и итерационные. Прямые методы при отсутствии ошибок округления за конечное число арифметических операций позволяют получить точное решение  $\vec{x}^*$ . В итерационных методах задается начальное приближение  $\vec{x}^0$  и строится последовательность приближенных решений  $\{\vec{x}^k\}$  —  $\overrightarrow{x}^*$ , где  $k$  – номер итерации. В действительности итерационный процесс прекращается, как только  $\vec{x}^k$  становится достаточно близким к  $\vec{x}^*$ .

Итерационные методы привлекательнее с точки зрения объема вычислений и требуемой памяти, когда решаются системы с матрицами высокой размерности. При небольших порядках системы используют прямые методы либо прямые методы в сочетании с итерационными методами.

### 6.1 Решение СЛАУ методом Гаусса

Рассмотрим систему линейных алгебраических уравнений

$$
Ax = b
$$

с невырожденной матрицей  $A$  размерностью  $n \times n$ . Будем считать матрицу А заполненной, т.е. содержащей небольшое число ненулевых элементов.

Одним из прямых методов решения линейных систем (6.1) является применение метода исключения Гаусса. Суть этого метода состоит в том, что матрица  $\Lambda$  сначала упрощается – приводится эквивалентными преобразованиями к треугольному или диагональному

виду, а затем решается система с упрощенной матрицей. Наиболее известной формой гауссова исключения является та, в которой система линейных уравнений приводится к верхнетреугольному виду путём вычитания одних уравнений, умноженных на подходящие числа из других уравнений. Полученная треугольная система решается с помощью обратной подстановки.

Приведем псевдокод прямого хода метода Гаусса, где значения верхнетреугольной матрицы в процессе вычислений переписываются в соответствующие элементы матрицы А:

\n
$$
d_0 \, k=1, n-1
$$
\n

\n\n $d_0 \, i = k+1, n$ \n

\n\n $l_{ik} = a_{ik}/a_{kk}$ \n

\n\n $d_0 \, j = k+1, n+1$ \n

\n\n $d_0 \, i = k+1, n$ \n

\n\n $a_{ij} = a_{ij} - l_{ik} * a_{kj}$ \n

\n\n $e_{ij} \, d_0$ \n

\n\n $e_{ij} \, d_0$ \n

\n\n $e_{ij} \, d_0$ \n

\n\n $e_{ij} \, d_0$ \n

В цикле *і* производится вычитание  $k$ -й строки матрицы  $A$ , умноженной на соответствующее число, из расположенных ниже строк. Правая часть системы (6.1)  $b$  добавлена к матрице  $A$  (столбец  $n+1$ ) и обрабатывается в ходе приведения к треугольному виду.

Рассмотрим параллельный алгоритм метода Гаусса. Для сбалансированной загрузки процессоров исходная матрица коэффициентов А распределяется по  $p$  процессорным элементам (ПЭ) циклически, т.е. первая строка расширенной матрицы помещается в 0-й ПЭ, вторая – в 1-й ПЭ, и т.д.,  $p-A - B(p-1)$ -й ПЭ. Затем  $(p+1)$ -я снова помещается в 0-й ПЭ,  $(p+2)$ -я – в 1-й ПЭ и т.д. (рис. 6.1).

| строки:<br>$p+1$       | строки:<br>$p+2$ | .        | строки:<br>m<br>$p+m$ | . | строки:<br>2p            |
|------------------------|------------------|----------|-----------------------|---|--------------------------|
| $\cdots$<br>$(k-1)p+1$ | $(k-1)p+2$       | $\cdots$ | <br>$(k-1)p+m$        | . | $\cdots$<br>$\mathbf{k}$ |
| $0 \in \Pi$            | ПЭ 1             |          | $\Pi$ $\exists$ m-1   |   | $\Pi 3 p-1$              |

Рис. 6.1 Циклическая строчная схема распределения уравнений системы (6.1) по процессорным элементам.  $k = n/p$ 

Строку, которая вычитается из всех остальных строк, после предварительного умножения на нужные коэффициенты, назовем текущей строкой. Общая нумерация строк во всей матрице не совпадает с индексацией строк в каждом ПЭ. В каждом ПЭ индексация строк в массиве начинается с единицы.

Алгоритм прямого хода заключается в следующем. Сначала текущей строкой является строка с индексом 1 в 0-м ПЭ, затем строка с индексом 1 в 1-м ПЭ и т.д., и, наконец, строка с индексом 1 в последнем по номеру ПЭ. После чего цикл по процессорным элементам повторяется и текущей строкой становится строка с индексом 2 в 0-м ПЭ, затем строка с индексом 2 в 1-м ПЭ и т.д. После прямого хода строки матрицы в каждом ПЭ будут иметь вид, показанный на рис. 6.2 (пример приведен для четырех ПЭ, \* - вещественные чис- $\pi$ а).

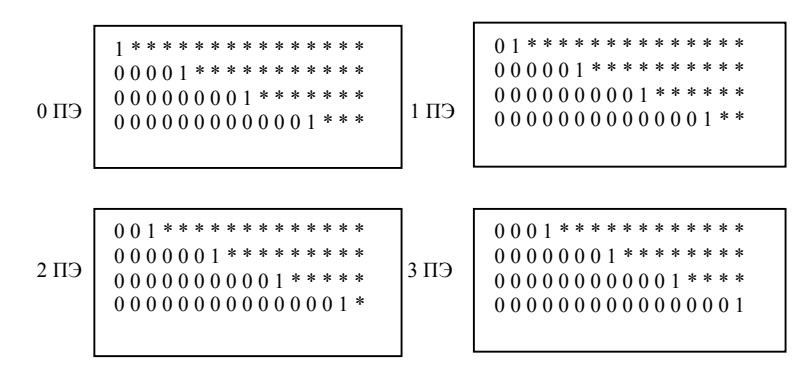

Рис. 6.2 Вид строк матрицы после прямого хода метода Гаусса

Аналогично последовательно по узлам, начиная с последнего по номеру ПЭ, осуществляется обратный ход метода Гаусса.

Особенностью этого алгоритма является то, что как в прямом, так и при обратном ходе ПЭ являются более равномерно загруженными. Процессорные элементы активны в течение всего времени вычислений, и пересылка строк осуществляется всегда на все ПЭ.

Приведем параллельную Фортран-программу численного решения рассмотренным методом системы линейных уравнений с полнозаполненной матрицей, предполагая, что на главной диагонали матрицы в процессе вычислений всегда получаются ненулевые элемен-ТЫ.

## 6.2 Программа решения СЛАУ методом Гаусса

```
PROGRAM gauss method
    Implicit none
    Include 'mpif.h'
    Integer i, j, k, m, n, p, nom
    Integer comm, ierr, size, rank, tag, status(100)
    Parameter (n=1000)
    Double precision a(n,n+1), b(n), x(n), pas(n+1), ch, timeCall MPI INIT(ierr)
    Call MPI comm size(mpi comm world, size, ierr)
    Call MPI comm rank(mpi comm world, rank, ierr)
    comm = mpi comm world
с Каждый ПЭ вычисляет размеры своих полос матрицы А и
с вектора правой части, n - исходная размерность матрицы, m -
с размерность полосы матрицы на ПЭ (размерность матрицы n
с лелится без остатка на количество ПЭ)
    m=n/sizeс Задаем исходную матрицу:
с по главной диагонали числа = 2, остальные числа = 1
    do i=1.mdo i=1,n
      a(i,i)=1.0if ((i-1)*size+rank+1).eq. i (a(i,i)=2.0)end do
с Столбец свободных членов добавляем (m+1)-й строкой в
с матрицу
     b(i)=n*1.0d0+1a(i, n+1)=b(i)end do
с Фиксируем время начала расчета
    if (rank.eq.0) time = MPI Wtime()
```

```
с Прямой ход метода Гаусса
    do k=1.mdo n=0, size-1
      nom=(k-1)*size+p+1!!! номер элемента
```

```
101
```

```
c \PiЭ с номером rank = р приводит свою строку с номером k
с к диагональному виду. Активная строка к передается всем ПЭ
      if (rank = p) then
       ch=1.0/a(k,nom)do j=nom,n+1
         a(k, j)=a(k, j)*chend do
       do j=1,n+1
         pas(i)=a(k,i)end do
!! рассылаем всем \PiЭ
       call MPI Bcast(pas, n+1, MPI DOUBLE PRECISION, p,
  Scomm, ierr)
       do i=m.k+1.-1
         do j=n+1,nom,-1
          a(i,j)=a(i,j)-a(i,nom)*pas(i)end do
       end do
      end if
с ПЭ с номером rank \leq pif (rank < p) then
       call MPI Bcast(pas, n+1, MPI DOUBLE PRECISION, p,
  \mathbf Scomm, ierr)
       do i=m.k+1.-1
         do j=n+1,nom,-1
          a(i,j)=a(i,j)-a(i,nom)*pas(j)end do
       end do
      end if
с ПЭ с номером rank > р
      if (rank > p) then
       call MPI Bcast(pas, n+1, MPI DOUBLE PRECISION, p,
  \mathbf Scomm, ierr)
       do i=m,k,-1
         do j=n+1, nom, -1a(i,j)=a(i,j)-a(i,nom)*pas(i)end do
       end do
      end if
```

```
 end do
     end do
c Конец прямого хода 
c Обратный ход
c Циклы по k и p аналогичны, как и при прямом ходе
     do k=m,1,-1
      do p=size-1,0,-1
       nom=(k-1)*size+p+1 
        if (rank.eq.p) then
         ch=a(k,n+1)
       call MPI_Bcast(ch, 1, MPI_DOUBLE_PRECISION, p,
   $ comm, ierr)
        do i=k-1,1,-1
         a(i,n+1)=a(i,n+1)-a(k,n+1)*a(i,nom)
        end do
       end if
       if (rank.gt.p) then
       call MPI_Bcast(ch, 1, MPI_DOUBLE_PRECISION, p,
   $ comm, ierr)
        do i=k-1,1,-1
         a(i,n+1)=a(i,n+1)-ch*a(i,nom)
        end do
       end if
       if (rank.lt.p) then
       call MPI_Bcast(ch, 1, MPI_DOUBLE_PRECISION, p,
   $ comm, ierr)
        do i=k,1,-1
         a(i,n+1)=a(i,n+1)-ch*a(i,nom)
        end do
       end if 
      end do
     end do
c Конец обратного хода
c Вычисляем время работы программы 
     if (rank.eq.0) time = MPI_Wtime() - time
```
**c Сбор решения на нулевом процессе**

```
do i=1,n
     x(i)=a(i, n+1)end do
    call MPI Gather(x(1), m, MPI DOUBLE PRECISION,
              x(1), m, MPI DOUBLE PRECISION, 0, comm, ierr)
  \mathbf{s}If (rank.eq.0) then
с Сортировка решения с учетом начального распределения
с ланных
     do i=1.mdo p=0, size-1
       b((i-1)*size+p+1)=x(i+p*m)end do
     end do
с Вывод результата в файл
     open (3, file='rez.txt')write (3,'(3f30.25)') time
     do i=1.nwrite (3, (a,i5,a,f30.20,a)) ' x[',i,']=',b(i),'.'
     end do
    end if
    call MPI FINALIZE(ierr)
   end
```
Результаты работы программы gauss method для размерности расширенной матрицы  $m = 1000$  представлены в табл. 6.1.

| Количество ПЭ             |            |      |     |                    |      |
|---------------------------|------------|------|-----|--------------------|------|
| Размер расчетной полосы т | 000        | 500  | 250 | 125<br>ن کے 1      | 00   |
| Время счета, с            | າາ<br>2.ZO | 9.98 | .49 | ົາ<br>$\mathsf{U}$ | ∪.∠J |

Таблица 6.1 Результаты расчетов по программе

#### 6.3 Метол пиклической релукции

Рассмотрим систему линейных алгебраических уравнений с трехдиагональной матрицей следующего вида:

$$
b_1 \cdot x_1 + c_1 \cdot x_2 = f_1 ,a_2 \cdot x_1 + b_2 \cdot x_2 + c_2 \cdot x_3 = f_2 ,a_3 \cdot x_2 + b_3 \cdot x_3 + c_3 \cdot x_4 = f_3 ,
$$
 (6.2)

 $a_{n'} \cdot x_{n'-1} + b_{n'} \cdot x_{n'} = f_{n'}$ .

Системы вида (6.2) образуют очень важный класс линейных алгебраических уравнений. Они часто получаются в результате разностных аппроксимаций дифференциальных краевых задач, а также при построении кубических сплайнов. Экономичными прямыми методами решения таких систем на компьютерах с последовательной архитектурой являются специальные варианты метода исключения Гаусса - метод прогонки и метод циклической редукции.

Идея метода циклической редукции заключается в последовательном исключении из уравнений неизвестных х, сначала с нечетными индексами, а затем с индексами, кратными 2, но не кратными 4, и т.д. Каждый шаг процесса исключения в два раза уменьшает число неизвестных и уравнений, включающих эти неизвестные. На последнем шаге остается одно уравнение, из которого можно найти  $x_{n}$ . Обратный ход метода состоит в последовательном нахождении неизвестных  $x_i$  сначала с номерами *i*, кратными  $n'/4$ , затем  $n'/8$ ,  $n'/16$  и т.д.

Рассмотрим систему линейных алгебраических уравнений (6.2), примем  $n' = n - 1$ ,  $n = 2^q$ ,  $q > 0$  – натуральное число. Выпишем тройки уравнений системы для  $i = 2, 4, ..., n - 2$ :

$$
a_{i-1}x_{i-2} + b_{i-1} \cdot x_{i-1} + c_{i-1} \cdot x_i = f_{i-1} ,a_i \cdot x_{i-1} + b_i \cdot x_i + c_i \cdot x_{i+1} = f_i ,a_{i+1} \cdot x_i + b_{i+1} \cdot x_{i+1} + c_{i+1} \cdot x_{i+2} = f_{i+1} .
$$
 (6.3)

Если установить  $x_0 = x_n = 0$ , то получим систему уравнений, эквивалентную (6.2), в которую включены дополнительные уравнения с коэффициентами  $a_i = c_i = 0$ ,  $b_i = 1$ ,  $f_i = 0$  для  $i = 0$  и  $i = n$ .

Умножим первое из уравнений (6.3) на  $\alpha_i$ , а третье – на  $\gamma_i$  и сложим эти три уравнения, гле

$$
\alpha_i = -\frac{a_i}{b_{i-1}}, \gamma_i = -\frac{c_i}{b_{i+1}}, i = 2, 4, ..., n-2.
$$

При этом  $x_{i-1}$ ,  $x_{i+1}$  исключаются, и в результате от каждой тройки останется по одному уравнению. Совокупность таких уравнений образуют следующую систему:

$$
a_i^{(1)}x_{i-2} + b_i^{(1)} \cdot x_i + c_i^{(1)} \cdot x_{i+2} = f_i^{(1)} \quad , \quad i = 2, 4, ..., n-2 \ ,
$$

где

$$
a_i^{(1)} = \alpha_i \cdot a_{i-1},
$$
  
\n
$$
c_i^{(1)} = \gamma_i \cdot c_{i+1},
$$
  
\n
$$
b_i^{(1)} = b_i + \alpha_i \cdot c_{i-1} + \gamma_i \cdot a_{i+1},
$$
  
\n
$$
f_i^{(1)} = f_i + \alpha_i \cdot f_{i-1} + \gamma_i f_{i+1}, i = 2, 4, ..., n-2.
$$

Коэффициенты этой системы уравнений также составляют трехдиагональную матрицу. Следовательно, к ней опять можно применить процесс, описанный выше, до тех пор, пока редукция станет невозможной. При шаге редукции  $q-1$  остается только одно уравнение:

$$
a_{\frac{n}{2}}^{(q-1)} \cdot x_0 + b_{\frac{n}{2}}^{(q-1)} \cdot x_{\frac{n}{2}} + c_{\frac{n}{2}}^{(q-1)} \cdot x_n = f_{\frac{n}{2}}^{(q-1)}.
$$
  
Tak kak  $x_0 = x_n = 0$ , to  $x_{\frac{n}{2}} = f_{\frac{n}{2}}^{(q-1)} / b_{\frac{n}{2}}^{(q-1)}$ 

Теперь другие неизвестные можно будет найти из процедур замещения. Поскольку нам известны  $x_0$ ,  $x_{\frac{a}{2}}$ ,  $x_n$ , то неизвестные с промежуточными индексами могут быть найдены из уравнений на шаге  $q-2$ , используя следующее выражение:

$$
x_i = (f_i^{(q-2)} - a_i^{(q-2)} \cdot x_{i-\frac{n}{4}} - c_i^{(q-2)} \cdot x_{i+\frac{n}{4}}) / b_i^{(q-2)}, i = n / 4, 3 \cdot n / 4.
$$

Процедура замещения будет продолжаться до тех пор, пока окончательно не будут найдены все неизвестные. Итак, процедура циклической редукции включает в себя рекурсивное вычисление новых коэффициентов и правых частей для шагов  $l = 1, 2, ..., q - 1$  из формул:

$$
a_i^{(l)} = \alpha_i \cdot a_{i-2^{l-1}}^{(l-1)},
$$
  
\n
$$
c_i^{(l)} = \gamma_i \cdot c_{i+2^{l-1}}^{(l-1)},
$$
  
\n
$$
b_i^{(l)} = b_i^{(l-1)} + \alpha_i \cdot c_{i-2^{l-1}}^{(l-1)} + \gamma_i \cdot a_{i+2^{l-1}}^{(l-1)},
$$
  
\n
$$
f_i^{(l)} = f_i^{(l-1)} + \alpha_i \cdot f_{i-2^{l-1}}^{(l-1)} + \gamma_i \cdot f_{i+2^{l-1}}^{(l-1)},
$$
\n(6.4)

где  $\alpha_i = -a_i^{(l-1)}/b_{i-j-1}^{(l-1)}$ ,  $\gamma_i = -c_i^{(l-1)}/b_{i-j-1}^{(l-1)}$   $i = 2^l$  с шагом  $2^l$  до  $n-2^l$ с первоначальными значениями  $a_i^{(0)} = a_i$ ,  $b_i^{(0)} = b_i$ ,  $c_i^{(0)} = c_i$ ,  $f_i^{(0)} = f_i$ и с последующим нахождением неизвестных  $x_i$  по формуле

$$
x_i = (f_i^{(l-1)} - a_i^{(l-1)} \cdot x_{i-2^{l-1}} - c_i^{(l-1)} \cdot x_{i+2^{l-1}}) / b_i^{(l-1)},
$$
(6.5)

где  $l = q, q-1, ..., 2, 1, i = 2^{l-1}$  с шагом  $2^{l-1}$  до  $n-2^{l-1}$  и  $x_0 = x_n = 0$ .

На каждом уровне редукции по формулам (6.4) и (6.5) произволятся независимые вычисления, которые могут выполняться одновременно. Рассмотрим параллельную реализацию метода. Поскольку число уравнений  $n' = 2^q - 1$ , для равномерной загрузки число процессорных элементов (ПЭ) будем выбирать как  $size = 2^r$ , где  $r, q$  – натуральные числа  $(0 < r < q)$ . Каждый ПЭ ведет расчеты в

своей части системы из  $m = \frac{n}{\sin \theta} + 1$  уравнений и обменивается рас-

четными данными, которые вычисляются и находятся в адресном пространстве других ПЭ.

Прямой ход редукции состоит из  $(q-1)$ -го шага. На первом шаге циклическая редукция выполняется для *т* неизвестных на каждом ПЭ, здесь исключаются неизвестные с нечетными индексами и пересчитываются коэффициенты с индексами *i*, кратными 2, но не кратными 4, затем коэффициенты  $\overline{P}_i^{(1)} = (a_i^{(1)}, b_i^{(1)}, c_i^{(1)}, f_i^{(1)})$  пересылаются: на левый ПЭ - коэффициент с минимальным индексом, кратным 2, но не кратным 4, а на правый  $\Pi$ Э - с максимальным индексом, кратным 2, но не кратным 4. На 2-м, 3-м,...,  $(q-2)$ -м шагах пересчитываются и рассылаются по той же схеме коэффициенты  $\overline{P}_{i}^{(l)}$ ,  $l = 2, 3, \ldots q - 2$  с соответствующими индексами *i*. При прямом холе максимальная степень параллелизма наблюдается до  $(q-r)$ -го шага, затем она начинает падать. Это связано с остановкой ПЭ, на которых новые значения коэффициентов уравнений не

пересчитываются. На  $(a-1)$ -м шаге работает только один ПЭ и вы-

числяются коэффициенты с индексом 2<sup>q-1</sup>. Пересылки проводятся на всех уровнях редукции, кроме первого и последнего, каждый ПЭ выполняет 2 двусторонних обмена. На рис. 6.3 представлена диаграмма маршрутизации прямого хода циклической редукции для  $n = 128$ ,  $size = 8$ ,  $m = 17$ ,  $q = 7$ ,  $r = 3$ .

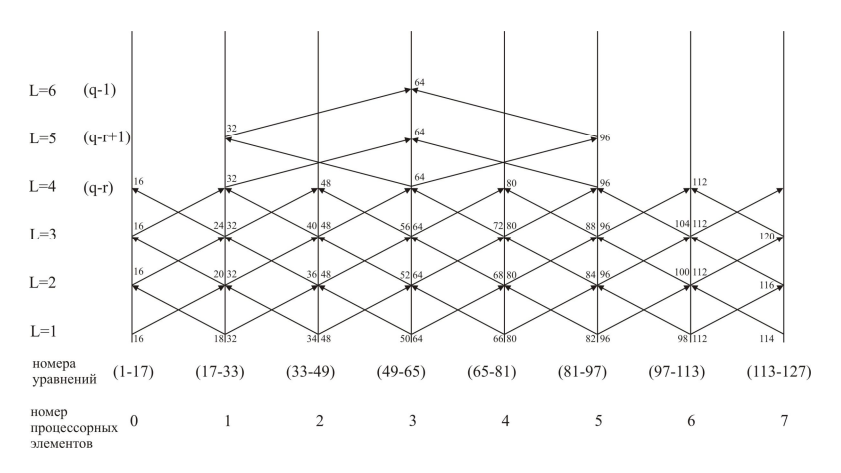

Рис. 6.3 Диаграмма маршрутизации прямого хода циклической редукции

На первом шаге обратного хода  $(l = q)$  на ПЭ с номером (*size* / 2-1) вычисляется  $x_{2^{q-1}}$  и рассылается на 1-й и (*size* - 2) -й ПЭ. На втором  $(l = q - 1)$ , третьем  $(l = q - 2)$  и т.д. шагах вычисляются неизвестные, кратные  $2^{q-2}$  и не кратные  $2^{q-1}$ , кратные  $2^{q-3}$  и не кратные  $2^{q-2}$ , и т.д. до нахождения всех неизвестных с нечетными номерами. При обратном ходе сначала работает только один ПЭ, затем за  $r$  шагов начинают работать остальные.  $C(r+1)$ -го шага все ПЭ начинают работать автономно без межпроцессорных обменов (рис. 6.4). Пересылки производятся до  $(r+1)$ -го шага и на последнем шаге.

Таким образом, при прямом ходе наблюдается максимальная степень параллелизма до  $(q - r)$ -го шага, затем она начинает падать. Это связано с остановкой ПЭ, на которых коэффициенты редукции
не пересчитываются. На  $(q-1)$ -м шаге остается работать только один процесс. При обратном ходе максимальный параллелизм наблюдается после r-го шага, когда каждый процесс начинает работать без межпроцессорных обменов.

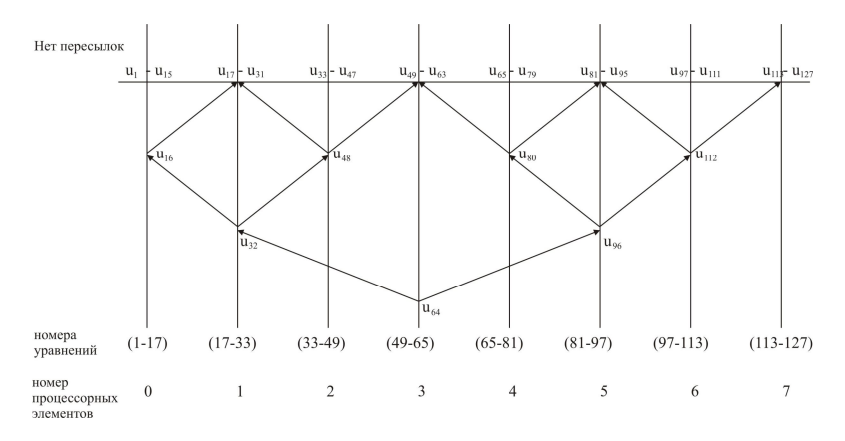

Рис. 6.4 Диаграмма маршрутизации обратного хода метода циклической редукции

# 6.4 Итерационные методы решения систем линейных уравнений

Итерационные методы для решения линейных систем вида  $Ax = b$  с невырожденной квадратной матрицей  $A \in R^{n \times n}$  начинают вычислительный процесс с задания начального приближения  $x_0$  и выполняют его последовательное улучшение до тех пор, пока приближенное решение не будет найдено с требуемой точностью. По теории возможно бесконечное число итераций для достижения точного решения. На практике итерации заканчиваются, когда норма невязки  $||b - Ax_k||$  или другая мера ошибки приближенного решения не станет малой.

Итерационные методы обычно используются для решения систем уравнений, количество которых слишком велико, чтобы их можно было обработать на современном компьютере прямыми методами. Кроме того, эти методы практически незаменимы при решении больших и плохообусловленных систем, поскольку строятся таким образом, чтобы погрешность метода во время поиска реше-

ния не накапливалась. Последовательные приближения к решению в таких методах обычно генерируются выполнением умножений матрицы на вектор. Итерационные методы не гарантируют получения решения для любой системы уравнений. Однако когда они дают решение, то оно получается с меньшими затратами, чем прямыми метолами.

Итерационные метолы для решения линейных систем обычно включают следующие базовые операции линейной алгебры:

линейная комбинация векторов (saxpy);

скалярное произведение векторов (dot);

умножение матрицы на вектор (gaxpy);

решение систем с треугольными матрицами.

При параллельной реализации таких операций обычно производится декомпозиция данных и операций по числу используемых параллельных процессов, которая сопровождается передачей данных между процессами для обеспечения локальных вычислений.

# Метод Якоби

Получая начальное приближение  $x_0$ , в методе Якоби новое приближение к точному решению для каждой компоненты рассчитывается по следующей формуле ( $a_{ii} \neq 0$ ):

$$
b_i - \sum_{\substack{j=1 \ j \neq i}}^n a_{ij} x_j^{(k)}
$$
  

$$
x_i^{(k+1)} = \frac{a_{ii}}{a_{ii}}, i = 1,...,n; k = 0,... \qquad (6.6)
$$

Здесь  $i$  – номер компоненты вектора приближенного решения  $x_k$ ,  $k$  – номер итерации.

Если обозначить за D диагональную матрицу, образованную диагональными элементами  $A$ , а за  $L$  и  $U$  - нижнюю и верхнюю треугольные матрицы вида

$$
L = \begin{pmatrix} 0 & 0 & \dots & 0 \\ a_{21} & 0 & \dots & 0 \\ \vdots & \vdots & \ddots & \vdots \\ a_{n1} & a_{n2} & \dots & 0 \end{pmatrix}, U = \begin{pmatrix} 0 & a_{12} & \dots & a_{1n} \\ 0 & 0 & \dots & a_{2n} \\ \vdots & \vdots & \ddots & \vdots \\ 0 & 0 & \dots & 0 \end{pmatrix}, D + L + U = A,
$$

то (6.6) можно записать как

$$
x_{k+1} = -D^{-1}(L+U)x_k + D^{-1}b.
$$
 (6.7)

Для корректности метода Якоби требуются ненулевые диагональные элементы матрицы  $A$ , что можно обеспечить перестановкой строк или столбцов такой матрицы, если это необходимо. При реализации метола Якоби на компьютере в памяти должны храниться все компоненты векторов  $x_k$  и  $x_{k+1}$ , поскольку ни одна из компонент  $x_k$  не может быть переписана до тех пор, пока новое приближение  $x_{k+1}$  не будет получено. Кроме того, следует обратить внимание, что в (6.6) компоненты следующего приближения  $x_{k+1}$  не зависят одна от другой и поэтому они могут быть рассчитаны одновременно, что может быть использовано при создании параллельной реализации метода.

Конечно, метод Якоби сходится не всегда, но если матрица А имеет строгое диагональное преобладание

$$
|a_{ii}| > \sum_{\substack{j=1\\j\neq i}}^n |a_{ij}|, i = 1,...,n , \qquad (6.8)
$$

что часто наблюдается в большинстве практических задач, то метод сходится, хотя сходимость может быть очень медленной.

В качестве критерия завершения итерационного процесса можно использовать следующее условие:

$$
\|x_{k+1} - x_k\| = \max_i |x_i^{(k+1)} - x_i^{(k)}| < \varepsilon \quad \text{if} \quad \|Ax_{k+1} - b\| < \varepsilon \quad , \tag{6.9}
$$

где  $x_k$  – приближенное значение решения на  $k$ -м шаге численного метола.

Поскольку вычисления каждой компоненты вектора зависят лишь от значений компонент вектора, рассчитанных на предыдущей итерации, и могут выполняться одновременно, данный метод имеет высокую степень параллелизма. Рассмотрим для параллельной реализации метода Якоби следующий алгоритм. Представим исходную матрицу А в виде блоков из одинакового числа строк расширенной матрицы А. Количество блоков равно числу активированных процессов (рис. 6.5).

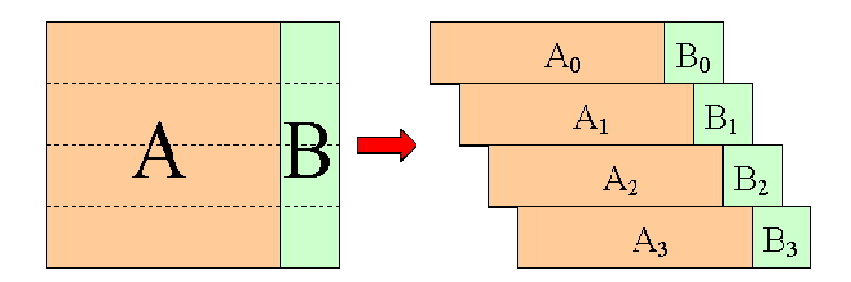

Рис. 6.5 Разбиение исходной матрицы А на полосы в случае 4 процессов

После инициализации МРІ, определения количества активированных процессов в приложении **nprocs**, собственного номера процесса **iam**, заполнения исходной матрицы происходит вычисление параметров, характеризующих расчетную полосу матрицы для каждого процесса. Так, каждый процесс может вычислять фрагмент вектора нового приближенного решения в своей полосе, ограниченной строками расширенной матрицы с номерами first и last, которые определяются следующим образом:

# $first = iam*m \text{ size/nprocs+1}$  $last = (iam+1)*m size/nprocs$

где **iam** – номер процесса; **nprocs** – количество процессов приложения; m size - размерность матрицы.

При этом число значений вектора **xcount**, вычисляемых каждым процессом, будет равно:

### $xcount = (iam+1)*m size/nprocs - iam*m size/nprocs$

Передача фрагмента вектора  $x_{k+1}$ , вновь вычисленного процессом, и получение новых значений от других процессов осуществлявекторной коллективной ются при помощи оперании MPI ALLTOALLV. Каждый процесс посылает блок вектора XX с числом элементов **xcount2**, удаленных от начала вектора на хпитег2 значений индекса, всем процессам (в том числе и себе). Полученные от других процессов блоки значений с числом элементов xcount записываются в вектор x, начиная с позиции, сдвинутой относительно начала вектора на хиштег.

#### call MPI ALLTOALLV

- $\mathbf S$  $(xx(1), xcount2, xnumer2, mpi double precision,$
- $\mathbf{s}$  $x(1)$ , xeount, xnumer, mpi double precision, comm,
- $\mathbf{S}$ ierr)

векторной Использование коллективной операции **MPI ALLTOALLV** обусловлено тем, что она допускает передачу и прием блоков различной ллины с более гибким размешением передаваемых и принимаемых данных. Это весьма важно в случае, когда матрица не может быть распределена равномерно на доступных процессорах, т.е. результат деления M SIZE/NPROCS не является нелым числом.

Итерационный процесс продолжается до выполнения условия (6.9). Для его контроля сначала каждый процесс выполняет поиск максимальной по модулю разности MAX ERR между соответствующим новым и старым значениями компонент вектора Х в своем фрагменте. А затем при помощи глобальной операции редукции среди всех значений **MAX ERR**, вычисленных процессами, выбирается наибольшее по модулю MAX ERR1 и сохраняется в памяти всех процессов.

#### call MPI ALLREDUCE (MAX ERR, MAX ERR1, 1, mpi double precision, mpi max, comm, ierr)  $\mathbf{S}$

Аналогично производится нормы вычисление невязки **DRMAX**= $||Ax_{k+1} - b||$ .

Исходная матрица задается в процедуре MATGEN. Формирование элементов на главной диагонали происходит таким образом, чтобы было выполнено условие диагонального преобладания (6.8), необходимое для сходимости, но при этом скорость сходимости была не слишком высокой, что обычно наблюдается в реальных залачах.

# 6.5 MPI -программа решения СЛАУ методом Якоби

Program Jacobi implicit none include 'mpif.h'

1

```
integer
   \mathbf{s}nprocs, iam, ierr, i, j,
   \mathbf{S}m size, first, last, comm, count1
Ī.
   double precision
                   summ, eps, max err, max err1,
   \mathbf{s}\mathbf Stime1, dr, drmax
\mathbf{I}parameter
           (m \text{ size} = 5000,\mathbf{s}! размер матрицы
                    = 0.000005 ! точность вычисления
   \mathbf Seps
Ţ
   integer
               xcount(0:m size), xnumer(0:m size),
   \mathbf{s}\mathbf Sxcount2(0:m size), xnumer2(0:m size)Ţ
   double precision
   S
                   a(m \text{ size}, m \text{ size+1}),\mathbf{\hat{S}}x(m \text{ size}), xx(m \text{ size})Ĩ.
    call MPI INIT (ierr)
    call MPI COMM SIZE (mpi comm world, nprocs, ierr)
    call MPI COMM RANK (mpi comm world, iam, ierr)
    comm = mpi comm world
! «0»-процесс засекает время и вызывает подпрограмму генерации
! матрицы
    if (iam.eq.0) then
     time1 = mpi \ \ \text{wtime}()call matgen(a,m size)
    end if
```
! каждый процесс определяет первую и последнюю строки своей ! полосы для расчета и соответственно первую и последнюю ! координаты вектора х

```
first = iam*m \text{ size/nprocs+1}last = (iam+1)*m size/nprocs
```
! каждый процесс определяет свои массивы размера полос и их ! положение

```
do i = 0, nprocs-1
 xcount (i) = ((i+1)*m size/nprocs - i*m size/nprocs)
 xnumer (i) = i \times m size/nprocs
end do
do i = 0, nprocs-1
 xcount2(i) = xcount(iam)xnumer2 (i) = xnumer (iam)
end do
```
! «0»-процесс рассылает всем процессам матрицу  $A$ 

```
call MPI BCAST (a(1,1), m \text{ size}^*(m \text{ size}+1)),
\mathbf{\hat{S}}mpi double precision, 0, comm, ierr)
```

```
! вычисление начального приближения вектора х и значения
! максимальной ошибки max err1 всеми процессами
```

```
max err1=0.0
do i=1, m size
 x(i)=a(i,m \text{ size}+1)/a(i,i)if (x(i), g t, max \ner1) max \ner1 = dabs(x(i))end do
```

```
! счетчик итераций
   count1 = 1drmax=0.0! основной вычислительный цикл программы
   do while (max err1.gt.eps.or.drmax.gt.eps)
```
! вычисление вектора х - нового приближенного решения

```
! вычисление значения максимальной ошибки max err и невязки
```

```
max err=0d0
do i=first. last
  summ=0do i=1, i-1
   summ=summ+a(i,j)*x(i)end do
  \alpha j=i+1, m size
   summ=summ+a(i,j)*x(i)end do
  xx(i) = (a(i,m size+1)-summ)/a(i,i)max err=dmax1(dabs((xx(i)-x(i))), max err)
```
# end do

! вычисление значения максимальной ошибки для всей системы

- call MPI ALLREDUCE (max err, max err1, 1,
- $\mathbf{S}$ mpi double precision, mpi max, comm, jerr)

! рассылка и получение новых значений вектора  $x$ 

call MPI ALLTOALLV

- $\mathbf{S}$  $(xx(1), xcount2, xnumer2, mpi double precision,$
- $x(1)$ , xeount, xnumer, mpi double precision, comm. ierr)  $\mathbf{S}$

вычисление значения максимальной невязки *drmax* всеми ! процессами в своей полосе

```
dr = 0d0do i=first. last
  summ=a(i,m \text{ size}+1)do i=1, m size
   summ=summ-a(i, j)*x(i)end do
 dr = dmax1(dabs(summ), dr)end do
```

```
! вычисление значения максимальной невязки лля всей системы
    call MPI ALLREDUCE (dr. drmax, 1,
  \mathbf{s}mpi double precision, mpi max, comm, ierr)
! счетчик итераций
    count1 = count1 + 1! ограничение на количество итераций
    if (count1.get.300) goto 11
   end do
```

```
! «0»-процесс производит выдачу результатов в файл res.dat
   if (iam.eq.0) then
     time1=MPI WTIME()-time1
    open (16, file='res.dat')
    write (16,*) 'Vector x ', 'Absolute error '
    do i=1,m size
      summ=0.0do i=1,m size
       summ=summ+x(j)*a(i,j)
```

```
end do
        write (16, (2e18.7)) x(i), summ - a(i,m size+1)
     end do
\mathbf{I}write (16, (a, i4)) 'Count of iteration =', count1
            write (16, (a, e14.6)) 'Norm of residual =',
   \mathbf{\hat{S}}drmax
           write (16,' (a, e14.6)') 'Time of calculation =',
   \mathbf{\hat{S}}time1
     write (16,'(a)')'Correct finish'
      close (16)end if
    goto 12
```
! в случае, если число итераций превысило 300, программа завершает работу и выдает соответствующее сообщение

```
11 write (6,*)'Iteration process was diverged'
    write (6,*)'Max error = ', max err12 call MPI FINALIZE (ierr)
   end
Ţ
! процедура задания исходной матрицы и вектора свободных членов
Ţ
   Subroutine matgen (a, n)
   implicit none
   integer n, i, j
   double precision a(n,n+1)\mathbf{I}\pmb{\mathsf{v}}do 30 j = 1,n+1
     do 20 i = 1, n! задание элементов матрицы
         if(j.le.n) then
           a(i,j) = 1.0d0else
          a(i,j)=2.1d0*(n-1)end if
20 continue
```
30 continue do  $50$  i = 1,n  $a(i,i)=0.0$  $do 40 i = 1.n$ 

```
! задание элементов на главной диагонали матрицы
      if(i.ne.j) a(i,j) = a(i,j) + abs(a(i,j)) * 1.1d040
    continue
50 continue
   return
   end
```
# 6.6 ОрепМР-программа решения СЛАУ методом Якоби

Данная программа является записью представленного выше алгоритма с использованием стандарта OpenMP.

```
Program Jacobi
   implicit none
\mathbf{I}integer
                   i, j, m size, count1
   \mathbf S\mathbf{I}double precision
   $
                    summ, eps, max err,
   \mathbf Stime1, dr, drmax
Ĩ.
   parameter
                (m \text{ size} = 5000,\mathbf{s}!размер матрицы
   \mathbf Seps
                      = 0.000005точность вычисления!
Ţ
   double precision
                    a(m \text{ size}, m \text{ size+1}),\mathbf{s}\mathbf Sx(m \text{ size}), xx(m \text{ size})Ţ
                   omp_get_num_threads
!$ integer
    double precision omp get wtime, tm0
!$
! фиксируется время начала счета
! tm0=omp get wtime()
```

```
! отключение выбора количества нитей по умолчанию
'S call omp set dynamic(.false.)! if .false. you can change count of
threads
! задание числа используемых нитей
!S call omp set num threads(4) ! count of threads = 4
! вывод на экран количества используемых нитей
!Somp parallel
    write(\hat{\cdot},\hat{\cdot}) 'openmp-parallel with', omp get num threads()
!$
!Somp end parallel
١
! вызов подпрограммы генерации матрицы
    call matgen(a, m size)
Ţ
! расчет начального приближения
    do i=1, m size
     x(i)=a(i,m \text{ size}+1)/a(i,i)if (x(i), g t max err) max err=dabs(x(i))end do
\pmb{\mathsf{v}}drmax=0.0! счетчик итераций
    count1 = 1! основной вычислительный цикл программы
    do while (max err.gt.eps.or.drmax.gt.eps)
     max err=0d0
     drmax=0d0!Somp parallel
!Somp do private (summ) reduction(max:max err)
     do i=1, m size
       summ=0do j=1, i-1
        summ=summ+a(i, j)*x(i)end do
       do j=i+1, m size
        summ=summ+a(i, j)*x(i)end do
       xx(i) = (a(i,m size+1)-summ)/a(i,i)
```

```
summ=dabs((xx(i)-x(i)))
           max_err=dmax1(max_err,summ)
      end do
!$omp end do
!$omp do private (summ) reduction(max:drmax)
      do i=1, m_size
       \mathbf{x}(i) = \mathbf{x}\mathbf{x}(i)summ=a(i,m size+1) do j=1,m_size
        summ = summ - a(i,j) * x(j) end do
        drmax=dmax1(drmax,dabs(summ))
      end do
!$omp end do
!$omp end parallel
!
      count1=count1+1
      if (count1.gt.300) goto 11
     end do
!$ tm0=omp_get_wtime()-tm0
!
! проверка
     open(16, file='res.dat')
    write(16,*) 'Vector x ', 'Absolute error '
     do i=1,m_size
        summ=0.0
        do j=1,m_size
        summ=summ+x(j)*a(i,j) end do
        write(16,'(2e18.7)') x(i), summ - a(i,m_size+1)
    end do
!
    write(6, (a, i4)') Count of iteration = ', count1
     write(6,'(a, e14.6)') 'Residual norm =', drmax
!
! фиксируется время окончания счета и выдается время работы 
! программы
!$ write(6,*) 'Time of calculation =', tm0
    write(6,'(a)') 'Correct finish'
    close(16)
```

```
! в случае, если число итераций превысило 300, программа
! завершает работу и выдает соответствующее сообщение
    goto 12
11 write (6,*) 'Iteration pricess was diverged'
    write (6,*) 'Maximum error =', max err
12 end
Ţ
\pmb{\mathcal{V}}Subroutine matgen (a, n)
   implicit none
   integer n, i, j
   double precision a(n,n+1)\mathbf{I}\mathbf{I}do 30 j = 1,n+1
     do 20 i = 1, n! задание элементов матрицы
        if(j.le.n) then
           a(i,j) = 1.0d0else
           a(i,j)=2.1d0*(n-1)end if
20 continue
30 continue
    do 50 j = 1,n
     a(i,i)=0.0do 40 i = 1, n! задание элементов на главной диагонали матрицы
       if(i.ne.j) a(j,j) = a(j,j) + abs(a(i,j)) * 1.1d0continue
40
50 continue
   refurn
   end
\mathbf{I}
```
# 6.7 Оценка ускорения параллельной программы решения СЛАУ метолом Якоби

Оценка ускорения параллельной программы решения СЛАУ методом Якоби проводилась на матрице размерами 5000х5000 с точностью вычислений EPS=0.000005. Итерационный процесс сошелся за 226 итераций. Зависимость времени счета от количества активированных процессов. a также ускорение параллельной MPI-программы решения СЛАУ методом Якоби представлены в табл 62

Из результатов следует, что ускорение растет с ростом числа используемых процессоров. Причем наблюдается существенное сокращение времени счета - более чем в 20 раз на 50 процессорах. Однако эффективность распараллеливания метода Якоби падает при увеличении числа задействованных процессорных элементов. Это обусловлено тем, что с ростом доступных процессоров уменьшается количество уравнений системы, обрабатываемых одним процессом, и в то же время увеличивается доля обменов в суммарных временных затратах параллельной программы. Поэтому запуск данной программы на большом количестве процессоров дает невысокую эффективность и имеет смысл только в случае, когда время счета является критическим параметром.

|                | .<br>Количество процессоров |      |      |      |       |       |  |
|----------------|-----------------------------|------|------|------|-------|-------|--|
|                |                             | 2    | 5    | 10   | 20    | 50    |  |
| Время счета, с | 117                         | 60   | 32   | 17   | 10    | 5,4   |  |
| Ускорение      | 1,00                        | 1,95 | 3,66 | 6,89 | 11,70 | 21,67 |  |
| Эффективность  |                             | 0,98 | 0,73 | 0,69 | 0,59  | 0,43  |  |

Таблина 6.2 Время счета и ускорение параллельной МРІ-программы

Сравнение времени выполнения и ускорения параллельных программ для решения СЛАУ методом Якоби, написанных с использованием МРІ и ОрепМР, представлено в табл. 6.3. Расчеты выполнены на кластере ТГУ СКИФ Суberia. Размер матрицы 5000х5000.

| параллельных программ для решения СЛАЭ методом Якоон |           |      |      |      |  |  |  |
|------------------------------------------------------|-----------|------|------|------|--|--|--|
|                                                      |           |      | 2    | 4    |  |  |  |
| MPI                                                  | Время, с  | 117  | 60   | 39   |  |  |  |
|                                                      | Ускорение | 1,00 | 1,95 | 3,00 |  |  |  |
| OpenMP                                               | Время, с  | 117  | 60   | 37   |  |  |  |
|                                                      | Ускорение | 1,00 | 1,95 | 3,16 |  |  |  |

Таблица 6.3 Сравнение времени выполнения и ускорения параллельных программ для решения СЛАУ методом Якоби

Таким образом, использование МРІ и ОрепМР позволяет одинаково ускорить вычисления. Однако трудоемкость написания программы под ОрепМР на порядок меньше. Существенным плюсом является возможность использования OpenMP-программ на широко распространенных сейчас персональных компьютерах и серверах с многоядерной архитектурой. В то же время MPI имеет преимущество, когда число ядер в процессорах относительно невелико, поскольку позволяет проводить вычисления на нескольких десятках процессоров и достигать существенного ускорения.

#### 6.8 Залания

1. Используя представленную выше параллельную программу, решить методом Гаусса систему линейных уравнений вида:

$$
\begin{cases}\n2nx_1 + x_2 + ... + x_{n-1} + x_n = 2n, \\
x_1 + 2nx_2 + ... + x_{n-1} + x_n = 2n, \\
&\dots \\
x_1 + x_2 + ... + 2nx_{n-1} + x_n = 2n, \\
x_1 + x_2 + ... + x_{n-1} + 2nx_n = n - 1.\n\end{cases}
$$

Исследовать ускорение параллельной программы для различной размерности задачи и различного числа используемых процессов.

2. Используя любую представленную выше параллельную программу, решить систему линейных уравнений вида:

$$
\begin{cases}\n4x_1 + x_2 = 9, \\
x_1 + 4x_2 + x_3 = 7, \\
x_2 + 4x_3 + x_4 = 6, \\
x_3 + 4x_4 + x_5 = 6, \\
\dots \\
x_{n-2} + 4x_{n-1} + x_n = 6, \\
x_{n-1} + 4x_n = 5.\n\end{cases}
$$

Исследовать ускорение параллельной программы для различной размерности задачи и различного числа используемых процессов.

3. Используя любую представленную выше параллельную программу, составить MPI-программу обращения трехдиагональных матриц. Применить ее для определения обратной матрицы к матри-**TIE** 

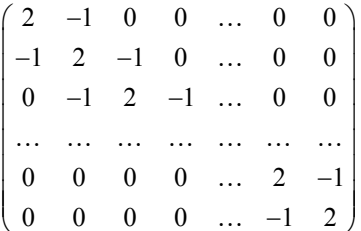

4. Используя разработанную пользователем программу решения трехдиагональных систем методом прогонки, написать параллельную программу обращения трехдиагональных матриц, в которой каждый процесс решает  $n/p$  систем, где  $p$  – число процессов,  $n$ размер квадратной матрицы. Исследовать ускорение параллельной программы для различной размерности задачи и различного числа используемых процессов.

5. Написать MPI-программу решения системы линейных уравнений  $Ax = b$  методом Якоби. В матрице A все элементы равны 1 за исключением элементов, расположенных на главной диагонали, которые равны  $2n$ ;  $n -$  размер матрицы. Все компоненты вектора  $b$  имеют значение  $3n-1$ . Исследовать ускорение параллельной программы для различной размерности задачи и различного числа используемых процессов.

6. Написать MPI-программу решения системы линейных уравнений  $Ax = b$  методом Якоби. В матрице  $A \ a_{ii} = 1$  для нечетных

 $i$ ,  $a_{ii} = 2$  для четных  $i$ , кроме того,  $a_{ii+1} = 0.5$ , а все остальные элементы равны нулю;  $n -$  размерность матрицы. Исследовать ускорение параллельной программы для различной размерности задачи и различного числа используемых процессов.

7. Дана система линейных алгебраических уравнений вида  $Ax = b$ , где  $A$  – верхнетреугольная матрица размером  $N \times N$  $(N = 2000)$ , коэффициенты которой рассчитываются по следующей формуле:

 $a(i,j)=0$  если  $\geq i$ ,  $a(i,j)=50$  если  $i=j$ ,  $a(i,j)=0.01$  если *i* $\leq i$ .

Столбен свободных членов имеет вид  $b(i)=i$ . Выяснить, можно ли решить эту систему методом Гаусса-Зейделя, в случае положительного ответа составить параллельную программу, решить систему, сделать проверку, экспериментально исследовать ускорение параллельной программы. Метод Гаусса-Зейделя имеет вид:

$$
x_i^{k+1} = \frac{1}{a_{ij}} \left( b_i - \sum_{j=1}^{i-1} a_{ij} x_j^{k+1} - \sum_{j=i+1}^n a_{ij} x_j^k \right); \qquad k = 0, 1, 2, \dots; \qquad i = 1, n.
$$

8. Разработать параллельный алгоритм, написать и отладить параллельную программу решения СЛАУ методом сопряженных градиентов (см. п. 9). Решить систему алгебраических уравнений вида  $Ax=b$ , где  $A$  – матрица размерностью  $N \times N$  ( $N = 1000$ ), коэффициенты которой рассчитываются по следующей формуле:

$$
a(i,j)=i+j, \text{ eclim } i \neq j,
$$
  
\n
$$
a(i,j)=i+j+\sum_{j=1}^{N} a_{ij}, \text{ eclim } i=j
$$
  
\n
$$
b(i)=i^2.
$$

Сделать проверку, исследовать ускорение параллельной программы.

9. Используя представленную выше параллельную программу, решить методом Гаусса систему линейных уравнений вида:

$$
\begin{cases}\n2nx_1 - x_2 - \dots - x_{n-1} - x_n = n+1, \\
-x_1 + 2nx_2 - \dots - x_{n-1} - x_n = n+1, \\
\dots \\
-x_1 - x_2 - \dots + 2nx_{n-1} - x_n = n+1, \\
-x_1 - x_2 - \dots - x_{n-1} + 2nx_n = n+1.\n\end{cases}
$$

Исследовать ускорение параллельной программы для различной размерности задачи и различного числа используемых процессов.

10. Используя представленную выше параллельную программу, решить методом Якоби систему линейных уравнений вида:

$$
\begin{cases}\n nx_1 + x_2 + ... + x_{n-1} + x_n = 2n + 8, \\
 x_1 + nx_2 + ... + x_{n-1} + x_n = 2n + 8, \\
 & \dots \\
 x_1 + x_2 + ... + nx_{n-1} + x_n = 2n + 8, \\
 x_1 + x_2 + ... + x_{n-1} + nx_n = 11n - 1.\n\end{cases}
$$

Исследовать ускорение параллельной программы для различной размерности задачи и различного числа используемых процессов.

# 7 ПАРАЛЛЕЛЬНЫЕ АЛГОРИТМЫ РЕШЕНИЯ ЗАДАЧИ КОШИ ДЛЯ СИСТЕМЫ ОДУ

Моделирование поведения сложных динамических систем, протекания кинетических химических реакций требует решения систем обыкновенных дифференциальных уравнений (ОДУ) высокого порялка. Сокрашение времени решения и слеловательно, времени моделирования возможно при использовании мультипроцессорных систем, эффективность работы которых существенно зависит от характеристик применяемых параллельных алгоритмов.

### 7.1 Постановка залачи

Будем рассматривать систему линейных неоднородных обыкновенных дифференциальных уравнений с постоянными коэффициентами

$$
\frac{d\vec{y}}{dt} = A\vec{y} + \vec{f}(t)
$$
\n(7.1)

со следующими начальными условиями:

$$
\vec{y}(t_0) = \vec{y}_0 = \begin{bmatrix} y_{10} \\ y_{20} \\ \dots \\ y_{n0} \end{bmatrix} . \tag{7.2}
$$

3
$$
3\text{mech } \vec{y}(t) = \begin{pmatrix} y_1(t) \\ y_2(t) \\ \dots \\ y_n(t) \end{pmatrix} \text{ if } \vec{f}(t) = \begin{pmatrix} f_1(t) \\ f_2(t) \\ \dots \\ f_n(t) \end{pmatrix}, \text{ a } A - \text{harpuua c постоянными}
$$

коэффициентами размером  $n \times n$ . Решение такой системы ищется обычно с использованием одношаговых или многошаговых методов четвертого порядка.

#### 7.2 Одношаговые методы Рунге-Кутты четвертого порядка

Для построения вычислительных схем методов Рунге-Кутты четвертого порядка в тейлоровском разложении искомого решения  $\vec{v}(t)$  учитываются члены, содержащие степени шага  $h$  до четвертой

включительно. После аппроксимации производных правой части ОДУ  $A\vec{v} + \vec{f}(t)$  получено семейство схем Рунге-Кутты четвертого порядка, из которых наиболее используемой в вычислительной практике является следующая:

$$
\vec{y}(t+h) = \vec{y}(t) + (\vec{k}_1 + 2\vec{k}_2 + 2\vec{k}_3 + \vec{k}_4) / 6 + \vec{O}(h^5),
$$
\n(7.3)

где

$$
\vec{k}_1 = hA\vec{y}(t) + h\vec{f}(t), \n\vec{k}_2 = hA(\vec{y}(t) + \vec{k}_1/2) + h\vec{f}(t + h/2), \n\vec{k}_3 = hA(\vec{y}(t) + \vec{k}_2/2) + h\vec{f}(t + h/2), \n\vec{k}_4 = hA(\vec{y}(t) + \vec{k}_3) + h\vec{f}(t + h).
$$

Схема (7.3) на каждом шаге  $h$  требует вычисления правой части системы ОДУ в четырех точках:  $\vec{k}_1, \vec{k}_2, \vec{k}_3, \vec{k}_4$ . По формулам (7.3) видно, что расчет значений компонент этих векторов должен выполняться последовательно. Кроме того, следует отметить, что при вычислении каждого вектора  $\vec{k}$  выполняется операция gaxpy - умножение матрицы на вектор и суммирование с другим вектором.

# 7.3 Параллельная реализация метода Рунге-Кутты четвертого порядка

Поскольку в описанной выше вычислительной схеме наиболее трудоемкой является операция умножения матрицы на вектор при вычислении  $\vec{k}_i$ ,  $i = 1,2,3,4$ , то основное внимание будет уделено распараллеливанию этой операции. Здесь будет применяться алгоритм скалярных произведений при умножении матрицы на вектор. Поэтому для инициализации будем использовать следующую схему декомпозиции данных по имеющимся процессорным элементам (ПЭ) с локальной памятью: на каждый  $\mu$ -й ПЭ ( $\mu$  = 0,...,  $p-1$ ) распределяется блок строк матрицы  $\vec{A}$ <sub>1</sub> = A(1+  $\mu$ n / p:  $(\mu$  + 1)n / p, 1: n), вектор  $\vec{y}_0$ . Принимаем  $\vec{m} = 0$ .  $m$  - номер вычислительного уровня. Далее расчеты производятся по следующей схеме:

1) на каждом ПЭ с идеальным параллелизмом вычисляются со ответствующие компоненты вектора <sup>1</sup>  $\vec{k}$  по формуле  $\left[ k_1 \right]_\mu = h \left( \left[ A \right]_\mu \vec{y}_m + \left[ \vec{f}(t_m) \right]_\mu \right);$  $\vec{k}_1$  = h $\left( [A]_{..} \vec{y}_m + [\vec{f}(t_m)] \right)$ ;

2) для обеспечения второго расчетного шага необходимо про вести сборку вектора  $k_1$  целиком на каждом ПЭ. Затем независимо выполняется вычисление компонент вектора  $k_2$ ļ по формуле  $\left[ \overline{k}_2 \right]_\mu = h \Big( \Big[ A \Big]_\mu \left( \overline{y}_m + \overline{k}_1 / 2 \right) + \Big[ \overline{f} (t_m + h/2) \Big]_\mu \Big);$  $\vec{k}_{2}$  = h([A]  $(\vec{y}_{m} + \vec{k}_{1}/2) + [\vec{f}(t_{m} + h/2)]$  );  $\overline{\phantom{a}}$ 

3) проводится сборка вектора  $k_2$  на каждом ПЭ, вычисляются компоненты вектора  $k_3$  $\frac{1}{2}$ :

$$
\left[\vec{k}_3\right]_{\mu} = h\bigg(\left[A\right]_{\mu} \left(\vec{y}_m + \vec{k}_2 / 2\right) + \left[\vec{f}(t_m + h/2)\right]_{\mu}\bigg);
$$

4) проводится сборка вектора  $k_3$  на каждом ПЭ, вычисляются компоненты вектора  $k_4$  $\overline{a}$  $\mathcal{L}:\left[\dot{K}_4\right]_\mu=h\left(\left[A\right]_\mu(\vec{y}_m+\vec{k}_3)+\left[\dot{f}(t_m+h)\right]_\mu\right);$  $\vec{k}_4$  = h([A]  $(\vec{y}_m + \vec{k}_3) + [\vec{f}(t_m + h)]$  ;

5) на заключительном шаге каждой итерации метода рассчиты $y$  на заключительном папе каждой итерации метода расс ваются с идеальным параллелизмом компоненты вектора  $\vec{y}_{m+1}$ :

$$
\left[\vec{\mathcal{Y}}_{m+1}\right]_{\mu} = \left[\vec{\mathcal{Y}}_{m}\right]_{\mu} + \left(\left[\vec{k}_{1}\right]_{\mu} + 2\left[\vec{k}_{2}\right]_{\mu} + 2\left[\vec{k}_{3}\right]_{\mu} + \left[\vec{k}_{4}\right]_{\mu}\right) / 6
$$

и производится сборка вектора  $\vec{y}_{\scriptscriptstyle m+1}$  на каждом ПЭ. Если необходимо продолжить вычислительный процесс, то полагается  $m = m + 1$  и осуществляется переход на п. 1.

Заметим, что в данном алгоритме производится четыре операции умножения матрицы на вектор (порядка  $O(n^2 / p)$  арифметических операций), восемнадцать операций сложения векторов и умножения вектора на число (порядка  $O(n/p)$  арифметических операций) и четыре операции глобальной сборки векторов.

Рассмотрим алгоритм, который имеет меньшее число межпроцессорных пересылок данных на одной итерации метода Рунге– Кутты. Для этого получим полный оператор для одного вычислительного шага, позволяющий определить значение вектора неизвестных на следующей итерации  $\vec{y}_{m+1}$  через  $\vec{y}_m$ . Для удобства проведения выкладок положим  $\vec{f}(t) = 0$ . Тогда можно записать, что

$$
\vec{k}_1 = hA\vec{y}_m,
$$
\n
$$
\vec{k}_2 = hA(\vec{y}_m + \vec{k}_1/2) = \vec{k}_1 + (h/2)A\vec{k}_1 = (E + (h/2)A)\vec{k}_1 =
$$
\n
$$
= h(E + (h/2)A)A\vec{y}_m,
$$
\n
$$
\vec{k}_3 = hA(\vec{y}_m + \vec{k}_2/2) = \vec{k}_1 + (h/2)A\vec{k}_2 = \vec{k}_1 + (h/2)A(\vec{k}_1 + (h/2)A\vec{k}_1) =
$$
\n
$$
= h(E + (h/2)A + (h/2)^2A^2)A\vec{y}_m,
$$
\n
$$
\vec{k}_4 = hA(\vec{y}_m + \vec{k}_3) = \vec{k}_1 + (hA + (h^2/2)A^2 + (h^3/4)A^3) \vec{k}_1 =
$$
\n
$$
= h(E + hA + (h^2/2)A^2 + (h^3/4)A^3)A\vec{y}_m,
$$
\n
$$
= h(E + hA + (h^2/2)A^2 + (h^3/4)A^3)A\vec{y}_m,
$$
\n
$$
\vec{y}_{m+1} = \{E + hA(E + (h/2)A(E + (h/3)A(E + (h/4)A)))\}\vec{y}_m.
$$
\n(7.4)

Рассчитав заранее матрицу оператора, заключенного в фигурные скобки в (7.4), получим вычислительный алгоритм, в котором каждое новое значение вектора  $\vec{y}_{m+1}$  рассчитывается за один шаг.

При параллельной реализации правила (7.4) умножение блочных  $\tilde{A} = \{E + hA(E + (h/2)A(E + (h/3)A(E + (h/4)A)))\}$ строк матрицы на вектор  $\vec{y}_m$  будет проводиться независимо с идеальным параллелизмом. Потребуется только после каждой глобальной итерации расчетов по правилу (7.4) проводить сборку вектора  $\vec{y}_{m+1}$  на всех процессорных элементах.

# 7.4 Многошаговые методы Адамса. Схема «предикторкорректор»

При решении задачи Коши методами Рунге-Кутты необходимо вычислять правые части обыкновенных дифференциальных уравнений (7.1) в нескольких промежуточных точках отрезка интегрирования. Количество таких вычислений зависит от порядка используемого метода. Заметим, однако, что после того как решение системы ОДУ определено в нескольких точках  $t_0, t_1, ..., t_a$ , можно применить алгоритмы интерполяции и сократить количество вычислений правых частей ОДУ для получения вектора решения  $\vec{y}_{q+1}$ . Методы такого рода называют многошаговыми или многоточечными. Известно несколько типов таких методов. Алгоритмы многоточечных методов основываются на аппроксимации интерполяционными полиномами либо правых частей ОДУ, либо интегральных кривых.

Рассмотрим экстраполяционную формулу Адамса - Башфорта

$$
\vec{y}_{m+1} = \vec{y}_m + (h/24)[55(A\vec{y}_m + \vec{f}_m) - 59(A\vec{y}_{m-1} + \vec{f}_{m-1}) ++ 37(A\vec{y}_{m-2} + \vec{f}_{m-2}) - 9(A\vec{y}_{m-3} + \vec{f}_{m-3})]
$$
(7.5)

имеет пятый порядок локальной погрешности которая  $\mathbf{M}$ четвертый – глобальной. В (7.5)  $\vec{f}_{m-i} = \vec{f}(t_m - ih), i = -1, ..., 3$ .

Также приведем обладающую подобными параметрами погрешности интерполяционную формулу Адамса - Моултона

$$
\vec{y}_{m+1} = \vec{y}_m + (h/24)[9(A\vec{y}_{m+1} + \vec{f}_{m+1}) + 19(A\vec{y}_m + \vec{f}_m) -
$$
  
-5(A\vec{y}\_{m-1} + \vec{f}\_{m-1}) + A\vec{y}\_{m-2} + \vec{f}\_{m-2})]. (7.6)

Последняя формула является неявной, так как искомая величина  $\vec{y}_{m+1}$  используется для вычисления значения выражения  $A\vec{y}_{m+1}$ , которое входит в правую часть. Выражение (7.6) можно рассматривать как уравнение относительно неизвестной величины  $\vec{y}_{m+1}$ . Для решения такого уравнения наиболее часто используется итерационный метод последовательных приближений, хотя может быть применен и прямой метод решения линейных систем. Для сокращения вычислительных затрат решение, определенное по экстраполяционной формуле (7.5), обычно выбирается в качестве начального приближения для итерационных методов. Часто (7.5) рассматривается как формула прогноза, т.е.

$$
\widetilde{\vec{y}}_{m+1} = \vec{y}_m + (h/24)[55(A\vec{y}_m + \vec{f}_m) - 59(A\vec{y}_{m-1} + \vec{f}_{m-1}) ++ 37(A\vec{y}_{m-2} + \vec{f}_{m-2}) - 9(A\vec{y}_{m-3} + \vec{f}_{m-3})]
$$
(7.7)

а формула (7.6)

$$
\vec{y}_{m+1} = \vec{y}_m + (h/24)[9(\vec{A}\tilde{\vec{y}}_{m+1} + \tilde{\vec{f}}_{m+1}) + 19(\vec{A}\vec{y}_m + \vec{f}_m) - 5(\vec{A}\vec{y}_{m-1} + \vec{f}_{m-1}) + \vec{A}\vec{y}_{m-2} + \vec{f}_{m-2})]
$$
(7.8)

является формулой коррекции, поскольку она имеет меньшую локальную погрешность вычислений по сравнению с (7.5). Последовательное применение (7.7) и (7.8) носит название схемы «предикторкорректор».

# 7.5 Параллельный алгоритм многошагового метода Адамса. Схема «преликтор-корректор»

Численное решение задачи Коши для системы ОДУ с постоянными коэффициентами (7.1) можно получить последовательно по шагам с помощью формул четвертого порядка точности Адамса -Башфорта (7.5) и Адамса – Моултона (7.6). Сначала по формуле Адамса - Башфорта (7.7) вычисляются значения, которые являются прогнозом приближенного решения. Затем эти величины используются для расчета скорректированных значений, вычисляемых по формуле Адамса – Моултона (7.8). Необходимые для корректного начала расчетов по формулам (7.7) и (7.8) стартовые значения вычисляются по методу Рунге - Кутты четвертого порядка точности.

Рассмотрим параллельную реализацию схемы «предикторкорректор».

1. Декомпозиция.

Пусть  $\mu$ -й процессорный элемент ( $\mu = 0,..., p-1$ ) решает  $n/p$ уравнений системы, где  $p$  – количество процессоров.

$$
\frac{1 \Pi 3 \qquad \dots \qquad p-1 \Pi 3}{\left[A\right]_0, \left[\vec{y}_m\right]_0, \left[\vec{y}_{m-1}\right]_0, \left[\vec{y}_{m-1}\right]_0, \left[\vec{y}_m\right]_1, \left[\vec{y}_m\right]_1, \left[\vec{y}_{m-1}\right]_1, \left[\vec{y}_{m-1}\right]_1, \left[\vec{y}_{m-1}\right]_1, \left[\vec{y}_{m-1}\right]_1, \left[\vec{y}_m\right]_1, \left[\vec{y}_m\right]_1, \
$$

Здесь  $[A]$  – блок матрицы A, состоящий из  $n/p$  строк и n столбцов.  $\lceil \vec{y} \rceil$  – часть вектора  $\vec{y}$ , включающая  $n/p$  компонентов.

2. Параллельный алгоритм (необходимые для обеспечения корректности начала вычислений по многошаговым методам Адамса значения векторов  $\vec{y}_0, \vec{y}_1, \vec{y}_2, \vec{y}_3$  рассчитываются на одном процессоре методом Рунге-Кутты четвертого порядка и передаются на остальные ПЭ):

а) инициализация ( $m = 3$ ):

на какдом 
$$
\mu
$$
-м ПЭ вычисляем  $\begin{bmatrix} \vec{V}^0 \end{bmatrix}_{\mu} = [A]_{\mu} \cdot \vec{y}_{m-3} + [\vec{f}_{m-3}]_{\mu}$ ,  
\n
$$
\begin{bmatrix} \vec{V}^1 \end{bmatrix}_{\mu} = [A]_{\mu} \cdot \vec{y}_{m-2} + [\vec{f}_{m-2}]_{\mu}, \begin{bmatrix} \vec{V}^2 \end{bmatrix}_{\mu} = [A]_{\mu} \cdot \vec{y}_{m-1} + [\vec{f}_{m-1}]_{\mu},
$$
\n
$$
\begin{bmatrix} \vec{V}^3 \end{bmatrix}_{\mu} = [A]_{\mu} \cdot \vec{y}_{m} + [\vec{f}_{m}]_{\mu};
$$

б) на каждом  $\mu$  -м ПЭ выполняем шаг «предиктор»

$$
\left[\widetilde{\mathcal{Y}}_{m+1}\right]_{v} = \left[\vec{\mathcal{Y}}_{m}\right]_{\mu} + \frac{h}{24} \left\{ 55\left[\vec{V}^{3}\right]_{\mu} - 59\left[\vec{V}^{2}\right]_{\mu} + 37\left[\vec{V}^{1}\right]_{\mu} - 9\left[\vec{V}^{0}\right]_{\mu} \right\};
$$

в) для выполнения шага коррекции необходимо на каждом ПЭ иметь  $|\tilde{A}_{\tilde{y}_{m+1}} + \tilde{f}_{m+1}|_{u}$ , в вычислении которых принимают участие все ПЭ:

г) далее на каждом ПЭ выполняется шаг коррекции

$$
\left[\vec{\mathcal{Y}}_{m+1}\right]_{\mu} = \left[\vec{\mathcal{Y}}_{m}\right]_{\mu} + \frac{h}{24} \left\{ 9 \left(\left[A\right]_{\mu} \tilde{\mathcal{Y}}_{m+1} + \left[\vec{f}_{m+1}\right]_{\mu} + 19 \left[\vec{\mathcal{V}}^{3}\right]_{\mu} - 5 \left[\vec{\mathcal{V}}^{2}\right]_{\mu} + \left[\vec{\mathcal{V}}^{1}\right]_{\mu} \right\};
$$

д) в заключение для оценки сходимости этапа коррекции производится вычисление нормы  $\|\vec{y}_{m+1} - \tilde{\vec{y}}_{m+1}\|$ с помощью каждого ПЭ: если  $\|\vec{y}_{m+1} - \tilde{\vec{y}}_{m+1}\| > \varepsilon$ , то  $\|\vec{y}_{m+1}\| = \vec{y}_{m+1}$  и возвращаемся на п. «г», ecли  $\left\|\vec{\mathbf{y}}_{m+1}-\tilde{\vec{\mathbf{y}}}_{m+1}\right\| < \varepsilon$ , TO  $\left[\vec{V}^0\right]_u = \left[\vec{V}^1\right]_u$ ,  $\left[\vec{V}^1\right]_u = \left[\vec{V}^2\right]_u$ ,  $\left[\vec{V}^2\right]_u = \left[\vec{V}^3\right]_u$ ,  $\left[\vec{V}^3\right]_u = \left[A\right]_u \cdot \vec{y}_{m+1} + \left[\vec{f}_{m+1}\right]_u$ , присваиваем  $m = m + 1$  и возвращаемся на п. «б».

Произведем теоретическую оценку ускорения полученного параллельного алгоритма. Оценку будем производить по соотношению временных затрат на выполнение одного шага коррекции. Для последовательной версии получим  $T_1 \approx 2n^2 t_a$ . Для параллельной версии имеем  $T_p \approx 2 \frac{n^2}{p} t_a + (p-1) \frac{n}{p} p t_{comm}$ . Здесь  $t_a$  – время вы-

полнения одной арифметической операции;  $t_{comm}$  – время на пересылку одного числа. Тогда ускорение можно оценить как

$$
S_p = \frac{T_1}{T_p} \approx \frac{2n^2 t_a}{2\frac{n^2}{p}t_a + (p-1)nt_{comm}} = \frac{p}{1 + \frac{(p-1)p\omega}{2n}}, \text{ rge } \omega = t_{comm}/t_a.
$$

Выполним оценку ускорения.

Hyperb 
$$
n = 100, \omega = 100
$$
,  $p = 10$ . Torza  $S_{10} \approx \frac{10}{1 + \frac{9 \cdot 10 \cdot 100}{2 \cdot 100}} < 1$ .

\nInput  $n = 1000, \omega = 100$ ,  $p = 10$ . Torza  $S_{10} \approx \frac{10}{1 + \frac{9 \cdot 10 \cdot 100}{2 \cdot 1000}} < 2$ .

Таким образом, рассмотренная параллельная процедура решения системы ОДУ при небольшом числе используемых процессорных элементов имеет преимущество лишь для задач большой размерности.

Приведем текст параллельной программы решения систем ОДУ вида (7.1) с начальными условиями (7.2) с использованием многошаговых методов Адамса и схемы «предиктор-корректор».

# program predictor corrector

 $\mathbf{c}$ 

implicit none include 'mpif.h' include 'dim.h' integer i, rank, size, m, ierr, k double precision h, x, xk, time double precision  $y(n)$ ,  $y1(n)$ ,  $yy(0:3,n)$ ,  $ff(0:3,n)$ ,  $f1(n)$ ,  $y0(n)$ common/parallel/rank, size, m с Инициализация параллельной части программы call MPI INIT(jerr) call MPI COMM SIZE(MPI COMM WORLD, size, ierr) call MPI COMM RANK(MPI COMM WORLD, rank, S ierr)

с Задание начального и конечного значений независимой

```
с переменной и шага
   x=0 0
   xk=10000.0h=0.001с Декомпозиция уравнений системы
   m=n/sizeif(rank.lt.n-m*size) m=m+1
\mathbf{r}с Залание начальных условий
   do i=1.nv(i)=1.0end do
\mathbf{c}с Решение системы методом Рунге-Кутты для обеспечения
с корректного старта многошаговых методов: vv - решения
с системы ОДУ при х0, х1, х2, х3
   call rk4(x, h, v, vv)с Расчет правых частей системы ОДУ при х0, х1, х2, х3
   d\alpha k=0.3
    do i=1.ny1(i)=yy(k,i)end do
    call rp(x-(3-k)*h, v1, f1)do i=1,m\mathbf{ff}(\mathbf{k},\mathbf{i})=\mathbf{f1}(\mathbf{i})end do
   end do
с Распределение решения по активным процессам
   call mpi scatter(v, m, mpi double precision,
  \mathbf Sv0, m, mpi double precision, 0,
  \mathbf Smpi comm world, ierr)
с Засечка времени начала выполнения основного расчетного
с блока
   if (rank.eq.0) time = mpi \nwith (с Главный цикл выполнения схемы "предиктор-корректор"
    call adams(x, h, y, y0, ff, xk) !Adams method
с Засечка времени для определения продолжительности
с работы
с параллельной программы
   if(rank.eq.0) time = mpi wtime()-time
```

```
if(rank.eq.0) write(6,*) 'size=',size,' timeC=',time
   do i=1.mwrite(6,*) i, v(i), rank
   end do
   call mpi finalize(ierr)
   end
\mathbf{c}subroutine adams(x, h, v, v0, ff, xk)! Решение системы ОДУ методом Адамса по схеме
! "предиктор-корректор"
! n - количество уравнений
! x - начальная точка (xm)
\cdot h – \muar
\frac{1}{2} v – массив размерности n - решение при x+h (xm+1)
1 \text{ v0} – массив размерности n - решение при х
! ff - массив значений правых частей ОДУ при
! xm-3,xm-2,xm-1,xm
! rp - имя п/п для расчета правых частей
   implicit none
   include 'mpif.h'
   include 'dim.h'
   integer i, k, m, rank, size, ierr, iter
   double precision x, h, v(n), v1(n), v2(n), f1(n), vv(0:3,n),
   $ff(0:3,n), res global, h4, res, y0(n), xk
   external rp
   common/parallel/rank, size, m
\mathbf{c}h4 = h/24iter = 0do while (x.lt.xk)
с Шаг прогноза по методу Адамса-Башфорда четвертого
с порядка
   do i=1.mv1(i)=v0(i)+h4*(55.0*ff(3,i)-59.0*ff(2,i)+37.0*ff(1,i)-9.0*ff(0,i)) !!! предиктор
   $
   end do
\mathbf{c}x=x+hс Шаг коррекции по методу Адамса-Моултона четвертого
с порядка
```

```
res global=1d0
   do while (res global.get.1d-10)с Сборка на каждом процессе вектора решения
    call rp(x, y1, f1) !расчет значения правой части
    res=0d0
    do i=1.mv(i)=v(0)(i)+h4*(9.0*f1(i)+19.0*f1(3,i)-5.0*f1(2,i)+ff1(i))!!!коррекция
    res=dmax1(dabs(v(i)-v1(i))/dmax1(dabs(v(i)),1d-10),res)!!!вычисление нормы
    v1(i)=v(i)!!! подготовка к вычислению следующего приближения
    end do
с Вычисление нормы глобальной ошибки
    call mpi allreduce(res, res global, 1, mpi double precision,
  \mathbf Smpi max, mpi comm world, ierr)
   iter=iter+1
   end do
с Подготовка для осуществления следующей итерации
с метола
   do i=1.m
    ff(0,i)=ff(1,i)ff(1,i)=ff(2,i)ff(2,i)=ff(3,i)ff(3,i)=f1(i)v0(i)=v(i)end do
   end do
   refurn
   end
\mathbf{c}subroutine rp(x, y, f)с Задание правых частей ОДУ, параллельная версия
   implicit none
\mathbf{c}include 'mpif.h'
   include 'dim.h'
   integer i, m, rank, size, ierr
   double precision x, y(n), f(n), s, s global
   common/parallel/rank, size, m
```
 $\mathbf{c}$  $s=0$  $do$  i=1, $m$  $s=s-v(i)$ end do call mpi allreduce(s, s global, 1, mpi double precision, \$ mpi sum, mpi comm world, ierr)  $do$  i=1, $m$  $f(i)=(-v(i)+x*cos(-x))/(i+rank*m)+s$  global/n end do return end  $\mathbf{c}$ subroutine  $rp0(x, y, f)$ с Задание правых частей ОДУ, последовательная версия implicit none  $\mathbf{c}$ include 'dim.h' integer i double precision  $x, y(n), f(n), s$  $\mathbf C$  $s=0$  $do$  i=1,n  $s=s-v(i)$ end do  $do$  i=1. $n$  $f(i)=(-y(i)+x*cos(-x))/i+s/n$ end do return end  $\mathbf{c}$ subroutine  $rk4(x, h, y, yy)$ с Решение системы ОДУ методом Рунге-Кутты четвертого с порядка implicit none  $\mathbf{c}$ include 'dim.h' integer i, k, rank, size, m double precision  $y(n)$ ,  $k1(n)$ ,  $k2(n)$ ,  $k3(n)$ ,  $k4(n)$ ,  $y1(n)$ ,  $y(y(0:3,n), x, h)$ 

```
common/parallel/rank.size.m
   external rp0
! процедура вычисления правых частей уравнений системы
! ОЛУ
с Занесение начальных условий в массив уу
   do i=1,n
   vy(0,i)=v(i)end do
\mathbf{c}k=1!k - счетчик номера шага метода для занесения решения в
!массив уу
   do while (x,lt.3*h)call rp0(x, y, k1)do i=1,n
    y1(i)=y(i)+k1(i)*h/2end do
    call rp0(x+h/2, y1, k2)do i=1,n
    y1(i)=y(i)+k2(i)*h/2end do
    call rp0(x+h/2, y1, k3)do i=1,n
    v1(i)=v(i)+k3(i)*hend do
   call rp0(x+h, y1, k4)do i=1,n
    v(i)=v(i)+h*(k1(i)+2*k2(i)+2*k3(i)+k4(i))/6end do
    x=x+hdo i=1,n
    yy(k,i)=y(i)end do
   k=k+1end do
   return
   end
```
В программе решается задача

 $rac{dy_i}{dt} = (-y_i + t \cos(-t))/i - \frac{1}{n}\sum_{i=1}^{n} y_i, i = 1,...,n$  с начальными усло-

BUSIMU  $y_i(0) = 1, i = 1, ..., n$ .

При ее запусках на разном числе используемых процессов при  $n = 1000$  были получены следующие результаты таймирования выполнения программы (в с):

Size = 1  $time = 326$ . Size = 2 time =  $182$ .  $Size = 4$  time = 118. Size =  $5$  time = 153,  $Size = 10$  time = 177.

Эти данные указывают на большие коммуникационные затраты созданного параллельного алгоритма при рассмотренном объеме вычислительной работы. Ускорение параллельной версии получается в случае, когда вычислительные затраты на расчет правых частей превосходят время, необходимое для сборки на всех процессах вектора прогноза решения  $\tilde{\vec{y}}_{m+1}$ .

### 7.6 Залания

1. Используя представленную в п. 7.5 программу, решить систему линейных однородных ОДУ вида (7.1), в которой матрица является нижнетреугольной с единичными ненулевыми элементами. В качестве начальных условий принять  $y_i(0) = 1, i = 1, n$ . Для обеспечения равномерной загрузки процессоров применить циклическую схему распределения уравнений по процессам. На основе тестовых расчетов при заданном *п* определить значение параметра  $\omega$ , при котором теоретические оценки ускорения наилучшим образом соответствуют расчетным данным.

2. Используя представленную в п. 7.5 программу, решить систему линейных однородных ОДУ вида (7.1), в которой матрица является верхнетреугольной с единичными ненулевыми элементами. В качестве начальных условий принять  $y_i(0) = 1, i = 1, n$ . Для обеспечения равномерной загрузки процессоров применить схему с отражениями для распределения уравнений по процессам. На основе тестовых расчетов при заданном п определить значение параметра

Ф. При котором теоретические оценки ускорения наилучшим образом соответствуют расчетным данным.

3. Используя представленную в п. 7.5 программу, решить систему линейных неоднородных ОДУ вида (7.1), в которой матрица является трехдиагональной  $(a_{ii} = -4, a_{ii} = 1), f_i(t) = \int_{0}^{t} e^{-(x-t)^2} dx$ . В качестве начальных условий принять  $y_i(0) = 1, i = 1, n$ . Для вычисления интеграла использовать формулу трапеций. Исследовать уско-

рение и эффективность параллельной программы в зависимости от размерности задачи и числа используемых процессов. 4. Используя представленную в п. 7.5 программу, решить сис-

тему линейных неоднородных ОДУ вида (7.1), в которой симметричная матрица имеет вид

$$
\begin{pmatrix} n & n-1 & \dots & 1 \\ n-1 & n & \dots & 2 \\ \vdots & \vdots & \ddots & n-1 \\ 1 & 2 & \dots & n \end{pmatrix}, \text{ a } f_i(t) = \sum_{k=1}^{\infty} \frac{\cos(k)}{(k+i)!}.
$$

В качестве начальных условий принять  $v_i(0) = 1, i = 1, n$ . Сумму вычислять с точностью  $\varepsilon = 10^{-5}$ . Исследовать ускорение и эффективность параллельной программы в зависимости от размерности задачи и числа используемых процессов.

5. Используя представленную в п. 7.5 программу, решить обыкновенное дифференциальное уравнение *n*-го порядка:  $v^{(n)} = \cos(t)$ . В качестве начальных условий принять  $y^{(i)}(0) = 1, i = 0, n-1$ . Исследовать ускорение и эффективность параллельной программы в зависимости от размерности задачи и числа используемых процессов.

6. Используя представленную в п. 7.5 программу, решить систему линейных однородных ОДУ вида (7.1), в которой матрица является ленточной с шириной верхней ленты  $n/2$  и нижней  $n/3$  и с единичными ненулевыми элементами. В качестве начальных условий принять  $y_i(0) = 1, i = 1, n$ . Для обеспечения равномерной загрузки процессоров применить схему с отражениями для распределения уравнений по процессам. На основе тестовых расчетов при заданном *п* определить значение параметра  $\omega$ , при котором теоретические оценки ускорения наилучшим образом соответствуют расчетным данным.

7. Используя представленную в п. 7.5 программу, решить обыкдифференциальное уравнение  $n - r_0$ новенное порядка:  $y^{(n)}$  +  $ty^{(n-1)}$  + ... +  $t^{n-1}y'$  +  $t^ny = 1$ . В качестве начальных условий принять  $y^{(i)}(0) = 1, i = 0, n - 1$ . Исследовать ускорение и эффективность параллельной программы в зависимости от размерности задачи и числа используемых процессов.

8. Решить систему линейных неоднородных ОДУ вида (7.1), в которой матрица является пятилиагональной  $(a_{ii} = -4, a_{ii} = 1, a_{ii} = 1)$ , a  $f_i(t) = \int \cos(ix)dx$ . B качестве начальных

условий принять  $y_i(0) = 1, i = 1, n$ . Для вычисления интеграла использовать формулу Симпсона. Исследовать ускорение и эффективность параллельной программы в зависимости от размерности задачи и числа используемых процессов.

9. Эволюция системы *N* гравитирующих тел (материальных точек) описывается следующей системой уравнений:

$$
\frac{d\vec{r}_i}{dt} = \vec{v}_i; \frac{d\vec{v}_i}{dt} = \sum_{\substack{j=1 \ j \neq i}}^N Gm_j \frac{(\vec{r}_j - \vec{r}_i)}{|\vec{r}_j - \vec{r}_i|^3}, i = 1,...,N,
$$

где  $m_i, \vec{r}_i, \vec{v}_i$  - масса, радиус-вектор и скорость *i*-го тела соответственно (*і* изменяется от 1 до N),  $G=6.6742 \cdot 10^{-11}$  – гравитационная постоянная. Массы тел, а также их положения и скорости в начальный момент времени считаются известными. (Для больших  $N$  используйте датчик случайных чисел). Необходимо найти положения и скорости всех частиц в произвольный момент времени. Исследовать ускорение и эффективность параллельной программы в зависимости от размерности задачи и числа используемых процессов.

10. Составить параллельную программу для решения системы линейных однородных ОДУ вида (7.1) методом Рунге-Кутты четвертого порядка, описанным в п. 7.3. Рассмотреть случай диагональной матрицы ( $a_{ii} = -1/i$ ). В качестве начальных условий принять  $y_i(0) = 1, i = 1, n$ . Исследовать ускорение и эффективность параллельной программы в зависимости от размерности задачи и числа используемых процессов.

# 8 ПАКЕТ РЕТЅс ДЛЯ РЕШЕНИЯ УРАВНЕНИЙ В ЧАСТНЫХ ПРОИЗВОДНЫХ

Библиотека PETSc (Portable, Extensible Toolkit for Scientific Computation, http://www-unix.mcs.anl.gov/petsc/) является мощным средством для численного решения (на компьютерах как с параллельной, так и последовательной архитектурой) дифференциальных уравнений в частных производных (ДУЧП) и связанных с этим проблем

PETSc может использоваться в программах на языках C, C++ и Fortran. Для обеспечения межпроцессорных обменов в пакете используется стандарт MPI (Message Passing Interface, http://www.mpiforum.org $\ell$ ).

PETSc - это пакет с открытым исходным кодом, доступным для свободного скачивания (http://www.mcs.anl.gov/petsc). История PETSc началась в сентябре 1991 г. По сегодняшний момент с официального сайта он был загружен свыше 8 500 раз. PETSc перенесён на параллельные платформы, поддерживающие МРІ, начиная с массивно-параллельных систем (Cray T3E, IBM SP, HP 9000, Sun Enterprise, SGI Origin) и заканчивая сетями рабочих станций (Compag, HP, IBM, SGI, Sun). В создании пакета PETSc принимали участие разработчики МРІСН.

PETSc состоит из набора компонент (модулей), каждая из которых работает с некоторым семейством объектов (например, с векторами или матрицами) и операциями, которые можно выполнять над этими объектами.

PETSc-модули используют следующие методы и объекты:

- множества индексов для индексации векторов, перенумерации И Т.Д.;

- векторы;

- матрицы (в том числе и разреженные);

- распределенные массивы;

- методы подпространств Крылова;

- средства решения нелинейных уравнений (основанные на использовании разнообразных методов Ньютона).

PETSс имеет различные свойства, облегчающие его использование прикладными программистами. Пользователи могут создавать параллельные программы для решения ДУЧП без написания большого количества явных процедур передачи сообщений самостоятельно. Параллельные векторы и разреженные матрицы могут быть легко и эффективно собраны с использованием механизмов, реализованных в пакете. Более того, PETSc открывает большие возможности для контроля хода решения задачи во время исполнения программы без какого-либо дополнительного пользовательского программного кода. Опции пакета включают в себя управление выбором солвера (решателя), предобусловливателя, параметров задачи.

PETS<sub>c</sub> использует стандарт MPI для межпроцессорных обменов. что позволяет включать в PETSc-программы процедуры MPI. Однако пользователь изолирован от деталей передачи сообщений внутри PETSc, поскольку они не видимы внутри параллельных объектов (векторов, матриц).

Ниже представлено краткое описание порядка использования библиотеки PETSc в FORTRAN-программах.

### 8.1 Компиляция и запуск PETSc-программ

Чтобы написать новую программу с использованием PETSc, рекомендуется предварительно ознакомиться с одним из примеров соответствующего класса задач. Примеры PETSc-программ расположены в \${PETSC DIR}/src/<library>/, где <library> означает одну из библиотек PETSc, например snes или ksp.

Для компилирования PETSc-программы на кластере ТГУ СКИФ Cyberia можно воспользоваться скриптом petsc:

# petsc petsc program name. $F$ .

где petsc program name. $F$  – название программы на языке Fortran.

Использование расширения  $F$  вместо стандартного  $f$  является обязательным.

После выполнения скрипта в текущей директории (Spwd) будет создана исполняемая программа с именем *petsc* program name.

Все PETSc-программы базируются на стандарте MPI. Поэтому чтобы выполнить параллельную программу PETSc, достаточно запустить:

# mpirun -np p./petsc program name,

где *р* - число процессоров.

Эта команда запустит программу petsc program name на р процессорах. Откомпилированная PETSc-программа также может быть запущена с использованием некоторых опций, которые можно посмотреть, запустив программу так:
### Joetsc program name-help

#### 8.2 Структура PETSc-программ

Все РЕТЅс-программы должны включать заголовочные файлы, необходимые для используемых компонентов PETSc, следующим образом:

## #include "include/finclude/includefile.h",

где *includefile.h* может быть следующим:

 $petsc.h$  – содержит основные процедуры PETSc;

 $petsovec.h$  – содержит процедуры для работы с векторами;

 $petscmat.h$  – содержит процедуры для работы с матрицами;

 $petscpc.h$  - доступные предобуславливатели;

 $petscksp.h$  - методы подпространств Крылова;

 $petscsvs.h$  – содержит системные процедуры PETSc (процедура для работы со случайными числами);

petscviewer. $h$  – содержит параметры и процедуры для просмотра ланных.

Необходимо явно перечислить каждый из включенных заголовочных файлов. Оператор #include должен начинаться с первой позиции строки в тексте программы. Этот подход реализуется с использованием СРР препроцессора. (Знакомство с СРР препроцессором не нужно для написания PETSc-Fortran-программ.)

PETSc-программа начинается с обращения к процедуре PETSCINITIALIZE для инициализации себя и MPI. Процедура PETSCINITIALIZE автоматически вызывает процедуру MPI INIT, если она не была прежде инициализирована. В определенных обстоятельствах, когда нужно инициализировать МРІ напрямую, сначала вызывается MPI INIT и затем выполняется обращение к PETSCINITIALIZE. По умолчанию процедура PETSCINITIALIZE добавляет к MPI COMM WORLD коммуникатор с фиксированным именем PETSC COMM WORLD. В большинстве случаев пользователю достаточно коммуникатора PETSC COMM WORLD, чтобы указать все процессы в данном выполнении, а коммуникатор PETSC COMM\_SELF указывает на одиночный процесс.

PETSc-программы лолжны Bce вызывать процедуру PETSCFINALIZE как послелний вызов из PETSc-библиотеки.

PETSCFINALIZE в свою очередь вызывает MPI FINALIZE, если MPI был запушен вызовом PETSCINITIALIZE.

Рассмотрим простейший пример параллельной МРІ-программы «Hello world!» с применением PETSc:

program helloworld implicit none integer ierr, rank #include "include/finclude/petsc.h" call PETSCINITIALIZE(PETSC NULL CHARACTER, ierr) call MPI COMM RANK(PETSC COMM WORLD, rank, ierr) print \*, "Hello World!", "process=", rank call PETSCFINALIZE(ierr) end

Здесь PETSC NULL CHARACTER - используется для использования файла настроек по умолчанию; ierr - переменная, в которую возвращается код ошибки, если ierr=0, то оператор проработал успешно; rank - переменная, содержащая номер активного процесса.

#### 8.3 Векторы

#### 8.3.1 Работа с векторами

PETSc содержит два базисных векторных типа: последовательный и параллельный (для MPI). Для описания вектора в PETSc используется тип Vec, например:

### VEC x

Базовым типом является double precision. Чтобы создать последовательный вектор х с т компонентами, нужно использовать процедуру

## SUBROUTINE VecCreateSEO(PETSC COMM SELF,m,x,ierr) **INTEGER** m. ierr **VEC** x

Чтобы создать вектор х для параллельных вычислений, нужно задать число компонентов, которые будут храниться на каждом процессорном элементе, либо передать эту проблему PETSc. Для этого используется процедура

## **SUBROUTINE VecCreateMPI(comm, m, n, x, ierr) INTEGER** m, n, comm, ierr VEC x

которая создает вектор, распределенный по всем процессам в коммуникаторе *сотт*. Здесь *т* указывает число компонентов, которые нужно хранить в памяти на локальном процессе, а *п* есть общее число компонентов вектора. Вектор х можно распределить и автоматически, используя вместо *т* или *п* директиву PETSC DECIDE. При автоматическом выборе с помощью PETSC DECIDE можно указать только локальную или глобальную размерность вектора, но не обе вместе. Например:

## Call VecCreateMPI(comm, PETSC DECIDE, n, x, ierr)

автоматически распределит вектор х из п компонент по процессам.

Чтобы создать новый вектор *v* того же формата, что и существующий х, используется процедура

## SUBROUTINE VecDuplicate $(x, y, ierr)$ Vec x, v

Когда вектор х больше не будет использоваться в программе, он удаляется процедурой

## **SUBROUTINE VecDestroy(x, ierr)** Vec x

Единственное значение value всем компонентам вектора х можно присвоить с помощью процедуры

**SUBROUTINE VecSet(x, value, ierr) INTEGER** jerr Vec x Double precision value

Присвоение различных значений индивидуальным компонентам вектора более сложно, если нужно получить эффективный параллельный код. Присвоение ряда компонентов есть двухшаговый процесс: сначала вызывают процедуру

## SUBROUTINE VecSetValues(x, n, indices, values, IN-**SERT VALUES, ierr)** Vec x **INTEGER n, indices(k1), ierr** Double precision values $(k2)$

любое число раз на один или все используемые процессы. Аргумент  $n$  - количество компонент, установленных в этом присваивании. Целочисленный массив indices содержит индексы глобальных компонентов, а values - массив добавляемых значений. Часто необходимо не вставить элементы в вектор, а сложить значения, для этого вместо INSERT VALUES используется ADD VALUES. Например:

## Call VecSetValues(x, n, indices, values, ADD VALUES, ierr)

Любой параллельный процесс может определить любой компонент вектора, при этом PETSc гарантирует, что присваиваемые значения сохранятся в правильной ячейке. После того как значения размещены с помощью VecSetValues, нужно вызвать две процедуры

## **SUBROUTINE VecAssemblyBegin(x,ierr) SUBROUTINE VecAssemblyEnd(x,ierr)** Vec x **INTEGER** ierr

чтобы выполнить необходимую межпроцессорную передачу нелокальных компонент

Для совмещения обменов и вычислений код пользователя может выполнять любую последовательность других действий между этими двумя вызовами, пока сообщения находятся в состоянии переда-ЧИ.

Вектор можно вывести на экран с помощью процедуры **SUBROUTINE VecView(x,** PETSC VIEWER STDOUT WORLD) Vec x

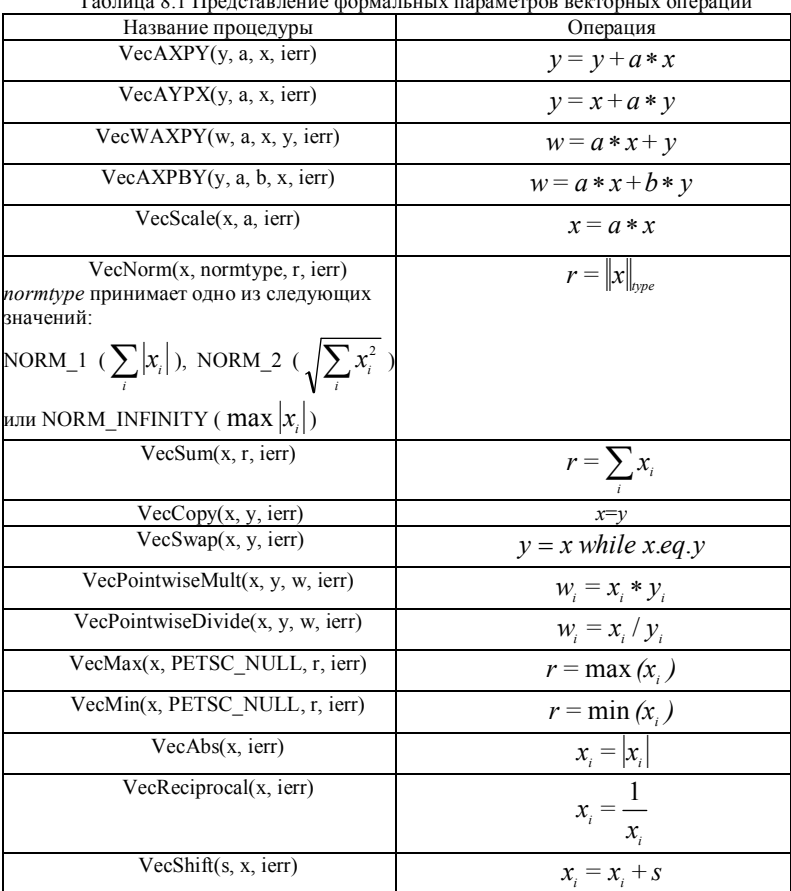

# 8.3.2 Основные векторные операции

 $0.1 \, \text{m}$  $\overline{a}$  $T_{\alpha}$  $\ddot{\phantom{0}}$ 

В табл. 8.1 используются следующие описания типов формальных переменных:

Vec x, y, w **DOUBLE PRECISION a, b, r, s INTEGER** jerr

Для параллельных программ распределение вектора х по процессам можно осуществить с помощью вызова процедуры Call VecGetOwnershipRange(x, istart, iend, ierr)

Аргумент istart указывает на номер первой компоненты вектора, принадлежащий локальному процессу, а аргумент iend показывает на единицу больший номер, чем номер последней размещенной компоненты, принадлежащей локальному процессу. Эта команда полезна, например, при сборке параллельных векторов.

## 8.3.3 Пример

Рассмотрим пример с использованием параллельной программы, использующей библиотеку PETSc. Вычислим  $\vec{v} = \vec{v} + ||\vec{x}||_{\text{Weyl}} * \vec{x}$ ,

 $v_i = 3$ ,  $x_i = i$ ,  $i = 1..n$ 

program main implicit none #include "include/finclude/petsc.h" #include "include/finclude/petscis.h" #include "include/finclude/petscvec.h" #include "include/finclude/petscmat.h" #include "include/finclude/petscviewer.h" Integer ierr, n, i, istart, iend, rank double precision v, r Vec  $x, y$ устанавливаем размер вектора  $\mathbf{c}$  $n=10$  $\mathbf{c}$ инициализируем PETSc Call PetscInitialize(PETSC NULL CHARACTER, ierr) Call MPI Comm rank(PETSC COMM WORLD, rank, ierr) Call VecCreate(PETSC COMM WORLD, x, ierr) Call VecSetSizes(x, PETSC DECIDE, n, ierr) Call VecSetType(x, VECMPI, ierr) Call VecDuplicate $(x, y, ierr)$ Call VecGetOwnershipRange(x, istart, iend, ierr) do i=istart, iend-1  $v = dble(i)$ Call VecSetValues(x, 1, i, v, INSERT VALUES, ierr) end do

```
 Call VecAssemblyBegin(x, ierr)
 Call VecAssemblyEnd(x, ierr)
 v=3.0
 Call VecSet(y, v, ierr)
 Call VecNorm(x, NORM_2, r, ierr)
 if (rank .eq. 0) write (*,*) 'r=',r
 Call VecAXPY(y, r, x, ierr)
 if (rank .eq. 0) write (*,*) 'Vector X'
 Call VecView(x, PETSC_VIEWER_STDOUT_WORLD, ierr)
 if (rank .eq. 0) write (*,*) 'Vector Y'
 Call VecView(y, PETSC_VIEWER_STDOUT_WORLD, ierr)
 Call VecDestroy(x, ierr)
 Call VecDestroy(y, ierr)
 Call PetscFinalize(ierr)
 end
После запуска программы на 4 процессорах 
   mpirun -np 4 ./ex1.exe
получим
r= 16.881943
Vector X
Process [0]
0
1
2
Process [1]
3
4
5
Process [2]
6
7
Process [3]
8
9
 Vector Y
Process [0]
3
19.8819
```
#### 8.4 Матрицы

8.4.1 Работа с матрицами

Использование матриц в PETSc осуществляется подобно векторам. По умолчанию матрицы в PETSc представлены в общем AIJ формате. Матрицы в PETSc имеют тип Mat, с базовым типом DOUBLE PRECISION, например:

#### **Mat A**

Пользователь может создавать новую матрицу А для последовательных вычислений, которая имеет т строк и п столбцов, с помощью процедуры:

## SUBROUTINE MatCreateSeqAIJ(PETSC COMM SELF, m, n, nz, nnz, A, ierr)

#### Mat A

#### INTEGER m, n, nz, nnz, ierr

Здесь nz - количество ненулевых элементов в строке, nnz - в общем случае массив, содержащий число ненулевых элементов в различных строках. Для динамического распределения памяти можно vcтановить nz=0 и nnz=PETSC NULL.

Для создания матрицы в параллельной программе с числом строк ти и числом столбцов п следует использовать процедуру

SUBROUTINE MatCreateMPIAIJ (comm, m1, n1, m, n, d nz,

```
d nnz, o nz, o nnz, A, ierr)
```
 $\mathbf{\hat{S}}$ Mat A

INTEGER comm, m1, n1, m, n, d nz, d nnz, o nz, o nnz, ierr

Матрица будет распределена по всем процессам в коммуникаторе *сотт*, где  $ml$  – указывает число локальных строк (может быть вычислено автоматически, если указано число т с помощью директивы PETSC DECIDE);  $nI$  – это значение, совпадающее с локальным размером, используемым при создании вектора х. Оно может быть автоматически вычислено с помощью PETSC DECIDE, если залано число *n. d nz* - число ненулевых элементов в строке диагональной части локальной подматрицы;  $d$  nnz - массив, содержащий количество ненулевых элементов в строках диагональной части локальной подматрицы; о nz - число ненулевых элементов в строке недиагональной части локальной подматрицы; о nnz - массив, содержащий количество ненулевых элементов в строках недиагональной части локальной подматрицы. Пользователю необходимо устааргументы *d nz*=0, *o nz*=0, *d nnz*=PETSC NULL и новить о nnz=PETSC NULL для PETSc, чтобы динамически разместить элементы в памяти.

Номер в коммуникаторе MPI определяет абсолютное упорядочивание блоков. Это означает, что процесс с номером 0 в коммуникаторе, определенном для MatCreateMPIAIJ, содержит верхний блок строк матрицы; *i*-й процесс в коммуникаторе содержит *i*-й блок строк матрицы.

Наиболее просто задать матрицу можно с использованием командной строки:

Call MatCreate(comm, A, ierr) Call MatSetSizes(A, PETSC DECIDE, PETSC DECIDE, m, n,  $\mathbf{\hat{S}}$ ierr) Call MatSetFromOptions(A, ierr)

Соответственно программа в таком случае должна быть запущена с указанием типа матрицы опцией -mat type segaij (последовательная программа) или -mat type mpiaij (параллельная программа). Или достаточно просто указать тип матрицы вызовом процедуры

Call MatSetType(A, MATMPIAIJ, ierr) - для параллельной матрицы и

Call MatSetType(A, MATMPISEQ, ierr) - для последовательной

Значения матрицы затем могут быть установлены процедурой SUBROUTINE MatSetValues(A, m, im, n, in, values, **INSERT VALUES, ierr)** 

```
ипи
 SUBROUTINE MatSetValues(A, m, im, n, in, values,
\mathbf SADD VALUES, ierr)
```
Злесь

 $m$  - число строк, *im* - их глобальные индексы;

 $n-$ число столбнов, *in* - их глобальные индексы.

В процедуре MatSetValues используется соглашение стандарта языка С, в котором строки и столбцы нумеруются от нуля. Массив values является логически двумерным и содержит вставляемые значения. По умолчанию эти значения расположены по строкам.

Хотя можно вставлять значения в матрицу вне зависимости от того, какой процессор в настоящий момент содержит их, все же рекомендуется генерировать большую часть элементов на том процессоре, где эти данные будут храниться. Для этого используется процедура

## **SUBROUTINE MatGetOwnershipRange(A, istart, iend, ierr)** Mat A

## **INTEGER** istart, iend, ierr

Аргумент *istart* указывает на первую строку, принадлежащую локальному процессу, а аргумент *iend*-1 показывает на последнюю строку, принадлежащую локальному процессу.

После того как все элементы помещены в матрицу, она должна быть обработана парой процедур:

```
SUBROUTINE MatAssemblyBegin(A,
\hat{\mathbf{S}}MAT FINAL ASSEMBLY, ierr)
 Mat A
 INTEGER jerr
 SUBROUTINEatAssemblyEnd(A,
                              MAT FINAL ASSEMBLY, ierr)
\mathbf SMat A
```
## **INTEGER** jerr

Если матрица имеет разреженную структуру, то после выполнения процедур сборки матрицы сжимаются и могут быть использованы для матрично-векторного умножения или других матричных операций. Ввод новых значений в матрицу после этого может потребовать перераспределения памяти и дополнительных межпроцессорных пересылок. Поэтому не следует устанавливать элементы матрицы после обращения к конечным процедурам сборки.

| Название процедуры                                                                    | Операция                |  |
|---------------------------------------------------------------------------------------|-------------------------|--|
| MatAXPY(a, x, y,<br>DIFFERENT_NONZERO_PATTERN,ierr)<br>Mat X, Y<br>Double precision a | $Y = Y + a * X$         |  |
| <b>INTEGER</b> ierr                                                                   |                         |  |
| MatMult(A, x, y, ierr)<br>Mat A                                                       | $y = A * x$             |  |
| $Vec$ x, y                                                                            |                         |  |
| <b>INTEGER</b> ierr                                                                   |                         |  |
| MatMultAdd(A, x, y, z, ierr)                                                          |                         |  |
| Mat A                                                                                 | $z = y + A \cdot x$     |  |
| Vec $x, y, z$                                                                         |                         |  |
| <b>INTEGER</b> ierr                                                                   |                         |  |
| MatMultTrans(A, x, y, ierr)                                                           | $y = A^T * x$           |  |
| Mat A                                                                                 |                         |  |
| $Vec$ x, y                                                                            |                         |  |
| <b>INTEGER</b> ierr                                                                   |                         |  |
| MatMultTransAdd(A, x, y, z, ierr)                                                     | $z = y + A^T * x$       |  |
| Mat A                                                                                 |                         |  |
| Vec x, y, z                                                                           |                         |  |
| <b>INTEGER</b> ierr                                                                   |                         |  |
| MatScale(A, l, ierr)                                                                  | $A = l * A$             |  |
| Mat A                                                                                 |                         |  |
| Double precision l                                                                    |                         |  |
| <b>INTEGER</b> ierr                                                                   |                         |  |
| MatCopy(A, B, str, ierr)                                                              | $R = A$                 |  |
| Mat A, B                                                                              |                         |  |
| <b>INTEGER</b> ierr                                                                   |                         |  |
| str принимает одно из следующих значений:                                             |                         |  |
| SAME_NONZERO_PATTERN(одинаковый "не                                                   |                         |  |
| нулевой" шаблон) или<br>DIFFERENT_NONZERO_PATTERN(различный                           |                         |  |
| "не нулевой" шаблон)                                                                  |                         |  |
| MatGetDiagonal(A, x, ierr)                                                            |                         |  |
| Mat A                                                                                 | $x = diag(A)$           |  |
| Vec x                                                                                 |                         |  |
| <b>INTEGER</b> ierr                                                                   |                         |  |
| MatTranspose(A, B, ierr)                                                              |                         |  |
| Mat A, B                                                                              | $B = A^T$               |  |
| <b>INTEGER</b> ierr                                                                   |                         |  |
| MatShift(a, Y, ierr)                                                                  | $Y = Y + a * I$ .       |  |
| Double precision a                                                                    |                         |  |
| Mat Y                                                                                 | $I$ – единичная матрица |  |
| <b>INTEGER</b> ierr                                                                   |                         |  |

Таблица 8.2 Основные матричные операции

В табл. 8.2 приведены некоторые операции для выполнения операций с участием матриц.

Вывести на экран матрицу можно, воспользовавшись процедурой

## **SUBROUTINE MatView(A,**

PETSC VIEWER STDOUT WORLD, ierr)  $\mathbf{S}$ Mat A

## **INTEGER** jerr

По окончании использования матрицы в программе её необходимо удалить процедурой

## Call MatDestroy(A, ierr) Mat A

## 8.4.2 Пример

Умножение матриц размером 1000х1000. Значения матриц генерируются с помошью датчика случайных чисел.

program main **USE IFPORT** implicit none #include "include/finclude/petsc.h" #include "include/finclude/petscvec.h" #include "include/finclude/petscmat.h" #include "include/finclude/petscksp.h" #include "include/finclude/petscpc.h"

```
Mat A. B. C
INTEGER n
PARAMETER (n=1000)
INTEGER i, j, istart, iend, ierr, rank, m(0:n-1)double precision t, time1, time2
```
 $\mathbf{c}$ 

```
Call PetscInitialize(PETSC_NULL_CHARACTER, ierr)
   Call MPI COMM RANK(PETSC COMM WORLD, Rank,
  \mathbf{S}Ierr)
   Создаём матрицу
\mathbf{c}Call MatCreate(PETSC COMM WORLD, A, ierr)
   Call MatSetSizes(A, PETSC DECIDE, PETSC DECIDE,
  \mathbf{S}n, n, ierr
```

```
 Call MatSetFromOptions(A, ierr)
    Call MatCreate(PETSC_COMM_WORLD, B, ierr)
    Call MatSetSizes(B, PETSC_DECIDE, PETSC_DECIDE,
   $ n, n, ierr)
    Call MatSetFromOptions(B, ierr)
    CALL RANDOM_SEED()
    Call MatGetOwnershipRange(A, Istart, Iend, ierr)
    do i=istart,iend-1 
     do j=0,n-1
      CALL RANDOM_NUMBER(t)
      if (t.ne.0) Call MatSetValue(A, i, j, dble(t), INSERT_VALUES, 
 $ ierr) 
    end do 
    end do 
    Call MatAssemblyBegin(A, MAT_FINAL_ASSEMBLY, ierr)
    Call MatAssemblyEnd(A, MAT_FINAL_ASSEMBLY, ierr)
    Call MatGetOwnershipRange(B, Istart, Iend, ierr)
    do i=istart,iend-1 
     do j=0,n-1
      CALL RANDOM_NUMBER(t)
      if (t.ne.0) Call MatSetValue(B, i, j, dble(t), INSERT_VALUES, 
   $ ierr) 
    end do 
    end do 
    Call MatAssemblyBegin(B, MAT_FINAL_ASSEMBLY, ierr)
    Call MatAssemblyEnd(B, MAT_FINAL_ASSEMBLY, ierr)
    write(6,*) istart, iend, rank
    time1=MPI_WTIME()
    Call MatMatMult(A, B, MAT_INITIAL_MATRIX, dble(1), C, 
   $ ierr)
    time2=MPI_WTIME()
    time1=time2-time1
    write(*,*) time1
c Обрабатываем матрицу
     Call MatView(A, PETSC_VIEWER_STDOUT_WORLD, ierr) 
     Call MatView(B, PETSC_VIEWER_STDOUT_WORLD, ierr) 
     Call MatView(C, PETSC_VIEWER_STDOUT_WORLD, ierr) 
c Уничтожаем все использовавшиееся PETSc объекты
     Call MatDestroy(A, ierr)
     Call MatDestroy(B, ierr)
```
 **Call MatDestroy(C, ierr) c Завершаем работу PETSc Call PetscFinalize(ierr) end**

График зависимости полученного ускорения параллельной программы от числа используемых процессов представлен на рис. 8.1.

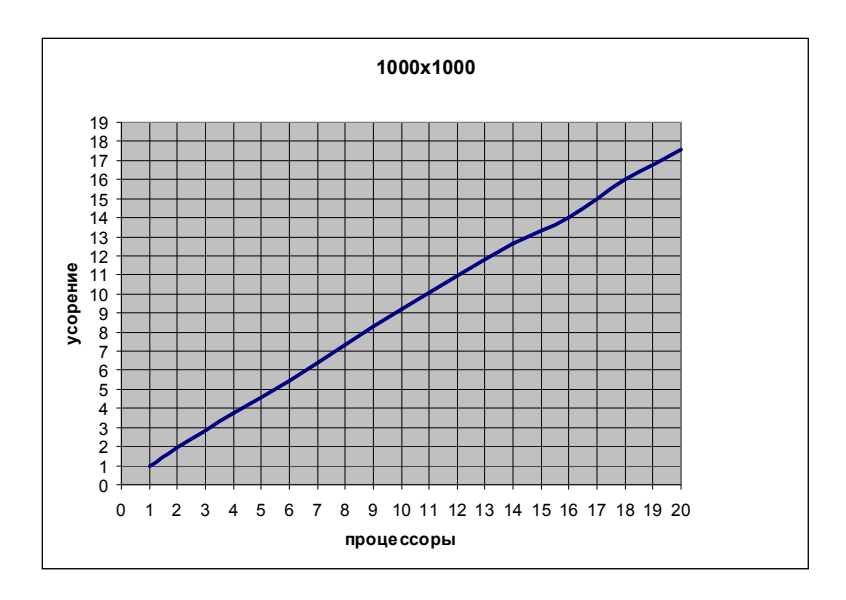

Рис. 8.1 Ускорение параллельной PETSc-программы умножения матриц 1000х1000

#### **8.5 Методы решений систем линейных уравнений**

Модуль KSP (Krylov subspace method – метод подпространств Крылова) является ядром PETSc, поскольку он обеспечивает унифицированный и эффективный доступ ко всем средствам для решения систем линейных алгебраических уравнений (СЛАУ). KSP предназначен для решения несингулярных систем вида

$$
Ax=b,
$$

где  $A$  обозначает матричное представление линейного оператора,  $b$ - вектор правых частей,  $x$  - вектор решения. Во время решения могут быть выбраны конкретные способы решения и связанные с ними опнии

Комбинация метода подпространств Крылова (KSP) и предобуславливателя (PC – preconditioner) находится в центре самых современных программ для решения линейных систем итерационными метолами

Модуль KSP предоставляет многие популярные итерационные методы на основе подпространств Крылова: Conjugate Gradient, GMRES, CG-Squared, Bi-CG-Stab и др.

Модуль РС включает разнообразные предобуславливатели: Block Jacobi, Overlapping Additive Schwarz, ICC, ILU via BlockSolve95, ILU(k), LU (прямой метод, работает только на одном процессоре). Arbitrary matrix и др.

Использование модуля KSP задается процедурой:

**SUBROUTINE KSPCreate(comm, ksp, ierr) KSP** ksp

## **INTEGER** comm, ierr

Заметим, что решатель имеет тип KSP. Перед решением линейной системы с помощью KSP необходимо вызвать следующую процедуру, чтобы задать матрицы, связанные с линейной системой:

## Call KSPSetOperators(ksp, A1, A2,

 $\mathbf{\hat{S}}$ 

# DIFFERENT NONZERO PATTERN, ierr)

**KSP** ksp

## **MAT A1, A2**

### **INTEGER** jerr

 $A1$  – матрица, определяющая линейную систему;

А2 - предобуславливающая матрица.

Установить метод решения можно либо из командной строки, добавив в программу вызов следующей процедуры:

## **SUBROUTINE KSPSetFromOptions(ksp, ierr)**

**KSP** ksp

## **INTEGER** ierr

и воспользовавшись опцией -ksp type, допустимые значения: richardson, chebychev, cg, gmres, bcgs (полный список можно запустив программу с посмотреть, опцией  $-help$ либо непосредственно в программе с помощью процедуры

Call KSPSetType(ksp, type, ierr)

#### **KSP** ksp

#### **INTEGER** ierr

где type соответствует типам, указываемым в -ksp type.

Предобуславливатель устанавливается аналогично:

Call PCSetFromOptions(pc, ierr)

PC pc

**INTEGER** jerr

опция -pc type, допустимые значения которой none, jacobi, sor, lu, ilu (для полного списка -help) или

Call PCSetType(pc, type, ierr)

PC pc

**INTEGER** ierr

Лля решения линейной системы выбранным метолом необходимо воспользоваться процедурой

SUBROUTINE KSPSolve(ksp, b, x, ierr)

**KSP** ksp

Vec x, b

**INTEGER** jerr

где  $b$  и *х* соответственно обозначают вектор  $b$  и вектор решения.

Для получения количества итераций нужно воспользоваться процедурой

#### Call KSPGetIterationNumber(ksp., its., ierr)

**KSP** ksp

#### **INTEGER** its. jerr

Параметр *its* содержит либо номер итерации, на которой критерий сходимости был успешно выполнен, или номер итерации, на которой была обнаружена расходимость или прерывание.

Если решатель (солвер) KSP больше не нужен, он удаляется команлой

Call KSPDestrov(ksp. ierr) **KSP** ksp **INTEGER** jerr

#### 8.6 Пример

Найти численно методом конечных разностей решение уравнения Паппаса

$$
\frac{\partial^2 u}{\partial x^2} + \frac{\partial^2 u}{\partial y^2} = 0
$$
, **b** области (0 < x < 1, 0 < y < 1).

На границе квадрата выполняются условия Дирихле:  $u_r = 1$ .

В результате применения метола конечных разностей на сетке  $\varpi_{i} = \{(ih, jh), i, j = 0, \ldots, n; h = 1/n\}$  получим следующую систему линейных алгебраических уравнений относительно неизвестных  ${u_{ii}}$ :

$$
\begin{cases} u_{i+1j} + u_{i-1j} + u_{ij+1} + u_{ij-1} - 4u_{ij} = 0, i = 1, ..., n-1; j = 1, ..., n-1, \\ u_{ij} = 1, (i = 0) \cap (i = n) \cap (j = 0) \cap (j = n). \end{cases}
$$

program main

implicit none #include "include/finclude/petsc.h" #include "include/finclude/petscyec.h" #include "include/finclude/petscmat.h" #include "include/finclude/petscksp.h" #include "include/finclude/petscpc.h"

Vec x, b, u

! приближенное решение, вектор правых частей, точное ! решение

! матрица, определяющая линейную систему Mat A KSP ksp ! линейный солвер РС ре ! предобуславливатель Double precision norm! норма ошибки INTEGER i, j, Ii, Jj, Istart, Iend, m, n, its, ierr, rank Double precision v, one

```
Call PetscInitialize(PETSC NULL CHARACTER, ierr)
 Call MPI COMM RANK(PETSC COMM WORLD, Rank,
\mathbf STerr)
```
Зададим размеры матрицы  $\mathbf{c}$  $m = 8$ 

```
n = 7
```
- Вычисляем матрицу и вектор правых частей,  $\mathbf{c}$
- которые определяют линейную систему  $Ax = b$  $\mathbf{c}$
- Создаём матрицу, распределенную по активированным  $\mathbf{c}$

```
\mathbf{c}процессам
   Call MatCreate(PETSC COMM WORLD, A, ierr)
```
Call MatSetSizes(A, PETSC DECIDE, PETSC DECIDE, m\*n,  $\mathbf{\hat{S}}$  $m*$ n. ierr $)$ **Call MatSetFromOptions(A, ierr)** 

- Определяем номера строк, распределенных по локальным  $\mathbf{c}$
- процессам  $\mathbf{c}$ Call MatGetOwnershipRange(A, Istart, Iend, ierr)
- Заполним матрицу  $\mathbf{c}$

```
do Ii=istart.iend-1
v = -1.0i = \mathbf{I}i/ni = Ii - i * nif (i.get.0) thenJJ = Ti - nCall MatSetValues(A, 1, Ii, 1, JJ, v, INSERT VALUES, ierr)
end if
if (i.lt.(m-1)) then
 JJ = Ii + nCall MatSetValues(A, 1, Ii, 1, JJ, v, INSERT VALUES, ierr)
end if
if (i.get.0) then
 JJ = Ti - 1Call MatSetValues(A, 1, Ii, 1, JJ, v, INSERT VALUES, ierr)
end if
if (i.lt.(n-1)) then
JJ = I<sub>i</sub> + 1Call MatSetValues(A, 1, Ii, 1, JJ, v, INSERT VALUES, ierr)
end if
v = 4.0Call MatSetValues(A, 1, Ii, 1, Ii, v, INSERT VALUES, ierr)
end do
```
- Обрабатываем матрицу  $\mathbf{c}$ Call MatAssemblvBegin(A, MAT FINAL ASSEMBLY, ierr) Call MatAssemblyEnd(A, MAT FINAL ASSEMBLY, ierr) Call MatView(A, PETSC VIEWER STDOUT WORLD, ierr)
- Создаём параллельные векторы  $\mathbf{c}$ Call VecCreate(PETSC COMM WORLD, u, ierr)

Call VecSetSizes(u. PETSC DECIDE. m\*n. ierr) **Call VecSetFromOptions(u. jerr)** Call VecDuplicate(u, b, ierr) Call VecDuplicate(b, x, ierr)

- Устанавливаем точное решение (u=1.0), а затем вычисляем  $\mathbf{c}$
- вектор правых частей  $\mathbf{c}$  $one=1.0$ Call VecSet(u, one, ierr) Call MatMult(A, u, b, ierr)
- Создаем линейный солвер  $\mathbf{c}$ Call KSPCreate(PETSC COMM WORLD, ksp, ierr)
- Устанавливаем операторы. Матрица, определяющая  $\mathbf{c}$
- $\mathbf{c}$ линейную систему, будет также предобуславливающей
- матрицей  $\mathbf{c}$ Call KSPSetOperators(ksp, A, A, DIFFERENT NONZERO PATTERN, ierr)  $\mathbf{\hat{S}}$
- Метод решения будем устанавливать в командной строке  $\mathbf{c}$
- $-$ ksp type  $\leq$ type $>$  $\mathbf{c}$ **Call KSPSetFromOptions(ksp, ierr)**
- Решаем СЛАУ  $\mathbf{c}$ Call KSPSolve(ksp, b, x, ierr)
- Проверка решения  $\mathbf{c}$ Call VecAXPY(x, -one, u, ierr) Call VecNorm(x, NORM 2, norm, ierr) Call KSPGetIterationNumber(ksp, its, ierr) if  $(rank .eq. 0)$  then if (norm .gt.  $1.e-12$ ) then write $(6,100)$  norm, its else write $(6,110)$  its endif endif
	- 100 format('Norm of error ',e10.4,',iterations ',i5)
	- 110 format('Norm of error  $\leq 1.e-12$ , iterations', i5)

Call VecView(u, PETSC VIEWER STDOUT WORLD, ierr)

- Уничтожаем все использовавшиеся РЕТЅс объекты  $\mathbf{c}$ Call KSPDestrov(ksp, ierr) Call VecDestroy(u, ierr) Call VecDestrov(x, ierr) Call VecDestroy(b, ierr) Call MatDestroy(A, ierr)
- Завершаем работу PETSc  $\mathbf{c}$ **Call PetscFinalize(ierr)** end

Запустим программу на 4 процессорах, используя разные методы:

mpirun -np 4 ./laplas -ksp type gmres Norm of error 0.3097E-04.iterations 10 mpirun -np 4 ./laplas -ksp type bcgs Norm of error 0.5074E-04, iterations 6 mpirun -np 4 ./laplas -ksp type cg Norm of error 0.3140E-04. iterations 10

#### 8.7 Залания

Решить задачу Дирихле для уравнения Пуассона. Численное решение получить в области  $G$  с границей  $\Gamma$ , которая задается соответствующим образом в каждом варианте.

1. 
$$
\frac{\partial^2 u}{\partial x^2} + \frac{\partial^2 u}{\partial y^2} = 6(x+y); (x, y) \in \overline{G} = \{(x, y), 0 < x < 1, 0 < y < 1\};
$$
  
\n
$$
u(0, y) = y^3, 0 \le y \le 1; u(x, 0) = x^3, 0 \le x \le 1;
$$
  
\n
$$
u(1, y) = 1 + y^3, 0 \le y \le 1; u(x, 1) = 1 + x^3, 0 \le x \le 1.
$$
  
\n2. 
$$
\frac{\partial^2 u}{\partial x^2} + \frac{\partial^2 u}{\partial y^2} = 2e^{x+y}; (x, y) \in \overline{G} = \{(x, y), 0 \le x \le 0.5, 0 \le y \le 1\};
$$
  
\n
$$
u(0, y) = y^3, 0 \le y \le 1; u(x, 0) = e^x, 0 \le x \le 0.5;
$$
  
\n
$$
u(0.5, y) = \sqrt{e}e^y, 0 \le y \le 1; u(x, 1) = e^{1+x}, 0 \le x \le 0.5.
$$

3. 
$$
\frac{\partial^2 u}{\partial x^2} + \frac{\partial^2 u}{\partial y^2} = (2 - x^2) \sin y
$$
;  
\n $(x, y) \in \overline{G} = \left\{ (x, y), 0 \le x \le 1, 0 \le y \le \frac{\pi}{2} \right\};$   
\n $u(0, y) = 0, 0 \le y \le \frac{\pi}{2}$ ;  $u(x, 0) = 0, 0 \le x \le 1$ ;  
\n $u(1, y) = \sin y, 0 \le y \le \frac{\pi}{2}$ ;  $u\left(x, \frac{\pi}{2}\right) = x^2, 0 \le x \le 1$ .  
\n4.  $\frac{\partial^2 u}{\partial x^2} + \frac{\partial^2 u}{\partial y^2} = (2 - y^2) \cos x$ ;  
\n $(x, y) \in \overline{G} = \left\{ (x, y), 0 \le x \le \pi, 0 \le y \le 1 \right\};$   
\n $u(0, y) = y^2, 0 \le y \le 1$ ;  $u(x, 0) = 0, 0 \le x \le \pi$ ;  
\n $u(\pi, y) = -y^2, 0 \le y \le 1$ ;  $u(x, 0) = 0, 0 \le x \le \pi$ .  
\n5.  $\frac{\partial^2 u}{\partial x^2} + \frac{\partial^2 u}{\partial y^2} = x(6 + x^2)e^y$ ;  
\n $(x, y) \in \overline{G} = \left\{ (x, y), 0 \le x \le 1, 0 \le y \le 1 \right\};$   
\n $u(x, 0) = x^3, 0 \le x \le 1$ ;  $u(0, y) = 0, 0 \le y \le 1$ ;  
\n $u(x, 1) = 2.7183x^3, 0 \le x \le 1$ ;  $u(1, y) = e^y, 0 \le y \le 1$ .  
\n6.  $\frac{\partial^2 u}{\partial x^2} + \frac{\partial^2 u}{\partial y^2} = (2 + y^2)e^x$ ;  
\n $(x, y) \in \overline{G} = \left\{ (x, y), 0 \le x \le 2, 0 \le y$ 

$$
u(x, 2) = \frac{1}{2}(e^{2x} + 8), 0 \le x \le 0.5; u(0.5, y) = 1.35914 + y^2,
$$
  
\n
$$
0 \le y \le 2.
$$
  
\n8.  $\frac{\partial^2 u}{\partial x^2} + \frac{\partial^2 u}{\partial y^2} = \cos y - \sin x$ ;  
\n
$$
(x, y) \in \overline{G} = \left\{ (x, y), 0 \le x \le \frac{\pi}{2}, 0 \le y \le \pi \right\};
$$
  
\n
$$
u(x, 0) = \sin x, 0 \le x \le \frac{\pi}{2}; u(0, y) = -\cos y, 0 \le y \le \pi;
$$
  
\n
$$
u(x, \pi) = 1 + \sin x, 0 \le x \le \frac{\pi}{2}; u(\frac{\pi}{2}, y) = 1 - \cos y, 0 \le y \le \pi.
$$
  
\n9.  $\frac{\partial^2 u}{\partial x^2} + \frac{\partial^2 u}{\partial y^2} = 0$ ;  $(x, y) \in \overline{G} = \left\{ (x, y), 0 \le x \le \pi, 0 \le y \le 2 \right\};$   
\n
$$
u(x, 0) = \sin x, 0 \le x \le \pi; u(0, y) = 0, 0 \le y \le 2;
$$
  
\n
$$
u(x, 2) = 7.38906 \sin x, 0 \le x \le \pi; u(\pi, y) = 0, 0 \le y \le 2.
$$
  
\n10.  $\frac{\partial^2 u}{\partial x^2} + \frac{\partial^2 u}{\partial y^2} = 0$ ;  $(x, y) \in \overline{G} = \left\{ (x, y), 0 \le x \le 1, 0 \le y \le \pi \right\};$   
\n
$$
u(x, 0) = e^x, 0 \le x \le 1; u(0, y) = \cos y, 0 \le y \le \pi;
$$
  
\n
$$
u(x, \pi) = -e^x, 0 \le x \le 1; u(1, y) = 2.71828 \cos y, 0 \le y \le \pi.
$$
  
\n11.  $\frac{\partial^2 u}{\partial x^2} + \frac{\partial^2 u}{\$ 

$$
u(x, 2) = x^2 + 7.38906, 0 \le x \le 1; u(1, y) = 1 + e^y, 0 \le y \le 2.
$$
  
\n13. 
$$
\frac{\partial^2 u}{\partial x^2} + \frac{\partial^2 u}{\partial y^2} = 2 - \cos y; (x, y) \in \overline{G} = \{(x, y), 1 \le x \le 2, 0 \le y \le 1\};
$$
  
\n
$$
u(x, 0) = 1 + x^2, 1 \le x \le 2; u(1, y) = 1 + \cos y, 0 \le y \le 1;
$$
  
\n
$$
u(x, 1) = 0.5403 + x^2, 1 \le x \le 2; u(2, y) = 4 + \cos y, 0 \le y \le 1.
$$
  
\n14. 
$$
\frac{\partial^2 u}{\partial x^2} + \frac{\partial^2 u}{\partial y^2} = 2 - \sin y;
$$
  
\n
$$
(x, y) \in \overline{G} = \{(x, y), 2 \le x \le 3, 0 \le y \le \frac{\pi}{2}\};
$$
  
\n
$$
u(x, 0) = x^2, 2 \le x \le 3; u(2, y) = 4 + \sin y, 0 \le y \le \frac{\pi}{2};
$$
  
\n
$$
u(x, \frac{\pi}{2}) = 1 + x^2, 2 \le x \le 3; u(3, y) = 9 + \sin y, 0 \le y \le \frac{\pi}{2}.
$$
  
\n15. 
$$
\frac{\partial^2 u}{\partial x^2} + \frac{\partial^2 u}{\partial y^2} = 2x + e^y;
$$
  
\n
$$
(x, y) \in \overline{G} = \{(x, y), 0 \le x \le 0.5, 0 \le y \le 1\};
$$
  
\n
$$
u(x, 0) = \frac{1}{3}x^3 + 1, 0 \le x \le 0.5; u(0, y) = e^y, 0 \le y \le 1;
$$
  
\n
$$
u(x, 1) = \frac{1}{3}(x^3 + 8.154845), 0 \le x \le 0.5; u(0.5, y) = 0.041667 + e^y,
$$
  
\n

17. 
$$
\frac{\partial^2 u}{\partial x^2} + \frac{\partial^2 u}{\partial y^2} = (3 + y^2)e^x
$$
;  
\n $(x, y) \in \overline{G} = \{(x, y), 0 \le x \le \frac{1}{2}, 0 \le y \le 1\}$ ;  
\n $u(x, 0) = e^x$ ,  $0 \le x \le \frac{1}{2}$ ;  $u(0, y) = 1 + y^2$ ,  $0 \le y \le 1$ ;  
\n $u(x, 1) = 2e^x$ ,  $0 \le x \le \frac{1}{2}$ ;  $u(0.5, y) = 1.64872(1 + y^2)$ ,  $0 \le y \le 1$ .  
\n18.  $\frac{\partial^2 u}{\partial x^2} + \frac{\partial^2 u}{\partial y^2} = 2(x^2 + y^2)$ ;  
\n $(x, y) \in \overline{G} = \{(x, y), 0 \le x \le 1, 0 \le y \le 1\}$ ;  
\n $u(x, 0) = 2$ ,  $0 \le x \le 1$ ;  $u(0, y) = 2$ ,  $0 \le y \le 1$ ;  
\n $u(x, 1) = 2 + x + x^2$ ,  $0 \le x \le 1$ ;  $u(1, y) = 2 + y + y^2$ ,  $0 \le y \le 1$ .  
\n19.  $\frac{\partial^2 u}{\partial x^2} + \frac{\partial^2 u}{\partial y^2} = 2 + xe^y$ ;  $(x, y) \in \overline{G} = \{(x, y), 2 \le x \le 3, 0 \le y \le 2\}$ ;  
\n $u(x, 0) = 1 + x + x^2$ ,  $2 \le x \le 3$ ;  $u(2, y) = 5 + 2e^y$ ,  $0 \le y \le 2$ ;  
\n $u(x, 2) = 1 + 7.38906x + x^2$ ,  $2 \le x \le 3$ ;  $u(3, y) = 10 + 3e^y$ ,  $0 \le y \le 2$ .  
\n20.  $\frac{\partial^2 u}{\partial x^2} + \$ 

## 9 РЕШЕНИЕ ЗАДАЧ НЕСТАЦИОНАРНОЙ ТЕПЛОПРОВОДНОСТИ С ПОМОЩЬЮ ЯВНЫХ И НЕЯВНЫХ РАЗНОСТНЫХ СХЕМ

Задачи математического моделирования, использующие в своих постановках многомерные нестационарные уравнения, при численной реализации с помошью конечно-разностных метолов требуют большого количества компьютерного времени. Одним из способов преодоления этой проблемы является использование многопроцессорных вычислительных систем. В данном разделе будут рассматриваться многопроцессорные вычислительные системы с распределенной памятью, так как в настоящее время большинство супер-ЭВМ, которыми мы располагаем, построены именно по такому принципу.

Наиболее общим подходом равномерного распределения вычислительной нагрузки между процессорными элементами при решении сеточных уравнений является распределение вычислительных областей на подобласти по принципу геометрической декомпозиции. Причем самым простым способом решения этих разделенных на подобласти конечно-разностных задач является применение явных разностных схем. Однако такие схемы отличаются медленной скоростью сходимости для стационарных краевых задач и малым шагом интегрирования - для нестационарных задач, ограничения на который накладывает условие устойчивости.

Неявные схемы относительно свободны от этого недостатка. Однако распараллеливание неявных схем с глобальной пространственной связанностью данных и необходимостью решения линейных систем большой размерности при параллельной реализации становится весьма нетривиальной задачей. Для решения системы линейных алгебраических уравнений необходимо выбрать алгоритм, который при распараллеливании сохранит свойства последовательного и покажет хорошие результаты по скорости вычислений (высокую эффективность). Конечно, решение СЛАУ требует больших вычислительных затрат, однако выигрыш проявляется в свойствах неявных схем. Как правило, неявные схемы абсолютно устойчивы, и поэтому шаг по времени можно взять довольно большой, в то время как при использовании явных схем встречаются серьезные ограничения на шаг по времени.

Распараллеливание и само знакомство с явными и неявными схемами будут осуществляться на примере численного решения уравнения теплопроводности в квадрате с граничными условиями первого рода и заданными начальными условиями. Задача состоит в следующем: найти распределение скалярной функции температуры  $T(t, x, y)$  в течение выхода процесса передачи тепла теплопроводностью на стационарный режим.

$$
\int \frac{\partial T}{\partial t} = \alpha \left( \frac{\partial^2 T}{\partial x^2} + \frac{\partial^2 T}{\partial y^2} \right);
$$
\n(9.1)

$$
\begin{cases}\nT|_{G} = T_b(x, y); T_{t=0} = 100; \\
0 \le x, y \le 1; \ 0 \le t \le T.\n\end{cases}
$$
\n(9.2)

Приближенное решение данной задачи будем искать с использованием метода конечных разностей. Для области исследования построим равномерную сетку

$$
\varpi_{h} = \begin{cases} x_{i} = h_{x} \cdot i; & h_{x} = 1/(Nx+1); i = 0,...,Nx+1 \\ y_{j} = h_{y} \cdot j; & h_{y} = 1/(Ny+1); j = 0,...,Ny+1 \end{cases}.
$$

Будут использоваться следующие обозначения:  $T(t_n, x_i, y_i) = T_{i,i}^n$ . Верхний индекс определяет принадлежность к временному слою, а нижние индексы - принадлежность к  $(i, j)$ -му узлу сетки.

Приведем конечно-разностные формулы для аппроксимации дифференциальных операторов:

$$
\left(\frac{\partial T}{\partial t}\right)_{i,j}^{n} \approx \frac{T_{i,j}^{n+1} - T_{i,j}^{n}}{\tau};
$$
\n
$$
\left(\frac{\partial^{2} T}{\partial x^{2}}\right)_{i,j}^{n} \approx \lambda \left(\frac{T_{i+1,j}^{n+1} - 2 \cdot T_{i,j}^{n+1} + T_{i-1,j}^{n+1}}{h_{x}^{2}}\right) + (1 - \lambda) \left(\frac{T_{i+1,j}^{n} - 2 \cdot T_{i,j}^{n} + T_{i-1,j}^{n}}{h_{x}^{2}}\right);
$$
\n
$$
\left(\frac{\partial^{2} T}{\partial y^{2}}\right)_{i,j}^{n} \approx \lambda \left(\frac{T_{i,j+1}^{n+1} - 2 \cdot T_{i,j}^{n+1} + T_{i,j-1}^{n+1}}{h_{y}^{2}}\right) + (1 - \lambda) \left(\frac{T_{i,j+1}^{n} - 2 \cdot T_{i,j}^{n} + T_{i,j-1}^{n}}{h_{y}^{2}}\right).
$$

Здесь  $\lambda$  - коэффициент, определяющий вид разностной схемы  $(0 \le \lambda \le 1)$ , если  $\lambda = 0$ , то схема явная, если  $\lambda = 1$ , то схема неявная. Это два крайних случая, при  $0 < \lambda < 1$  получаем схемы смешанного типа. Особого внимания заслуживает схема Кранка-Николсона, для которой  $\lambda = 0.5$ . Эта схема имеет второй порядок аппроксимации.

Применив эти конечно-разностные формулы к дифференциальному уравнению во внутренних узлах сетки, получим систему линейных алгебраических уравнений. Начальные и граничные условия на используемой равномерной сетке аппроксимируются точно.

$$
\begin{bmatrix}\n\lambda \left( \frac{T_{i+1,j}^{n+1} - 2 \cdot T_{i,j}^{n+1} + T_{i-1,j}^{n+1}}{h_x^2} \right) + \\
\frac{T_{i,j}^{n+1} - T_{i,j}^n}{\tau} = \alpha \left( \frac{(1 - \lambda) \left( \frac{T_{i+1,j}^n - 2 \cdot T_{i,j}^n + T_{i-1,j}^n}{h_x^2} \right) + \\
\lambda \left( \frac{T_{i,j+1}^{n+1} - 2 \cdot T_{i,j}^{n+1} + T_{i,j-1}^{n+1}}{h_y^2} \right) + \\
\frac{(1 - \lambda) \left( \frac{T_{i,j+1}^n - 2 \cdot T_{i,j}^n + T_{i,j-1}^n}{h_y^2} \right)}{h_y^2}\right) + \\
i = 1, Nx; \quad j = 1, Ny; \quad n = 0,1,2,...
$$
\n
$$
T_{0,j}^{n+1} = T_b(x_0, y_j); \quad T_{Nx+1,j}^{n+1} = T_b(x_{Nx+1}, y_j); \quad j = 0, Ny+1; \quad n
$$
\n
$$
T_{i}^{n+1} = T_b(x_i, y_0); \quad T_{i,Nx+1,j}^{n+1} = T_b(x_i, y_{Nx+1}); \quad i = 0, Nx+1; n
$$

$$
\begin{cases}\nT_{i,0}^{n+1} = T_b(x_i, y_0); & T_{i,N_b+1}^{n+1} = T_b(x_i, y_{N_b+1}); \quad i = 0, Nx+1; \ n = 0,1,2,... \\
T_{i,j}^0 = 100; & i = 0, Nx+1; \ j = 0, Ny+1.\n\end{cases}
$$

 $= 0, 1, 2, ...$ 

Далее необходимо определиться, какую схему будем применять для решения задачи (9.1) и (9.2). Если используется грубая сетка с большим шагом по координатам и ограничение на шаг по времени, накладываемое условием устойчивости, позволяет делать достаточно крупные шаги по времени, то выгодно применять явную разностную схему, которая более проста в своей реализации. Если же сетка мелкая и из условной устойчивости явных схем требуется небольшой шаг по времени, то выгодно применять неявные схемы.

Какую разностную схему получим после аппроксимации - явную, неявную или смешанную (явно-неявную), зависит от того, чему равен коэффициент  $\lambda$  при аппроксимации производных по пространству.

Рассмотрим вначале параллельную реализацию явной разностной схемы для решения уравнения теплопроводности.

## 9.1 Явняя схемя

В этом случае ( $\lambda = 0$ ) для аппроксимации производных по пространству используются значения сеточной функции  $T_{i}$ , с *n*-го временного слоя. Тогда получим:

$$
\begin{cases}\nT_{i,j}^{n+1} = T_{i,j}^{n} + \tau \cdot \alpha \left( \frac{T_{i+1,j}^{n} - 2 \cdot T_{i,j}^{n} + T_{i-1,j}^{n}}{h_x^2} \right) \\
+ \tau \cdot \alpha \left( \frac{T_{i,j+1}^{n} - 2 \cdot T_{i,j}^{n} + T_{i,j-1}^{n}}{h_y^2} \right); \\
i = 1, Nx; \quad j = 1, Ny; \\
T_{0,j}^{n+1} = T_b \left( x_0, y_j \right); \quad T_{Nx+1,j}^{n+1} = T_b \left( x_{Nx+1}, y_j \right); \\
n = 0, 1, 2, \dots; \quad j = 0, \dots, Ny + 1; \\
T_{i,0}^{n+1} = T_b \left( x_i, y_0 \right); \quad T_{i,Ny+1}^{n+1} = T_b \left( x_i, y_{Ny+1} \right); \\
n = 0, 1, 2, \dots; \quad i = 0, \dots, Nx + 1; \\
T_{i,j}^{0} = 100; \quad i = 0, \dots, Nx + 1; \quad j = 0, \dots, Ny + 1.\n\end{cases}
$$
\n(9.3)

Таким образом, в (9.3) представлена явная формула для вычислений значений сеточной функции на новом временном слое. Перепишем полученную формулу в следующем виде:

$$
T_{i,j}^{n+1} = (1+ap)T_{i,j}^n + ae \cdot T_{i+1,j}^n + aw \cdot T_{i-1,j}^n + an \cdot T_{i,j+1}^n + as \cdot T_{i,j-1}^n. \tag{9.4}
$$

Коэффициенты *ap*, *ae*, *aw*, *an*, *as* легко определяются из формулы (9.3):

$$
ae = \frac{\alpha \cdot \tau}{h_x^2}; \quad aw = \frac{\alpha \cdot \tau}{h_x^2}; \quad an = \frac{\alpha \cdot \tau}{h_y^2}; \quad as = \frac{\alpha \cdot \tau}{h_y^2};
$$
\n
$$
ap = -(ae + aw + an + as).
$$

Формула (9.4) легко программируется и очень проста для применения:

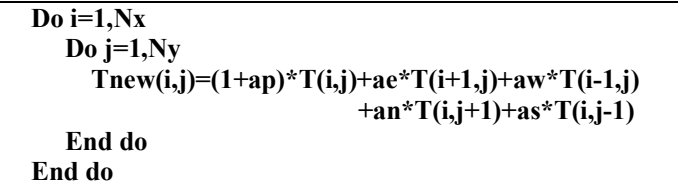

Далее обсудим возможности распараллеливания программы для нахождения приближенного решения поставленной задачи. В рассматриваемом примере возможны два различных способа разделения данных - одномерная или ленточная схема или двухмерное или блочное разбиение узлов вычислительной сетки. Из практики параллельных вычислений хорошо известно, что в целом более эффективная двумерная декомпозиция расчетной области теряет свои преимущества перед одномерной в том случае, если число процессоров параллельного компьютера невелико. Рассмотрим отдельно оба варианта декомпозиции данных.

### 9.1.1 Одномерная декомпозиция

Для определенности декомпозицию расчетной области проведем по индексу *ј* (рис. 9.1), хотя на практике выбор координаты для разбиения определяется особенностями языка программирования или способом хранения данных в оперативной памяти. Совокупность узлов расчетной сетки, попавших на один процессорный элемент, будем называть полосой.

После того как данные были распределены, переходим к следующиму этапу построения параллельной программы - проектированию коммуникаций. При аппроксимации дифференциальной задачи использовался шаблон «крест» (см. рис. 9.1), поэтому для организации вычислений в приграничных узлах сеточной подобласти каждого процессорного элемента требуется получить векторы сеточных значений приближенного решения с предшествующей и последующей подобластей декомпозиции. Например, для области  $R = 1 - c$  областей  $R = 0$  и  $R = 2$ .

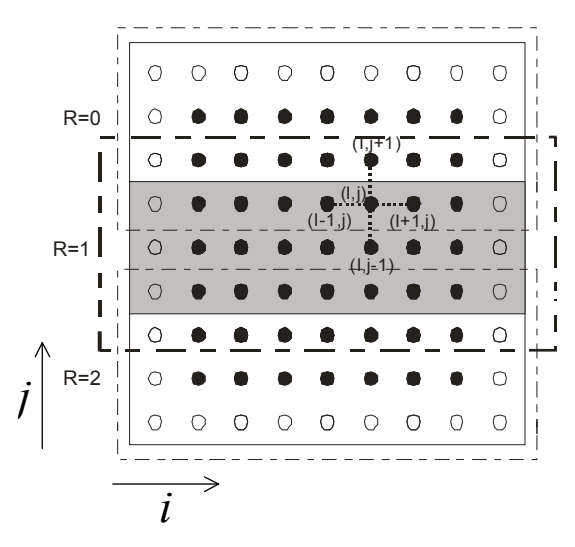

Рис. 9.1 Одномерная декомпозиция расчетной области (открытые кружки представляют собой граничные узлы сетки)

Переданные другими процессорными элементами векторы используются только при проведении расчетов во внутренних узлах сетки сеточной подобласти. Расчет же значений сеточной функции, объединенных в пересылаемые векторы, производится в сеточных подобластях своего исходного месторасположения. Поэтому пересылки граничных значений сеточной функции должны осуществляться перед началом выполнения каждой очередной глобальной итерации метода.

Процедура обмена сеточными значениями искомой функции между соседними (по направлению декомпозиции расчетной области) процессорными элементами может быть разделена на две последовательные операции, во время первой из которых каждый процессор передает свою нижнюю граничную строку следующему процессорному элементу и принимает верхнюю граничную строку от предыдущего процессорного эллемента (рис. 9.2). Вторая часть передачи данных выполняется в обратном направлении: процессоры пере-

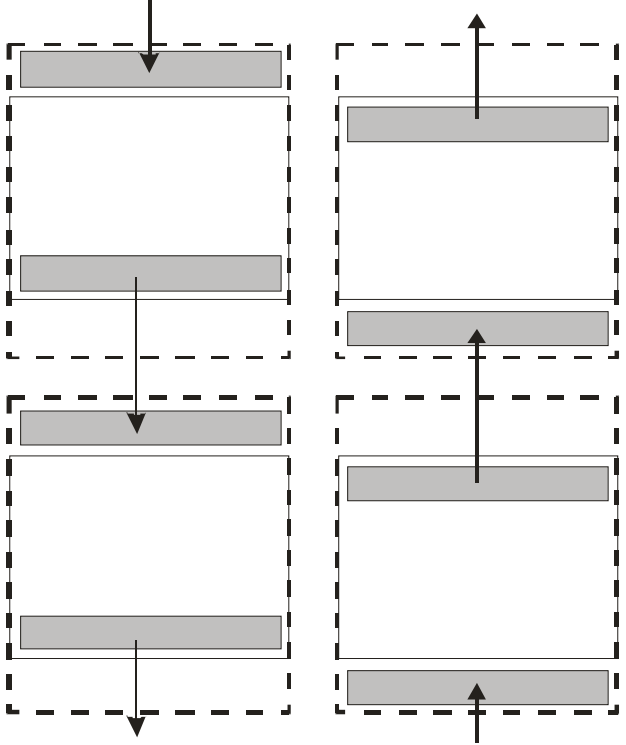

Рис. 9.2 Схема обменов между вычислительными узлами

дают свои верхние граничные строки своим предыдущим соседям и принимают переданные строки отследующих процессорных элементов

## 9.1.2 Двумерная декомпозиция

При большом числе используемых процессоров перспективнее становится двумерная декомпозиция. При этом по-прежнему необходимо в адресном пространстве каждого процессорного элемента создавать дополнительные фиктивные ячейки для обеспечения однородности вычислений. Операции обменов схематически изображены на рис. 9.3. На первый взгляд может показаться, что обменов стало больше. Проверим, что происходит на самом деле. Посчитав число одновременно пересылаемых элементов при каждом способе

декомпозиции, заметим, что в 1d-декомпозиции количество пересылаемых данных есть величина порядка 2*n* ( *n* **–** размерность задачи, т.е. количество узлов сетки по каждому координатному направлению), а в 2d-декомпозиции количество пересылаемых данных есть

величина порядка 4*n p* , где *p* **–** число используемых процессоров.

Оценки приведены для решения двумерной задачи.

Таблица 9.1 Количество пересылаемых данных при различных способах декомпозиции и различном числе процессоров Число процессоров 2 1 4 8 16

| Число процессоров |           |             |                      |  |
|-------------------|-----------|-------------|----------------------|--|
| 1d-декомпозиция   | $\cdot$ n | $\cdot$ n   | $\mathbb{L} \cdot n$ |  |
| 2d-декомпозиция   | 4 · n     | $2 \cdot n$ | $2 \cdot n$          |  |

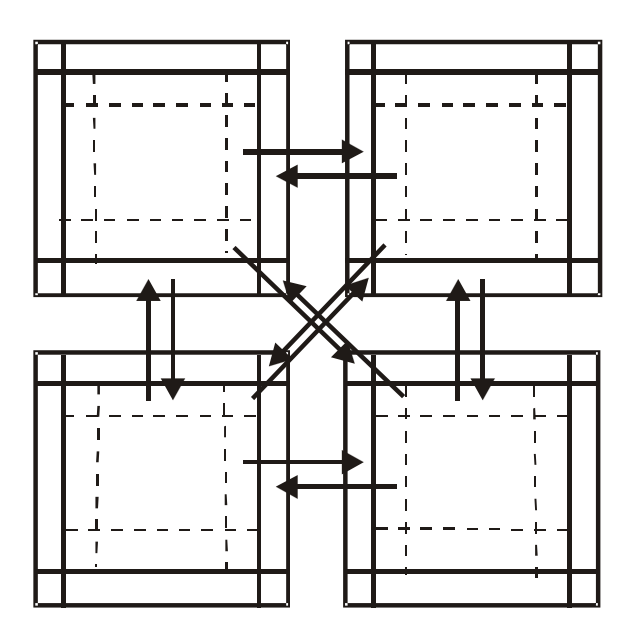

Рис. 9.3 Схема обменов при двумерной декомпозиции

Таким образом, из табл. 9.1 вилно, что при  $p > 4$  двумерная декомпозиция является более перспективной для распараллеливания. В то же время реализация 2d-декомпозиции является более трудоемким (с точки зрения программирования) процессом по сравнению с реализацией 1d-декомпозиции. Основная возникающая сложность состоит в организации межпроцессорных обменов. Есть различные способы решения этой проблемы. Ниже представлен вариант с использованием декартовой топологии и новых типов для организации обменов, а также вариант с перенумерацией неизвестных значений сеточной функции для сбора решения на одном процессорном элементе. Эти два способа организации обменов являются взаимозаменяемыми.

В заключение необходимо обратить внимание, что все характеристики параллельного алгоритма (ускорение, время пересылок) являются относительными и принимают по-настоящему решающее значение лишь при рассмотрении конкретных задач. Для каждой задачи нужно выбирать свой метод распараллеливания, свою декомпозицию, руководствуясь при этом общепринятыми приемами и рекомендациями параллельного программирования.

#### 9.2 Неявная схема

В этом случае ( $\lambda = 1$ ) для аппроксимации производных по пространству используются значения сеточной функции  $T_{i,i}$  с  $n+1$ -го временного слоя. Тогда получаем:

$$
\begin{cases}\nT_{i,j}^{n+1} = T_{i,j}^{n} + \tau \cdot \alpha \left( \frac{T_{i+1,j}^{n+1} - 2 \cdot T_{i,j}^{n+1} + T_{i-1,j}^{n+1}}{h_x^2} \right) \\
+ \tau \cdot \alpha \left( \frac{T_{i,j+1}^{n+1} - 2 \cdot T_{i,j}^{n+1} + T_{i,j-1}^{n+1}}{h_y^2} \right); \\
i = 1, Nx; \quad j = 1, Ny; \\
T_{0,j}^{n+1} = T_b (x_0, y_j); \quad T_{Nx+1,j}^{n+1} = T_b (x_{Nx+1}, y_j); \\
n = 0,1,2,...; j = 0,..., Ny + 1; \\
T_{i,0}^{n+1} = T_b (x_i, y_0); \quad T_{i,Ny+1}^{n+1} = T_b (x_i, y_{Ny+1}); \\
n = 0,1,2,...; i = 0,..., Nx + 1; \\
T_{i,j}^{0} = 100; \quad i = 0,..., Nx + 1; \quad j = 0,..., Ny + 1.\n\end{cases}
$$
\n(9.5)

Для большей наглядности перепишем полученные формулы в следующем виде:

 $(1 - ap)T_{i,i}^{n+1} = ae \cdot T_{i+1,i}^{n+1} + aw \cdot T_{i-1,i}^{n+1} + an \cdot T_{i,i+1}^{n+1} + as \cdot T_{i,i-1}^{n+1} + b_{i,i}.$  (9.6)

Коэффициенты  $ap, ae, aw, an, as, b$ , легко определяются из формулы (9.5):

$$
ae = \frac{\alpha \cdot \tau}{h_x^2}; \, aw = \frac{\alpha \cdot \tau}{h_x^2}; \, an = \frac{\alpha \cdot \tau}{h_y^2}; \, as = \frac{\alpha \cdot \tau}{h_y^2}; \, b_{i,j} = T_{i,j}^n
$$
\n
$$
ap = -(ae + aw + an + as); \, i = 1, Nx; \, j = 1, Ny;
$$
\n
$$
i = 0; \qquad ap = 1; \, b_{i,j} = T_b(x_0, y_j); \qquad ae = aw = as = an = 0;
$$
\n
$$
i = Nx + 1; \, ap = 1; \, b_{i,j} = T_b(x_{jNx+1}, y_j); \, ae = aw = as = an = 0;
$$
\n
$$
j = 0; \qquad ap = 1; \, b_{i,j} = T_b(x_i, y_0); \qquad ae = aw = as = an = 0;
$$
\n
$$
j = Ny + 1; \, ap = 1; \, b_{i,j} = T_b(x_i, y_{jNy+1}); \, ae = aw = as = an = 0.
$$

В случае неявной разностной схемы вместо проведения вычислений по готовой явной формуле необходимо предварительно выполнить решение системы линейных алгебраических уравнений большой размерности с разреженной матрицей. Преимущества этого подхода были описаны выше, теперь непосредственно перейдем к выбору метода решения системы линейных алгебраических уравнений

Прямые методы, как правило, не используются для решения систем линейных алгебраических уравнений вида (9.5), полученных после аппроксимации дифференциальной задачи, так как их применение имеет ряд существенных недостатков. Например, необходимо целиком хранить матрицу в оперативной памяти, что делает ее использование нерациональным. Эти методы не уменьшают влияния погрешности округления, что становится неприемлемым при решении плохо обусловленных задач большой размерности. Поэтому целесообразно использовать итерационные методы решения СЛАУ. Например, метод Зейделя или метод сопряженных градиентов.

#### 9.2.1 Метод сопряженных градиентов

Одними из перспективных методов итерационного решения систем вида  $Ax = b$  являются алгоритмы, построенные на основе выбора итерационных параметров из условия минимизации функционалов, определяющих точность текущих последовательных приближений

В дальнейшем будут использованы следующие обозначения:  $r^{k} = b - Ax^{k}$  – невязка;  $\omega^{k} = B^{-1}r^{k}$  – поправка и  $z^{k} = x^{k} - x$  – погрешность (ошибка). Здесь  $x$  – точное решение системы  $Ax = b$ ;  $x^{k}$  – k-е приближение к точному решению;  $B$  – предобуславливающая матрица.

К открытию метода сопряженных градиентов (CG) независимо пришли М. Хестенес и Э. Штифель. Он является наиболее предпочтительным по быстродействию для симметричных положительно определенных систем. Формулы классического метода сопряженных градиентов имеют следующий вид:

$$
p = x;
$$
  
\n
$$
v = Ap;
$$
  
\n
$$
p = b - v;
$$
  
\n
$$
r = p;
$$
  
\n
$$
\alpha = (\|r\|_2)^2;
$$
  
\n
$$
for ((i < i \_ max). and ((\alpha > \varepsilon))
$$
  
\n
$$
v = Ap;
$$
  
\n
$$
\lambda = \alpha/(v, p)_2;
$$
  
\n
$$
x = x + \lambda p;
$$
  
\n
$$
r = r - \lambda v;
$$
  
\n
$$
\alpha_{new} = (\|r\|_2)^2;
$$
  
\n
$$
p = r + (\alpha_{new}/\alpha)p;
$$
  
\n
$$
\alpha = \alpha_{new};
$$

end do.

Достаточным условием сходимости метода сопряженных градиентов являются симметричность и положительная определенность матрицы А, при этом если для спектра матрицы выполняется условие  $0 < m \le \gamma(A) \le M$ , то скорость сходимости можно определить по формуле

$$
\phi(x^n) \le \left(\frac{2 \cdot \gamma^n}{1 + \gamma^{2n}}\right) \phi(x^0);
$$

$$
\gamma = \frac{1 - \sqrt{m/M}}{1 + \sqrt{m/M}}.
$$

Скорость сходимости метода сопряженных градиентов выше. чем скорость сходимости метода Зейделя.

Метод CG имеет то особенно привлекательное свойство, что в его реализации предусмотрено одновременное хранение в памяти лишь четырех векторов. Кроме того, в его внутреннем цикле помимо матрично-векторного произведения вычисляются только два скалярных произведения, три операции типа «saxpy» (сложение вектора, умноженного на число, с другим вектором) и небольшое количество скалярных операций. Таким образом, и необходимая оперативная память, и объем вычислительной работы в методе не очень велики. В СG алгоритме  $x^{k+1}$  вычисляется с использованием рекуррентных соотношений для трех групп векторов. Одновременно в памяти требуется хранить лишь самые последние векторы из каждой группы, которые переписываются поверх ранее рассчитанных значений. Первая группа векторов - это приближенные решения  $x^k$ . Вторая группа – это невязки  $r^k = b - Ax^k$ . Третья группа – это сопряженные градиенты  $p^k$ . Эти векторы называют градиентами по следующей причине: шаг метода CG можно рассматривать как выбор числа  $a_{new}/a$  из условия, чтобы новое приближенное решение  $x^{k+1} = x^k + a_{new}/a \cdot p^k$ минимизировало норму невязки  $||r_k||_{A^{-1}} = (r_k^T A^{-1} r_k)^{1/2}$ . Иными словами,  $p^k$  используется как направление градиентного поиска. Они называются сопряженными или, точнее, А-сопряженными, потому что  $p_k^T A p_i = 0$  при  $j \neq k$ .

Параллельную реализацию метода сопряженных градиентов рассмотрим на примере приближенного решения уравнения теплопро-
водности с помощью неявных разностных схем. Чтобы яснее представить себе процесс распараллеливания и связанные с ним изменения в алгоритме, разберем отдельно каждую матрично-векторную операцию, которая используется в изложенном выше методе.

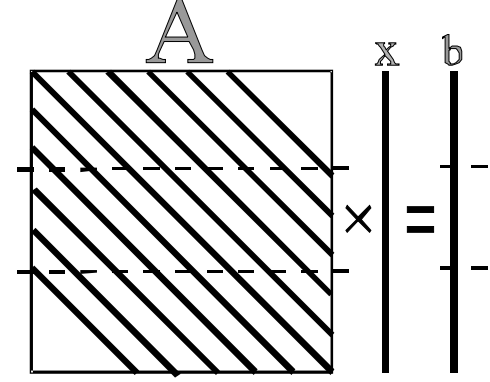

Рис. 9.4 Строчное распределение

Первая операция - это матрично-векторное произведение  $y = Ax$ . Известно, что в общем случае при умножении матрицы на вектор возможны два способа распределения данных. В первом случае каждому процессорному элементу назначается определенное количество строк матрицы  $\overline{A}$  и целиком вектор  $x$  (рис. 9.4). Каждый процессорный элемент реализует умножение распределенных ему строк матрицы  $A$  на вектор  $x$  (число вычислительных узлов меньше или равно числу строк). Получаем абсолютно не связанные подзадачи, однако предложенный алгоритм не лишен и недостатков. Дело в том, что компоненты результирующего вектора у оказываются разбросанными по всем процессорным элементам и для старта следующей итерации необходимо собрать вектор у на каждом процессорном элементе.

Другой вариант - каждому процессорному элементу распределяется определенное количество столбцов матрицы  $A$ , тогда отпадает необходимость хранить на каждом процессоре целиком вектор  $x$ , и он распределяется по всем вычислительным узлам (схема распределения данных представлена на рис. 9.5). Тогда в процессе вычислений результирующий вектор у оказывается разобранным на слагаемые, а каждое слагаемое находится на отдельном процессорном элементе. То есть опять потребуются пересылки данных для того, чтобы собрать результирующий вектор *y* и разослать каждому процессорному элементу часть вектора *y* , необходимую для начала следующей итерации.

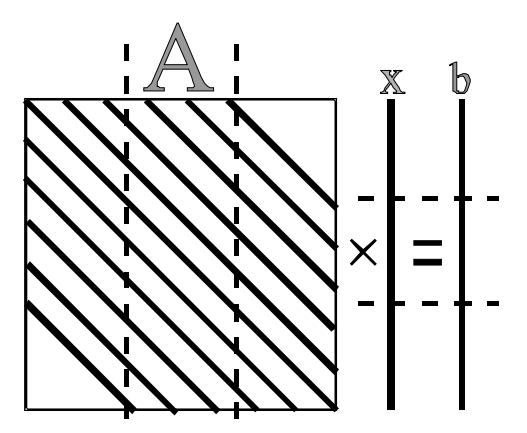

Рис. 9.5 Столбцовое распределение

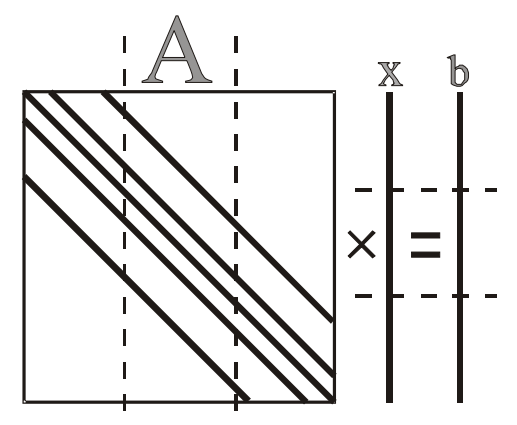

Рис. 9.6 Случай разреженной матрицы

Для случая системы с ленточной матрицей более эффективным будет способ столбцового распределения данных по процессорным элементам, так как слагаемые, из которых складываются компоненты результирующего вектора *y* , часто будут отличны от нуля лишь

на одном процессорном элементе, т.е. сокращается количество межпроцессорных обменов.

Следующие две операции - это вычисление скалярного произведения и векторная операция saxpy. При сложении векторов каждый процессорный элемент выполняет действия над распределенными ему компонентами векторов, эта операция не требует обменов данными, если нет необходимости в последующем использовании вектора целиком.

Вычисление скалярного произведения - принципиально другая операция, ее результатом является не вектор, а одно число, которое впоследствии должно быть разослано на все вычислительные узлы. При вычислении скалярного произведения первый этап - покомпонентное умножение векторов, в результате которого получается вектор - происходит независимо на каждом процессорном элементе подобно сложению векторов. Затем необходимо просуммировать все компоненты полученного вектора. Сначала на каждом процессорном элементе выполняется суммирование принадлежащих ему компонент полученного вектора, затем результаты сложения собираются и суммируются на одном из вычислительных узлов, полученный результат рассылается остальным вычислительным узлам.

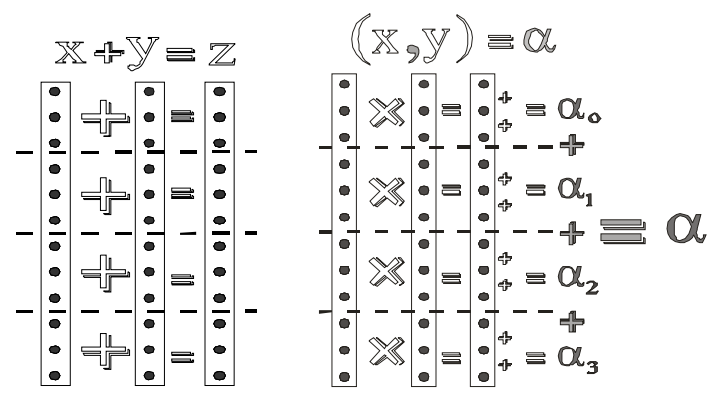

Рис. 9.7 Схема операций ѕахру и скалярного произведения

Тестовые расчеты, проведенные для различных значений коэффициента температуропроводности, показали незначительное увеличение времени счета с ростом  $\alpha$ . Это объясняется сокращением числа итераций, требуемых для сходимости итерационного метода сопряженных градиентов на каждом временном шаге. Рисунок 9.8

показывает, сколько итераций метода необходимо для сходимости вычислительного процесса на каждом временном шаге. Кроме того, расчетным путем было показано, что применение неявной схемы при больших значениях параметра  $\alpha$  имеет преимущество, поскольку не требует существенного ограничения величины шага по времени по сравнению с явными разностными схемами.

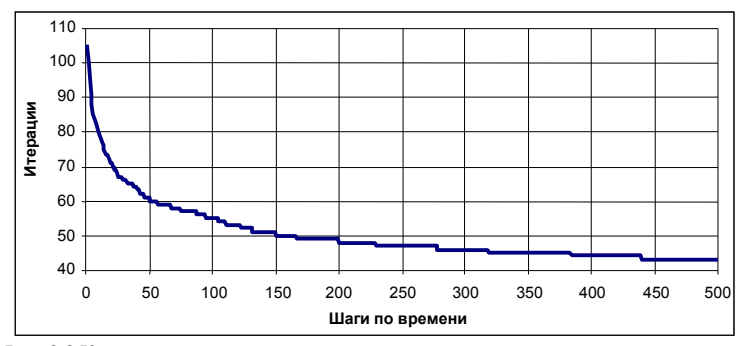

Рис. 9.8 Количество локальных итераций метода сопряженных градиентов на каждом шаге по времени

Таблица 9.2 Время работы параллельной программы решения уравнения теплопроводности с помощью неявной и явной разностных схем. с

| Число процессорных<br>элементов |  |  |
|---------------------------------|--|--|
| Неявная схема                   |  |  |
| Явная схема                     |  |  |

В табл. 9.2 представлено время выполнения параллельных программ, использующих одномерную декомпозицию, при решении нестационарного уравнения теплопроводности с помощью явной и неявной разностных схем. Для принятого значения коэффициента температуропроводности  $\alpha$  =10<sup>-4</sup> м<sup>2</sup>/с и выбранной сетки 288x288 шаг интегрирования по времени для явной разностной схемы составил величину 0,012 с. Неявная разностная схема применялась с шагом 0.6 с. Из таблицы видно, что в этом случае неявная схема имеет преимущество, которое, однако, уменьшается с ростом числа используемых процессорных элементов, что связано с увеличением затрат на межпроцессорную передачу данных.

```
PROGRAM Example1
с Решение двумерного уравнения теплопроводности в
с единичном квадрате с использованием явной разностной
с схемы. 1d-лекомпозиния
   Implicit none
   Include 'mpif.h'
с Параметры:
с Nx.Nv - количество точек области в каждом направлении.
с т-количество точек на процессор
с Т. Тпем - численное решение задачи
   Integer i, j, Ny, Nx, m
   Integer comm, ierr, size, rank, left, right, tag, status(100)
   Parameter (Nx=720, Ny=Nx)Double precision ap, ae, aw, an, as, hx, hy, Lx, Ly, Tpas(Nx,Ny),
  \mathbf{1}T(0:Nx+1,0:Ny+1), Tnew(0:Nx+1,0:Ny+1), alfa,
  \mathbf{2}tau, time, timefin, timeStart, timeStop,
  \mathbf{3}timeStart1, timeStop1
   Parameter (timefin=1.0d3, Lx=1.0d0, Ly=1.0d0,
          hx=Lx/(Nx+1), hv=Ly/(Ny+1), alfa=1.0d-5)
  \mathbf{1}с Инициализация, определение числа выделенных процессоров
c (size) и номера текущего процесса (rank)
   Call MPI INIT(ierr)
   Call MPI comm size(mpi comm world, size, ierr)
   Call MPI comm rank(mpi comm world, rank, ierr)
   comm = mpi comm world
с Определение номеров процессоров (соседей) сверху и снизу.
с Если таковые отсутствуют, то им присваивается значение
с MPI PROC NULL (для них коммуникационные операции
с игнорируются)
   If (rank.eq.0) then
     Left=MPI PROC NULL
   Else
     Left = rank - 1End if
   If (rank.eq.size-1) then
     right=MPI PROC NULL
   Else
     right=rank+1End if
```

```
с Определение числа элементов, обрабатываемых одним
с процессорным элементом
    m=Nv/size
    If (rank.lt.(Nx-size*<i>m</i>)) then
     m=m+1End if
с Залание начальных значений
    Do i=0.Nx+1Do j=0, m+1T(i,i)=100.0d0Tnew(i,j)=100.0d0End do
    End do
с Задание граничных условий
    If (rank.eq.0) then
     Do i=0.Nx+1T(i,0)=10.0d0End do
    End if
    If (rank.eq.size-1) then
     Do i=0, Nx+1T(i,m+1)=10.0d0End do
    End if
    Do i=0, m+1T(0,i)=1.0d0T(Nx+1,i)=10.0d0End do
с Подготовка к расчетам
    tau = 0.2*(hx*hx*hy*hy)/(alfa*(hx*2+hy*2))ae=alfa*tau/(hx*hx)aw = alfa * tau/hx * hx)an = alfa * tau / (hy * hy)as = alf a * tau / (hv * hv)ap = -(ae + aw + an + as)time = 0If (rank.eq.0) then
     open (2, file='rezult1.dat')
     timeStart = MPI \; Wtime()timeStop1=0.0
```

```
End if
с Движение по временной оси
    Do while (time.lt.timefin)
с Расчет значений с нового временного слоя
     Do i=1.m
      Do i=1, NxTnew(i, i) = T(i, i)*(1+ap) + T(i+1, i)*ae + T(i-1, i)*aw\mathbf{1}+T(i,i+1)*an + T(i,i-1)*asEnd do
     End do
     time = time + tauс Переприсваивание во внутренних узлах области
     Do i=1,mDo i=1.NxT(i,j)=Tnew(i,j)End do
     End do
с Пересылка граничных значений на соседние ПЭ
     \text{tag} = 100If (rank.eq.0) timeStart1 = MPI Wtime()
     Call MPI SENDRECV(T(0,1), \overline{N}x+2, MPI double precision,
   \mathbf{1}left. tag.
  \overline{2}T(0,0), Nx+2, MPI double precision,
  3
                left, tag, comm, status, ierr)
     Call MPI SENDRECV (T(0,m), Nx+2, MPI double precision,
   \mathbf{1}right, tag,
  \mathbf{2}T(0,m+1), Nx+2, MPI double precision,
  \mathbf{3}right, tag, comm, status, ierr)
     If (rank.eq.0) timeStop1= timeStop1+MPI Wtime()-timeStart1
    End do
с Фиксация времени окончания расчетов
    If (rank.eq.0) timeStop=MPI Wtime()-timeStart
    Do i=1.NxDo i=1, Nv
      Tpas(i,j)=T(i,j)End do
    End do
с Сбор результатов на нулевом процессорном элементе
    Call MPI GATHER(Tpas(1,1), m*Nx,
   \mathbf{1}MPI DOUBLE PRECISION.
```

```
Tpas(1,1), m*Nx,
  \overline{2}3<sup>1</sup>MPI DOUBLE PRECISION,
   \boldsymbol{\Lambda}0, comm, ierr)If (rank.eq.0) then
     Do i=1.NxDo i=1, Nv
       T(i,i)=Tpas(i,i)T(0,i)=1.0T(Nx+1,i)=10.0T(i,0)=10.0T(i, Nv+1)=10.0End do
     End do
     Do i=0.Nx+1write (2, (760f15.4)') (T(i,j), j=0, Ny+1)End do
     Write (2, (a, i15, a, f15.9)) 'Size=',size,' TimeC=',TimeStop
     Write (2,'(a,f15.9,a,f15.9)') ' Time F=',time, ' tau=',tau
     Write (2,'(a,f15.9,a,f15.9)') ' Tcomp=',TimeStop-TimeStop1,
                                ' Tcomm=',TimeStop1
  \mathbf{1}Write(2,*) ' T(Nx/2, Ny/2) = ', T(Nx/2, Ny/2)Close(2)End if
    Call MPI FINALIZE(ierr)
    End
    PROGRAM Example2
с Решение двумерного уравнения теплопроводности в
с единичном квадрате с использованием явной разностной
с схемы. 2d-декомпозиция
    Implicit none
    Include 'mpif.h'
с Параметры:
с Nx, Ny - количество точек области в каждом направлении,
c idim, kdim - количество процессоров в каждом направлении,
с Т, Тпеw - численное решение задачи
    Integer i, j, l, ki, kj, Ny, Nx, idim, kdim, is, ks, icoor, kcoor
    Integer comm, ierr, size, rank, tag, status(100)
    Integer left, right, lower, upper,
          vertical border, horizontal border
   \mathbf{1}
```

```
Integer dims(1:2), coords(1:2)Parameter (Nx=720, Ny=Nx)
    Double precision ap, ae, aw, an, as, hx, hy, Lx, Ly,
               T(0:Nx+1,0:Ny+1), Tnew(0:Nx+1,0:Ny+1), alfa,
   \mathbf{1}\overline{2}tau, time, timefin, timeStart, timeStop,
  3<sup>1</sup>timeStart1, timeStop1, timeStart2, timeStop2,
  \boldsymbol{\Lambda}Tpas(0:(Nx+2)*(Ny+2))Logical period(1:2)Parameter (timefin=1.0d3, Lx=1.0d0, Ly=1.0d0,
           hx=Lx/(Nx+1), hv=Ly/(Nv+1), alfa=1.0d-5)
   1
с Инициализация, определение числа выделенных процессоров
c (size) и номера текущего процесса (rank)
    Call MPI INIT(ierr)
    Call MPI comm size(mpi comm world, size, ierr)
    Call MPI comm rank(mpi comm world, rank, ierr)
с Определение числа элементов, обрабатываемых одним
с процессорным элементом
    idim = int(sqrt-real(size))kdim = int(sqrt(<math>real(size)</math>)))If ((idim*kdim).ne.(size)) then
     Idim = int(sqrt-real(size/2)))Kdim = 2*idimEnd if
    If ((idim*kdim).ne.(size)) then
     If (rank.eq.0) Write (*,*) 'Incorrect dimensions'
     Stop 'Program terminated'
    End if
    \dim(s(1)) = \text{idim}\dim(2) = k \dimperiod(1) = false.period(2) = false.call MPI CART CREATE(mpi comm world,2,dims,period,
                  .true.,comm,ierr)
   \mathbf{1}call MPI COMM RANK(comm, rank, ierr)
    call MPI CART COORDS(comm, rank, 2, coords, ierr)
    icoor=coords(1)
    kcoor = coords(2)is=Nx/idim
    ks=Ny/kdim
    Call MPI CART SHIFT(comm, 0, 1, left, right, ierr)
```

```
 Call MPI_CART_SHIFT(comm, 1, 1, lower, upper, ierr)
     call MPI_TYPE_VECTOR(ks+2,1,Nx+2,
  1 MPI_DOUBLE_PRECISION, vertical_border, ierr)
     call MPI_TYPE_COMMIT(vertical_border, ierr) 
     call MPI_TYPE_VECTOR(1,is+2,is+2,
  1 MPI DOUBLE PRECISION, horizontal border, ierr)
     call MPI_TYPE_COMMIT(horizontal_border,ierr) 
c Задание начальных значений
     Do i=0,is+1
      Do j=0,ks+1
       T(i,j)=100.0d0
       Tnew(i,j)=100.0d0
      End do
     End do
c Задание граничных условий
     If (icoor.eq.0) then
      Do j=0,ks+1
       T(0,j)=1.0d0
      End do
      If (kcoor.eq.0) then
       Do j=0,Ny+1
        T(0,j)=1.0d0
       End do
       Do i=0,Nx+1
        T(i,0)=10.0d0
       End do
      End if
     End if
     If (icoor.eq.idim-1) then
      Do j=0,ks+1
       T(is+1,j)=10.0d0
      End do
     End if
     If (kcoor.eq.0) then 
      Do i=0,is+1
       T(i,0)=10.0d0
      End do
     End if
     If (kcoor.eq.kdim-1) then
```

```
Do i=0, is +1
       T(i,ks+1)=10.0d0End do
    End if
с Подготовка к расчетам
    tau = 0.2*(hx*hx*hv*hy)/(alfa*(hx*2+hv**2))ae=alfa*tau/(hx*hx)aw = alfa * tau/hx * hx)an = alfa * tau / (hy * hy)as = alfa * tau/hv * hv)ap = a + a + a + a + atime = 0If (rank.eq.0) then
     open (2, file='rezult1.dat')
     timeStart = MPI Wtime()
     timeStop1=0.0timeStop2=0.0End if
с Движение по временной оси
    Do while (time.lt.timefin)
     If (rank.eq.0) timeStart1 = MPI Wtime()
с Расчет значений с нового временного слоя
     Do i=1, ks
       Do i=1, is
        Tnew(i, j) = T(i, j)*(1-ap) + T(i+1, j)*ae + T(i-1, j)*aw\blacksquare+ T(i, j+1)*an + T(i, j-1)*asEnd do
     End do
     time = time + tauс Переприсваивание внутренних узлов области
     Do i=1, ks
       Do i=1, is
        T(i,j)=Tnew(i,j)End do
     End do
с Пересылка граничных значений на соседние ПЭ
     \text{tag} = 100If (rank.eq.0) timeStop1=timeStop1+MPI Wtime()-timeStart1
     If (rank.eq.0) timeStart2 = MPI Wtime()
     taq=10
```

```
 Call MPI_SENDRECV (T(0,ks),1,horizontal_border,upper,tag,
   1 T(0,ks+1),1,horizontal_border,upper,
   2 tag,comm,status,ierr)
      Call MPI_SENDRECV (T(0,1),1,horizontal_border,lower,tag,
  1 T(0,0),1,horizontal border,lower,
   2 tag,comm,status,ierr)
      Call MPI_SENDRECV (T(is,0),1,vertical_border,right,tag,
   1 T(is+1,0),1,vertical_border,right,
   2 tag,comm,status,ierr)
      Call MPI_SENDRECV (T(1,0),1,vertical_border,left,tag,
  1 T(0,0),1,vertical border, left.
   2 tag,comm,status,ierr)
      If (rank.eq.0) timeStop2=timeStop2+MPI_Wtime()-timeStart2
     End do 
c Фиксация времени окончания расчетов
     If (rank.eq.0) timeStop=MPI_Wtime()-timeStart
     l=0 !!! Организация сбора решения на одном процессоре
     Do i=1,is
      Do j=1,ks
       Tpas(l)=T(i,j)
       l=l+1
      End do
     End do
c Сбор результатов на нулевом процессорном элементе
    Call MPI_GATHER(Tpas(0),(ks)*(is),
  1 MPI_DOUBLE_PRECISION,
  2 Tpas(0),(is)*(ks),<br>3 MPI DOUBLE
                   MPI_DOUBLE_PRECISION,
   4 0,comm,ierr)
     If (rank.eq.0) then
      l=0
      Do ki=1,idim
       Do kj=1,kdim
        Do i=1,is
         Do j=1,ks
          T(i+(ki-1)*is,j+(kj-1)*ks)=Tpas(l)
          l=l+1
         End do
        End do
       End do
```

```
 End do
   Do i=0,Nx+1
    write (2,'(560f15.4)') (T(i,j),j=0,Ny+1)
   End do
   Write (2,'(a,2i15,a,f15.9)') ' Size=',idim,kdim,' TimeC= ', 
 1 TimeStop
  Write (2,'(a,f15.9,a,f15.9)')' TimeF=', time, ' tau=',tau
  Write (2,'(a,f15.9,a,f15.9)')'Tcomp=',TimeStop1,
1 ' Tcomm=',TimeStop2
   Write(2,*) 'n=',Nx,' T(Nx/2,Ny/2)=', T(Nx/2,Ny/2)
   Close(2)
  End if
 Call MPI_FINALIZE(ierr)
 End
```
## **9.3 Задания**

1. Апельсины в течение короткого времени могут выдерживать отрицательные температуры. Предположим, что апельсин диаметром 0,1 м ( $\lambda$ =0,47 Вт/(м·град), с=3800 Дж/(кг·град),  $\rho$ =940 кг/м<sup>3</sup>) имеет начальную температуру **+**5 °С. Температура воздуха внезапно падает до **–**5 °С. Построить математическую модель для определения момента времени, когда температура поверхности апельсина достигнет 0 °С. Коэффициент теплоотдачи от апельсина к воздуху равен 10 Вт/(м<sup>2</sup>·град). Разработать численный метод решения задачи. Написать параллельную программу и провести ее тестирование для различной размерности задачи и числа используемых процессов.

2. Начальная температура хлорвинилового шарика  $(\lambda=0, 15 \text{ Br/(m-rpaq)}, \alpha=8.10^{-8} \text{ m}^2/\text{c})$  диаметром 5 см равна 90 °С. Он погружается в бак с водой, имеющей температуру 20 °С. Коэффициент теплоотдачи от шарика в воде 20 Вт/(м<sup>2</sup>·град). Построить математическую модель процесса охлаждения шарика. Найти время пребывания шарика в воде, по истечении которого температура в его центре достигнет 40 °С. Разработать численный метод решения задачи. Написать параллельную программу и провести ее тестирование для различных размеров вычислительной сетки и числа используемых процессов.

3. Длинный алюминиевый ( $\lambda$ =236 Вт/(м·град),  $\alpha$  =10<sup>-4</sup> м<sup>2</sup>/с) цилиндр диаметром 0,6 м имеет начальную температуру 200 °С. Его внезапно помещают в среду с температурой 70 °С и коэффициентом теплоотдачи 85 Вт/(м<sup>2</sup>·град). Построить математическую модель процесса охлаждения цилиндра. Разработать численный метод решения задачи. Написать параллельную программу и провести ее тестирование для различных размеров сетки и числа используемых процессов.

4. Лист оконного стекла имеет толщину 4 мм. Температура одной поверхности 0 °С, а другой **– +**20 °С. Найти распределение температуры по толщине стекла через заданное время, если температура за окном упала до –10 °С. Записать математическую постановку задачи. Разработать численный метод решения задачи. Написать параллельную программу и провести ее тестирование для различной плотности узлов вычислительной сетки и числа используемых процессов.

5. Стенка большой печи толщиной 1,5 см изготовлена из чугуна  $(\lambda = 83.5 \text{ Br/(m:} \text{рад})$ ,  $\alpha = 22.10^{-6} \text{ m}^2/\text{c})$ . Температура горячего газа 1100 °С. Коэффициент конвективной теплоотдачи на внутренней поверхности стенки 250 Вт/(м<sup>2</sup>·град). Наружная поверхность печи окружена воздухом с температурой 30 °С и коэффициентом теплоотдачи 20 Вт/(м<sup>2</sup>·град)°С. Записать постановку задачи теплопроводности для стенки и найти распределение температур в ней. Разработать численный метод решения задачи. Написать параллельную программу и провести ее тестирование для различного числа используемых процессов.

6. Определить конечное распределение температуры в обручальном кольце с радиусами R=2,0 см и r=1,8 см, если температура в помещении 20 °С, а температуру тела человека можно принять равной 36,6 °С. Разработать численный метод решения задачи. Написать параллельную программу и провести ее тестирование для различных размеров вычислительной сетки и числа используемых процессов.  $\alpha = 126.10^{-6} \text{ m}^2/\text{c}$ .

7. Бетонный цилиндр диаметром 10 см и длиной 2,5 м имеет начальную температуру 90 °С. Он охлаждается в воздухе при температуре 10 °С. Коэффициент теплоотдачи от бетона к воздуху 18 Вт/(м<sup>2</sup>·град). Найти распределение температур в цилиндре с течением времени. Определить время, за которое температура в центре цилиндра достигнет 30 °С. Разработать численный метод реше-

ния задачи. Написать параллельную программу и провести ее тестирование.

8. Нужно нагреть кусок алюминиевой проволоки, пропуская по ней электрический ток. Диаметр проволоки 1 мм, длина 10 см, электрическое сопротивление 0,2 Ом. По ней пропускается постоянный ток силой 1 А в течение 60 с. Начальная температура проволоки 25 °С. Проволока находится в воздухе с температурой 25 °С и коэффициентом теплоотдачи 20 Вт/(м<sup>2</sup>·град). Найти распределение температуры в проволоке с течением времени. Записать математическую формулировку задачи. Пояснение: объемная интенсивность внутренних источников тепловыделения при пропускании электрического тока = сила тока·сила тока·омическое сопротивление/объем. Разработать численный метод решения задачи. Написать параллельную программу и провести ее тестирование.

9. Электродетонатор имеет форму цилиндра диаметром 0,1 мм и длиной 5 мм. Он находится в воздухе с температурой 30 °С и коэффициентом теплоотдачи 10 Вт/(м<sup>2</sup> ·град). Теплофизические свойства детонатора: λ=20 Вт/(м·град), α =5·10<sup>-5</sup> м<sup>2</sup>/с, электрическое сопротивление 0,2 Ом. Пренебрегая излучением и утечками тепла в креплениях на концах детонатора, определить время, по истечении которого детонатор взорвется, если по детонатору пропускать постоянный ток силой 3 А. Пояснение: объемная интенсивность внутренних источников тепловыделения при пропускании электрического тока = сила тока·сила тока·омическое сопротивление/объем. Температура плавления материала детонатора 900 °С. Записать математическую постановку задачи. Разработать численный метод решения задачи. Написать параллельную программу и провести ее тестирование для различной размерности задачи и числа используемых процессов.

10. Начальная температура длинной стальной балки с сечением квадрата единичной длины равна 40 °С. Определить распределение температуры тела через 100 с, если на боковых границах задать следующие граничные условия: при X=0:T=20; при X=1:T=10; при  $Y=0$ :T=10; при Y=1:T=10. Записать математическую постановку задачи. Разработать численный метод решения задачи. Написать параллельную программу и провести ее тестирование.

## Литература

1. *Старченко А.В., Есаулов А.О.* Параллельные вычисления на многопроцессорных вычислительных системах. – Томск: Изд-во Том. ун-та, 2002. – 56 с.

2. http://intel.ru

3. http://www.parallel.ru/cluster/intel\_compilers.html

4. http://www.bytemag.ru/?ID=604337

5. http://ru.wikipedia.org

6. *Антонов А.С.* Параллельное программирование с использованием MPI. **–** М.: Изд-во МГУ, 2004. – 71 с.

7. *Букатов А.А., Дацюк В.Н., Жегуло А.И.* Программирование многопроцессорных вычислительных систем. **–** Ростов н/Д: Изд-во ООО «ЦВВР», 2003. – 208 с.

8. *Немнюгин С.А., Стесик О.Л.* Параллельное программирование для многопроцессорных вычислительных систем. **–** СПб.: БХВ-Петербург, 2002. – 200 с.

9. *Копченова Н.В., Марон И.А.* Вычислительная математика в примерах и задачах. – М.: Наука, 1972. – 367 с.

10. *Голуб Дж., Ван Лоун Дж.* Матричные вычисления. **–** М.: Мир, 1999. – 586 с.

11. *Деммель Дж.* Вычислительная линейная алгебра. **–** М.: Мир, 2001. – 430 с.

12. *Касьянов В.Н., Сабельфельд В.К.* Сборник заданий по практикуму на ЭВМ. **–** М.: Наука, 1986. – 272 с.

13. *Гергель В.П., Стронгин Р.Г.* Основы параллельных вычислений для многопроцессорных вычислительных машин. **–** Нижний Новгород: Изд-во ННГУ им. Н.И. Лобачевского, 2000. – 176 с.

14. *Малышкин В.Э., Корнев В.Д.* Параллельное программирование мультикомпьютеров. **–** Новосибирск: Изд-во НГТУ, 2006. – 296 с.

15. http:/www2.sscc.ru/Publikacii/Primery\_Prll

16. *Фадеев Д.К., Фадеева В.Н.* Вычислительные методы линейной алгебры. **–** М.; Л.: Физматгиз, 1969. – 738 с.

17. *Шпаковский Г.И., Серикова Н.В.* Программирование для многопроцессорных систем в стандарте MPI. **–** Минск: Изд-во БГУ,  $2002 - 323$  c.

18. *Самарский А.А., Николаев Е.С.* Методы решения сеточных уравнений. – М.: Наука, 1978. – 592 с.

19. *Хокни Р., Джессхоуп К.* Параллельные ЭВМ. – М.: Радио и связь, 1986. – 392 с.

20. *Ильин В.П.* Методы неполной факторизации для решения алгебраических систем. – М.: Наука, 1995. – 287 с.

21. *Ортега Дж.* Введение в параллельные и векторные методы решения линейных систем. – М.: Мир, 1991. – 364 с.

22. *Самарский А.А.* Введение в численные методы. – М.: Наука,  $1987 - 288$  c.

23. *Самарский А.А.* Теория разностных схем. – М.: Наука,  $1989. - 614$  c.

24. *Корнеев В.В.* Параллельные вычислительные системы. – М.: Нолидж, 1999. – 320 с.

25. *Воеводин В.В., Воеводин Вл. В.* Параллельные вычисления. – СПб.: БХВ-Петербург, 2002. – 609 с.

26. *Эндрюс Г.Р.* Основы многопоточного параллельного и распределенного программирования. – М.: Дом Вильямс, 2003. – 330 с.

27. *Барский А.Б.* Параллельные информационные технологии. – М.: БИНОМ, 2007. – 503 с.

28. *Богачев К.Ю.* Основы параллельного программирования. – М.: БИНОМ, 2003. – 342 с.

29. *Корнеев В.В.* Параллельное программирование в MPI. – Москва; Ижевск: Институт компьютерных исследований, 2003. – 303 с.

30. *Афанасьев К.Е., Домрачеев В.Г., Ретинская И.В., Скуратов А.К., Стуколов С.В.* Многопроцессорные системы: построение, развитие, обучение. – М.: КУДИЦ-ОБРАЗ, 2005. – 224 с.

31. *Немнюгин С.А.* Средства программирования для многопроцессорных вычислительных систем. – СПб.:СПбГУ, 2007. – 88 с.

32. *Гергель В.П.* Теория и практика параллельных вычислений. – М.: БИНОМ, 2007. – 424 с.

33. *Левин М.П.* Параллельное программирование с использованием OpenMP. – М.: БИНОМ, 2008. – 118 с.

34. *Воеводин В.В.* Численные методы, параллельные вычисления и информационные технологии. – М.: БИНОМ, 2008. – 320 с.

Учебное издание

Беликов Дмитрий Анатольевич Говязов Иван Владимирович Данилкин Евгений Александрович Лаева Валентина Ивановна Проханов Сергей Анатольевич Старченко Александр Васильевич

Высокопроизводительные вычисления на кластерах

Учебное пособие

Редактор В.Г. Лихачева Компьютерная верстка Е.А. Данилкин, С.А. Проханов

\_\_\_\_\_\_\_\_\_\_\_\_\_\_\_\_\_\_\_\_\_\_\_\_\_\_\_\_\_\_\_\_\_\_\_\_\_\_\_\_\_\_\_\_\_\_\_\_\_\_\_\_\_\_\_\_\_\_\_\_\_\_\_\_\_\_\_\_\_\_\_\_\_ Лицензия ИД №04617 от 24.04.2001 г. Подписано в печать 20.08.2008 г. Формат 60х84  $\frac{1}{16}$ . Бумага офсетная №1. Печ. л. 12,3; усл. печ. л. 11,4; уч.-изд. л. 11,2. Тираж 200 Заказ

 $\Box$  . The contribution of the contribution of the contribution of the contribution of the contribution of the contribution of the contribution of the contribution of the contribution of the contribution of the contributi

ОАО «Издатальство ТГУ», 634029, г. Томск, ул. Никитина, 4 ООО «Типография «Иван Федоров»», 634003, г. Томск, Октябрьский взвоз, 1